#### Best Practice – 1

#### **Adoption of E- Governance in the University Administration**

#### **ELIGIBILITY FEE**

http://www.tnteu.ac.in/eligibility\_fees.php

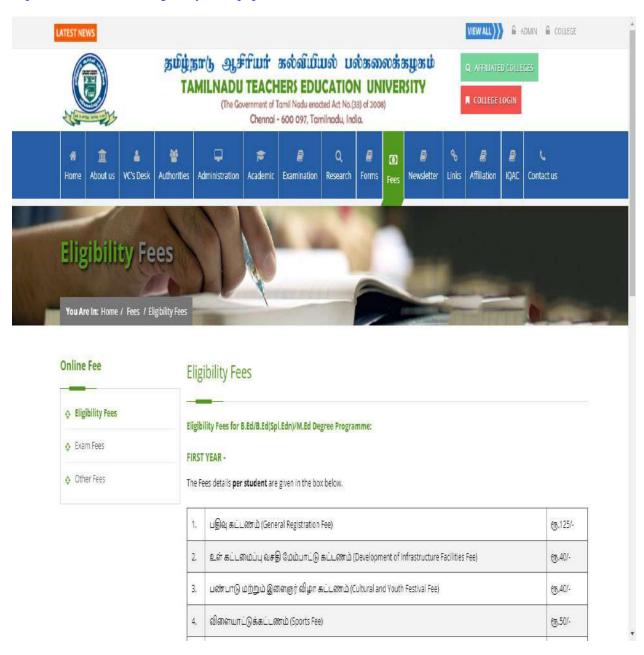

#### AFFILIATION ONLINE APPLICATION FORM AND PAYMENT

http://www.tnteu.ac.in/affiliation.php

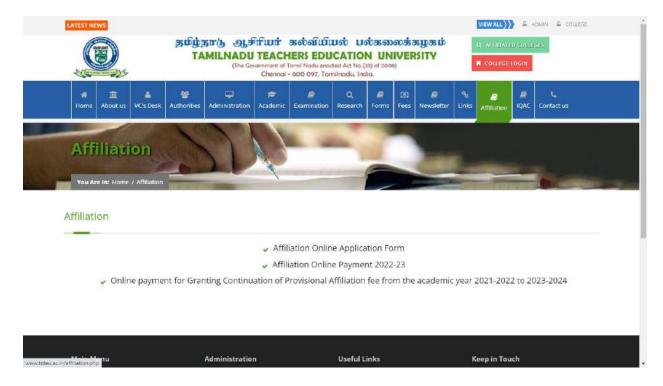

#### **AFFILIATION FEES- COLLEGE LOGIN**

http://49.207.185.7:88/affiliation/login

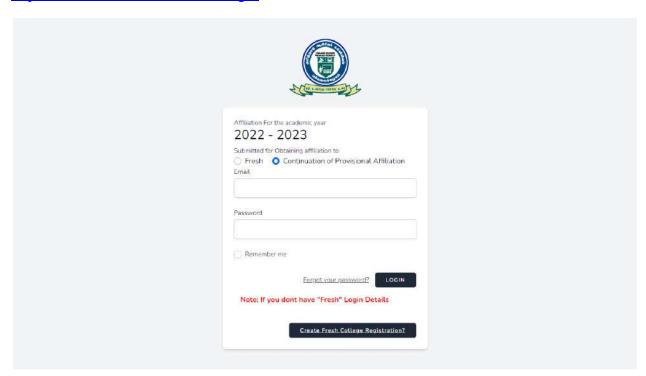

#### **EXAMINATION FEES-LOGIN**

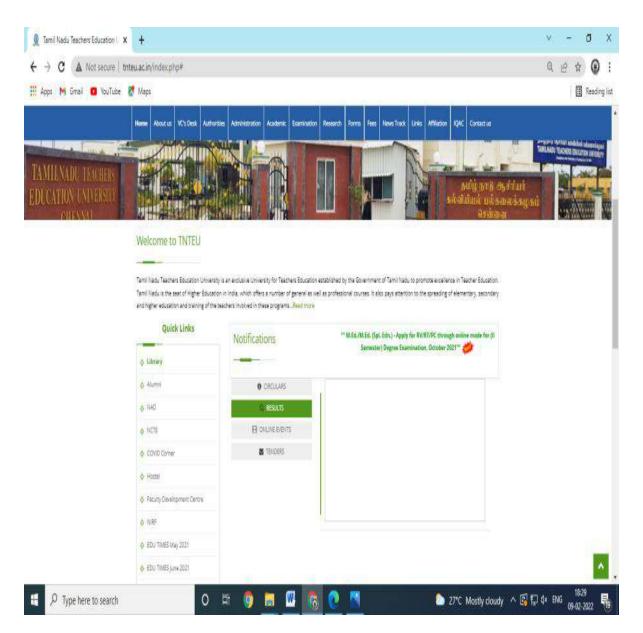

#### **COE SectionReceipts:**

Exam Fees Received through online from the Colleges: Indian Bank Payment Getway: CC Avenue Free of maintenance charges:

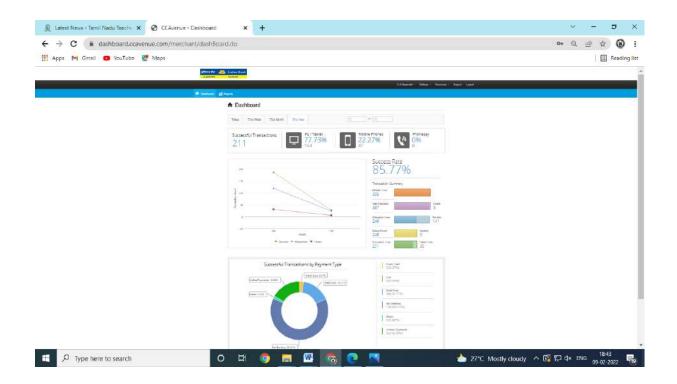

#### DAILY PAYOUT SUMMARY

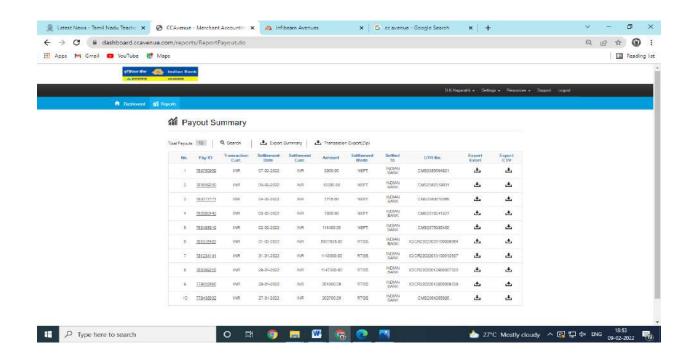

#### TRANSACTION SUMMARY DETAILS

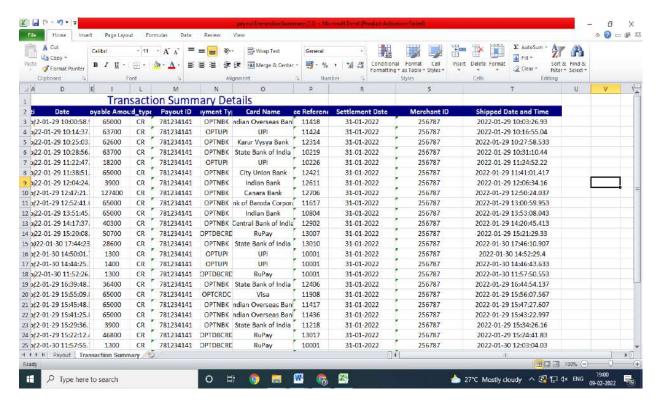

# AUTOMATION OF EXAMINATION CHARGES (2020-2021)

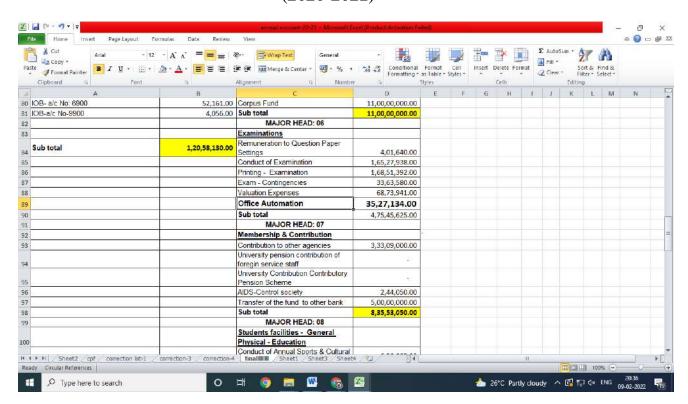

# AUTOMATION OF EXAMINATION CHARGES (2019-2020)

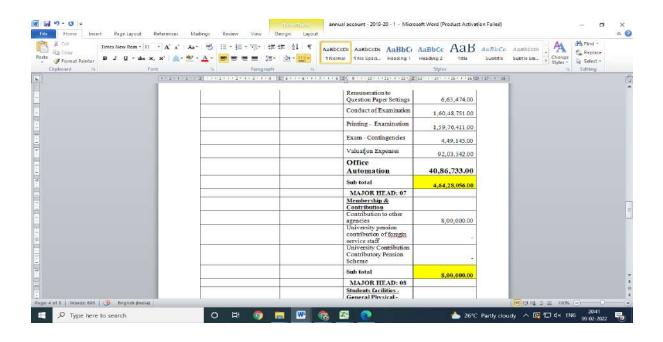

# **AUTOMATION OF EXAMINATION CHARGES** (2018-2019)

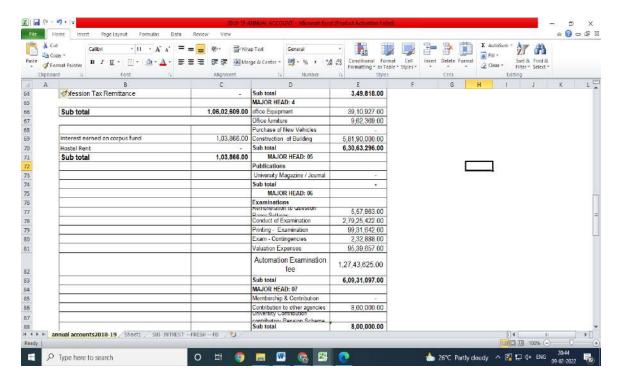

# **AUTOMATION OF EXAMINATION CHARGES** (2017-2018)

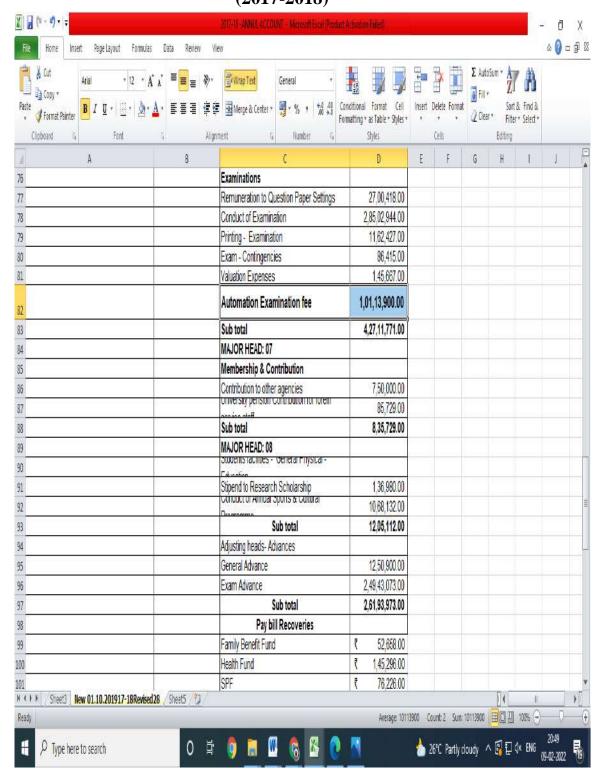

#### STUDENTS SUPPORT AND ADMISSION

#### **REGULATIONS AND SYLLABUS**

http://www.tnteu.ac.in/research syllabus.php

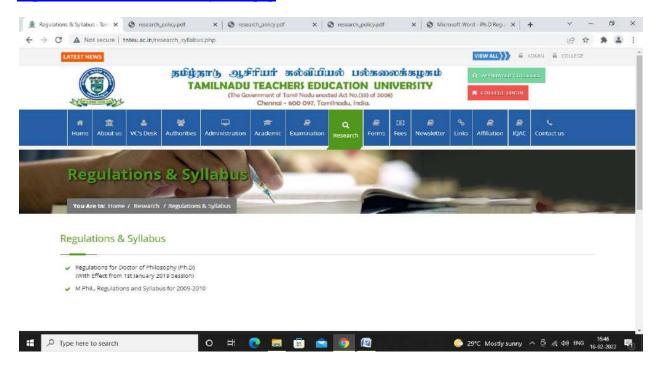

#### PREVIOUS YEAR QUESTION PAPERS FOR STUDENTS

http://www.tnteu.ac.in/previous\_year\_questions.php

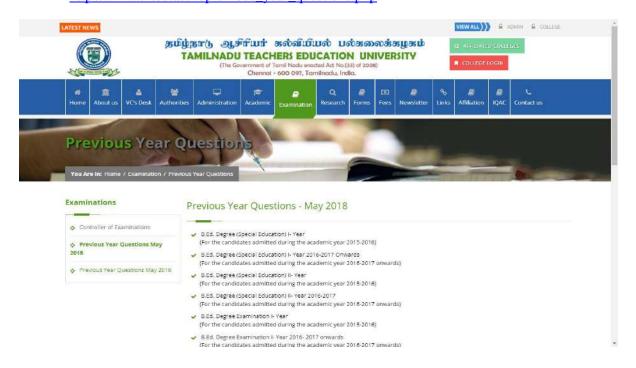

#### EXAMINATION FEES DETAILS http://www.tnteu.ac.in/exam\_fees.php

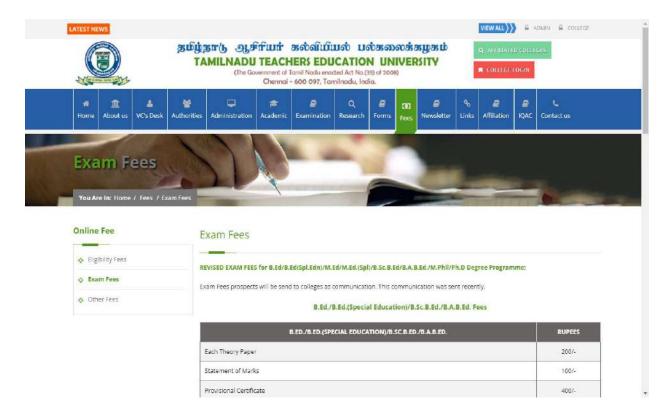

## OTHER FEES DETAILS http://www.tnteu.ac.in/other\_fees.php

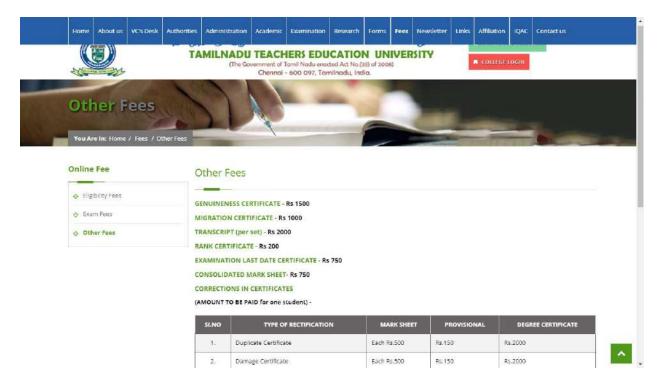

#### E-PAYMENT <a href="http://www.tnteu.ac.in/epayment.php">http://www.tnteu.ac.in/epayment.php</a>

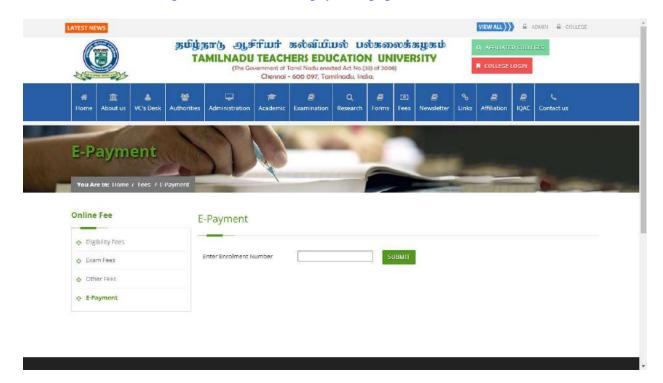

#### LOCATION AND CONTACT DETAILS

http://www.tnteu.ac.in/contact\_us.php

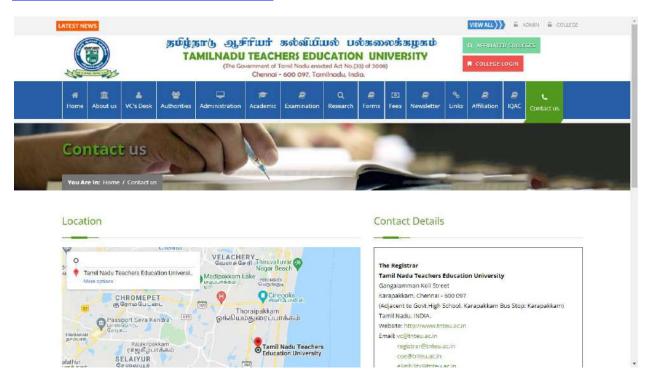

## COMPLAINT MAILS http://www.tnteu.ac.in/complaints.php

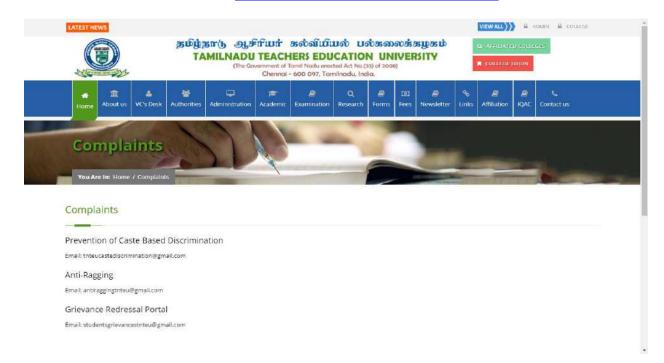

#### LIBRARY -E-THESIS SHODHGANGA

http://www.tnteu.ac.in/library\_ethesis.php

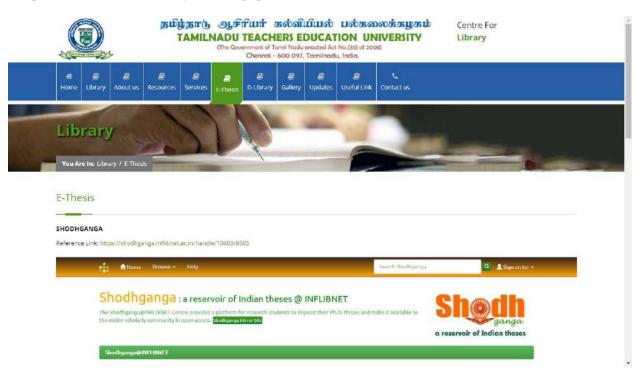

#### LIBRARY E-BOOKS

http://www.tnteu.ac.in/library\_dlibrary.php

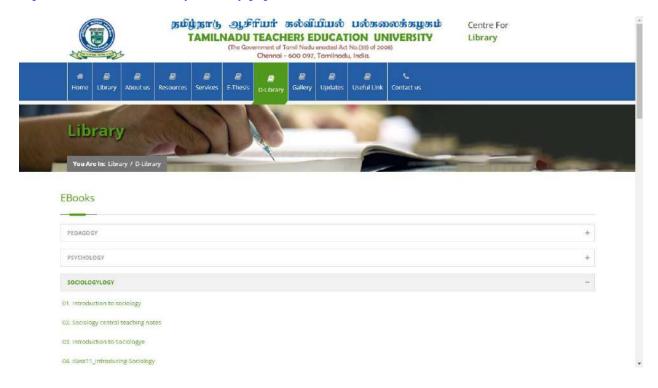

#### **USEFUL LINKS FOR STUDENTS**

http://www.tnteu.ac.in/library\_useful\_links.php

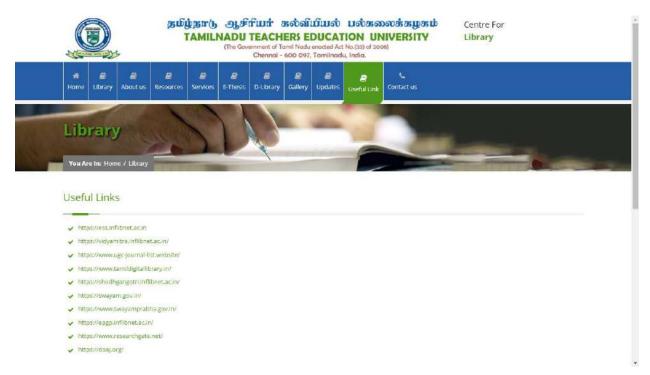

#### **E-RESOURCES**

http://www.tnteu.ac.in/library\_resources.php

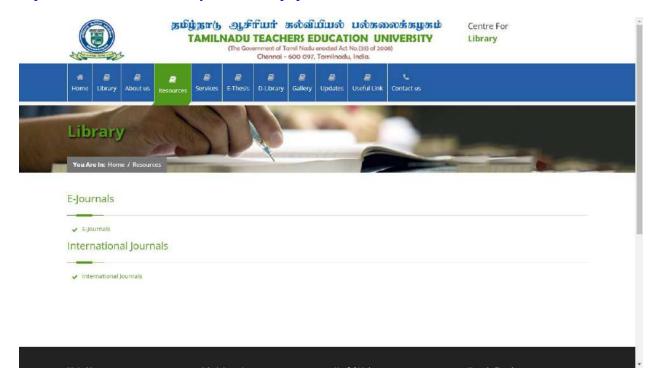

### LIBRARY SERVICES <a href="http://www.tnteu.ac.in/library\_services.php">http://www.tnteu.ac.in/library\_services.php</a>

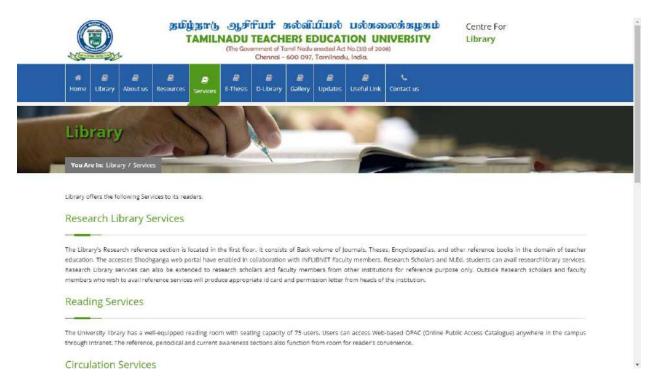

## POSTING QUESTION PAPERS IN THE WEBSITE FOR

## ONLINE EXAMINATION <a href="http://www.tnteu.ac.in/notifications.php?nid=5">http://www.tnteu.ac.in/notifications.php?nid=5</a>

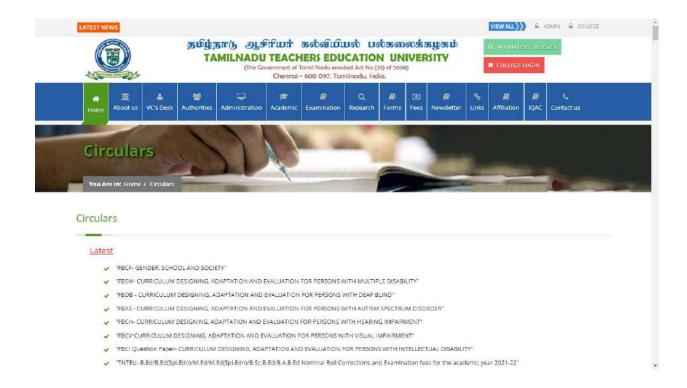

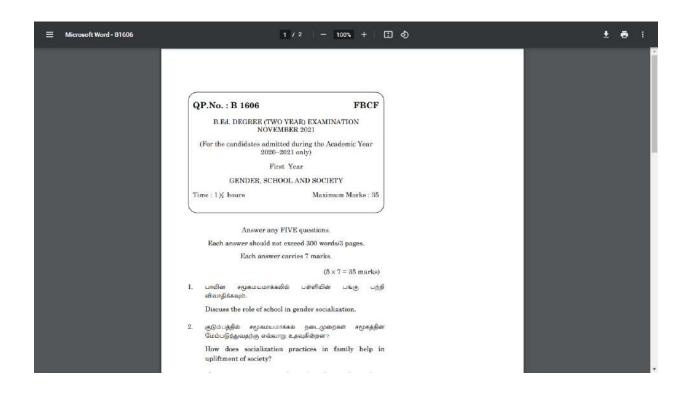

#### **EXAMINATION TIME TABLE**

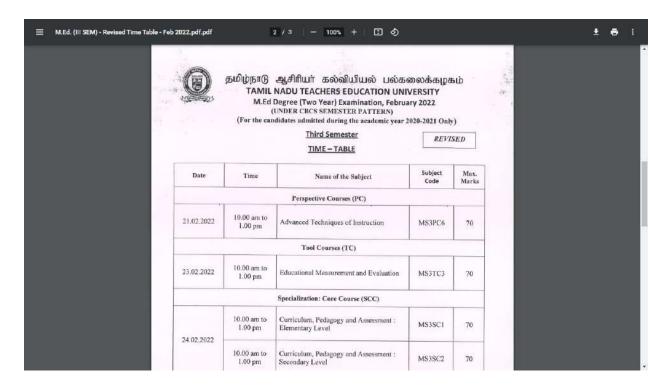

#### ONLINE EXAMINATION GUIDELINES FOR STUDENTS-

VIDEO LINK <a href="https://www.youtube.com/watch?v=7RHAhmMC8lw">https://www.youtube.com/watch?v=7RHAhmMC8lw</a>

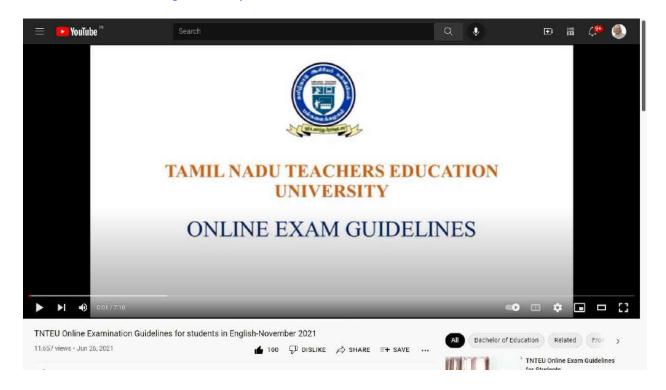

#### **ADMINISTRATION**

#### UNIVERSITY WEBSITE HOME PAGE: http://www.tnteu.ac.in/index.php

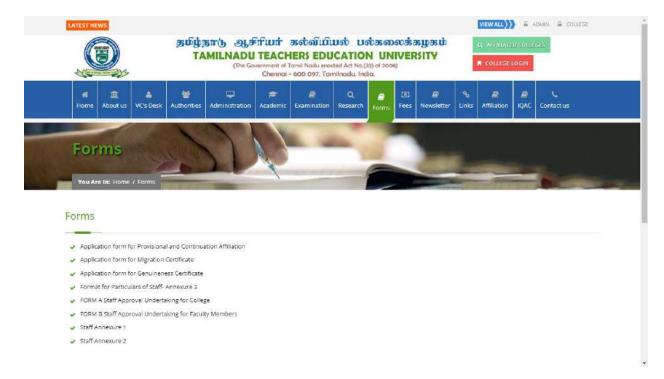

#### **FORMS**

#### http://www.tnteu.ac.in/forms.php

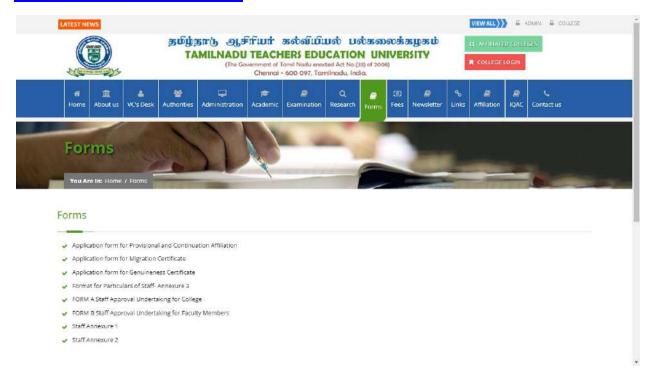

#### LIST OF AFFILIATED COLLEGES <a href="http://www.tnteu.ac.in/affiliated\_colleges.php">http://www.tnteu.ac.in/affiliated\_colleges.php</a>

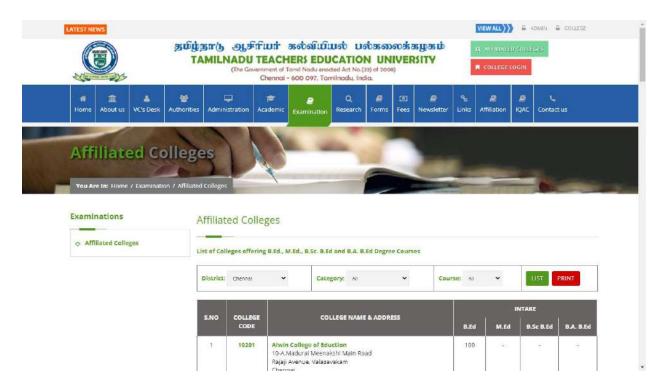

#### CIRCULARS <a href="http://www.tnteu.ac.in/index.php">http://www.tnteu.ac.in/index.php</a>

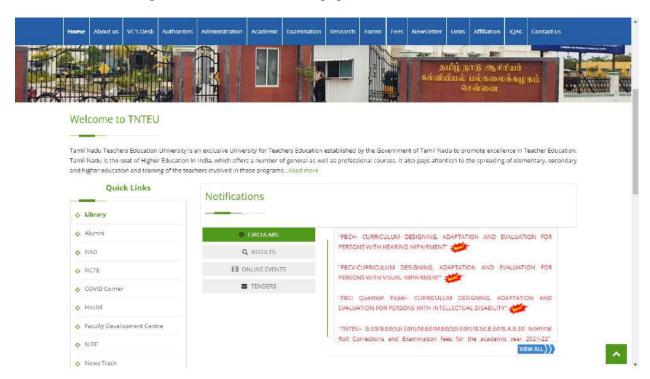

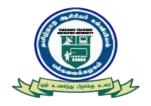

# TAMIL NADU TEACHERS EDUCATION UNIVERSITY CHENNAI - 600 097

# **EXAMINATION MANAGEMENT SYSTEM**

#### **Phase I: Pre-Examination Work:**

- (1) Generation and Allocation of Register Number, (2) Generation of Hall Ticket, (3) Printing of Attendance Sheet cum Seating Arrangement, (4) Online Entry of Internal Marks and (5) Entry of Practical Marks
  - The Register numbers of the candidates shall be generated, nominal rolls be prepared and the soft copy shall be sent to the University and all the colleges of education through their login ID for downloading the copy of Nominal Roll.
  - Similarly, Hall Tickets shall be generated and the soft copy shall be sent to the University and all the colleges of education through their login ID for the purpose of downloading.
  - Attendance sheet cum seating arrangement shall be printed as per the examination centres and sent to the University.
  - The college wise internal marks of the candidates shall be entered online and the soft copy shall be submitted to the University.
  - The practical marks of the candidates shall be entered online and the soft copy shall be submitted to the University.

#### **Phase-II: Post Examination Work:**

(1) OMR Top Sheet Scanning and (2) OMR Bottom Sheet Scanning (after valuation)

The Top and Bottom OMR Sheets of the Answer Scripts shall be scanned, capture all data.

A LEGAL CONTROL CONTRO

#### **Phase-III: Result Processing:**

摨

- (1) Combining both Internal & External Marks (2) Publishing the result on University Website and through SMS directly to the students (3) Posting the Result Galley for downloading by individual college login & by University login
  - The internal and external marks of the candidate shall be combined and combined data shall be kept ready for further processing.
  - The percentage of pass and fail for each subject code shall be prepared for placing before the Board of Examiners (Board wise) to consider grace marks and for passing results.
  - The entire examination data shall be carefully prepared with the details of pass, reappearance, withheld and absence of the candidates.
  - The results shall be published in the University website and through SMS to all the candidates within 15 days from the date of receiving the bottom OMR Sheets of all the Answer Scripts from the University.
  - The Result Galley shall be prepared and sent through the individual college login id and soft copy shall be submitted to the University.
  - All the exam result-related data should be provided to the University in MySQL format.

#### **Phase-IV: Revaluation Work:**

#### **Publication of Revaluation Results**

 On receipt of marks on revaluation, the marks shall be checked and incorporated in the results galley.

## **INDEX**

| S.NO     | TITLE                        | PAGE NO |
|----------|------------------------------|---------|
| <u>1</u> | Exam Cell Automation Process | 5       |
| <u>2</u> | Pre Examination Process      | 6       |
| <u>3</u> | On Examination Process       | 14      |
| <u>4</u> | Post Examination Process     | 16      |
| <u>5</u> | Result Process & Publication | 19      |
| <u>6</u> | Post Result Process          | 21      |

#### **Exam Cell Automation Process and its benefits**

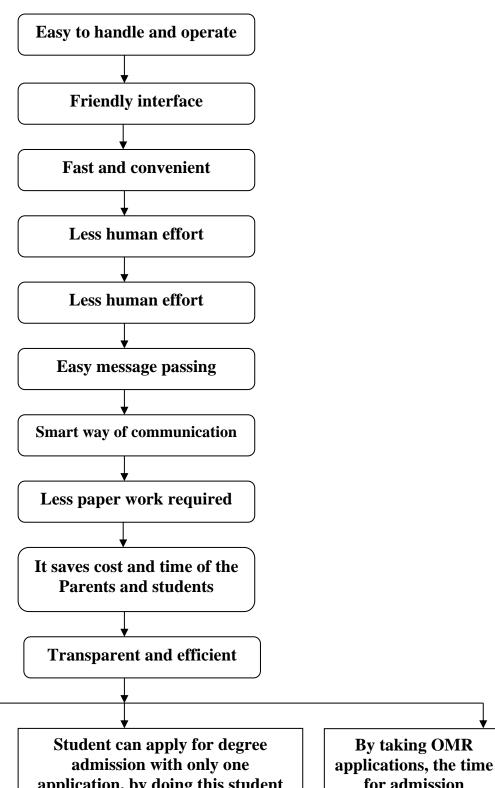

It is very much helpful for meritorious students to get admission as per govt. rules & regulation. Quick seat allotment.

application, by doing this student can select any of the degree courses seat for which he/she is eligible.

for admission process has been reduced.

#### **EXAM CELL AUTOMATION PROCESS**

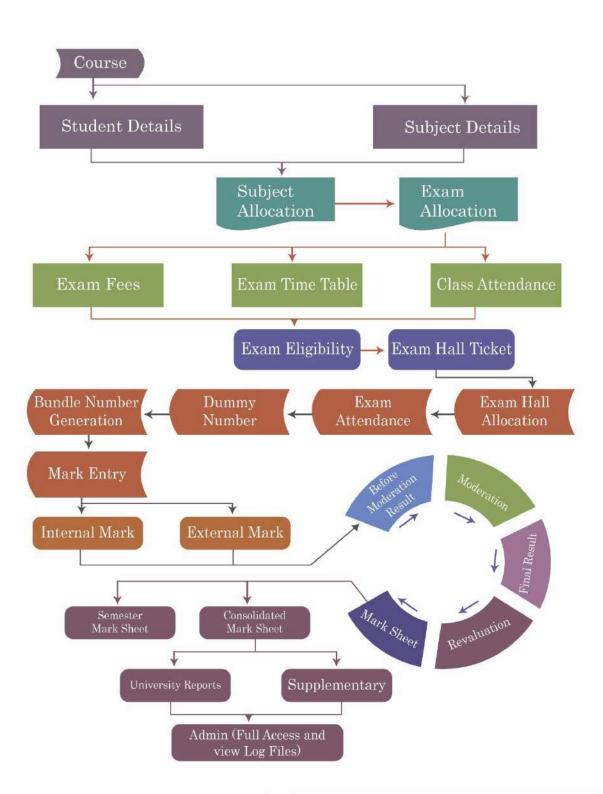

椞熋鴑椞鴑 椞熋鴑椞鴑 秥

#### **Pre-Examination Process**

- Through Colleges the applications are invited to directly update the details of the new students admitted according to the sanctioned strength in their Department / College / Institutes for each programme with Part-I language option according to the ones offered by the college and chosen by the individual student, newly admitted.
- 2. The application, generate and allocate unique register number for every new student admitted according to the logic followed by the University.
- 3. University will increase or decrease the seat quantum of a particular programme in a Department / College / Institute as per the decision of the Authorities as and when it happens leading to an automatic monitoring mechanism in admission of students, preventing unscrupulous admission, if any, at the Department / College / Institute level ensuring reliability in admission process.

- 4. The respective Department / College / Institute through the application to directly update the option for choosing Core / Allied / Elective / Non-major subjects, etc to students programme wise according to the ones offered by a particular Department / College / Institute.
- 5. Through the application, certain updates are permitted to make some corrections and attend certain grievances relating to examination matter in respect of existing students with the approval of Controller of Examinations.
- 6. The respective Department / College / Institute through the application, will update the *internal marks* of each course and student wise to structurally maintain the same in the University.

#### INTERNAL MARK ENTRY MODULE

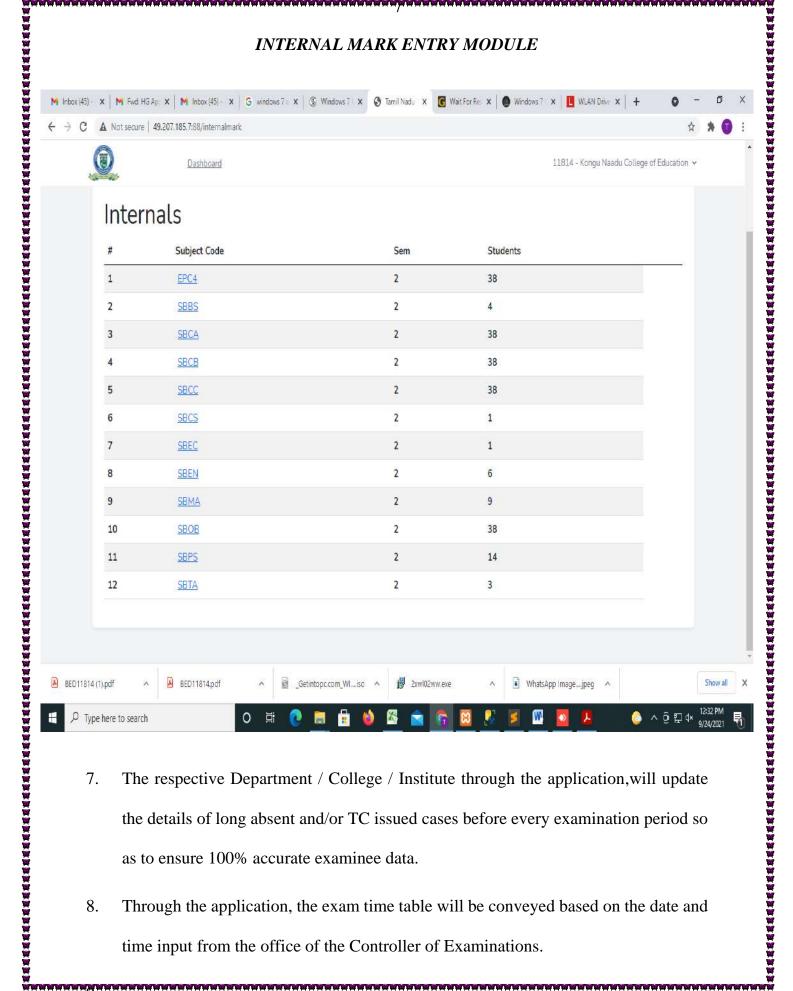

- 7. The respective Department / College / Institute through the application, will update the details of long absent and/or TC issued cases before every examination period so as to ensure 100% accurate examinee data.
- Through the application, the exam time table will be conveyed based on the date and 8. time input from the office of the Controller of Examinations.

# SCREEN SHOT OF WEB SITE TIME TABLE

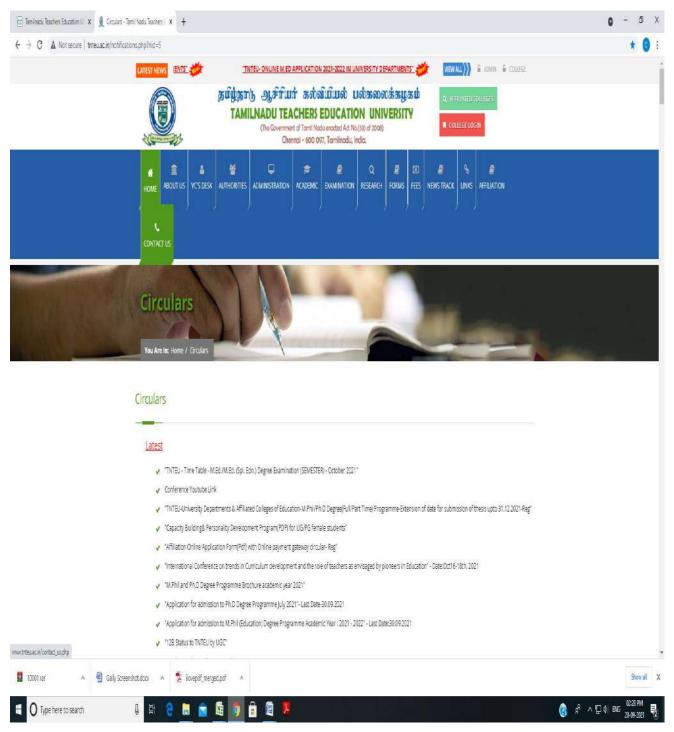

- 10. Through the application, to register students for examination purpose in respect of the relevant courses including arrear ones.
- 11. There will be a separate module/interfaces for:-

**尧긡萟兓蒕蔱瓳兓渃蔱縺兓渃蔱縺兓渃蔱縺兓渃渃縺渃渃渃渃渃渃渃渃渃渃渃渃** 

a. Confirmation of student exam fee payment at the Department / College /
 Institute levels from the office of the Controller of Examinations.

#### EXAM FEE THROUGH ONLINE PAYMENT GATEWAY

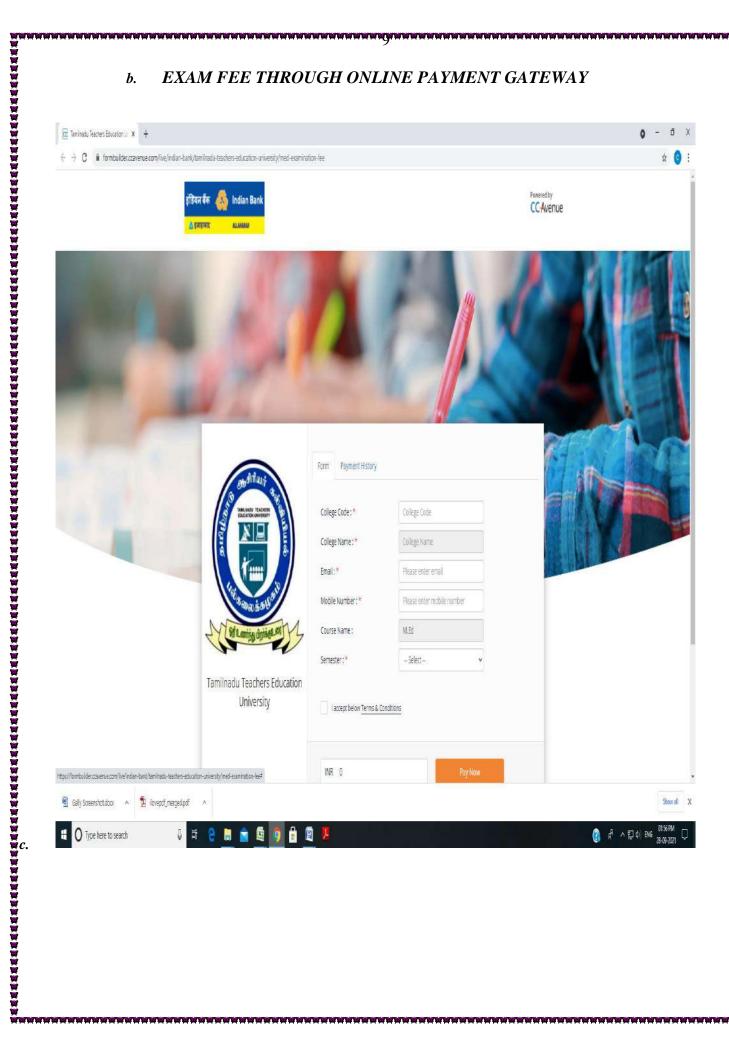

12. The E-Hall Tickets through the application for the students taking the exams and transmit them in soft copy to the Departments / Colleges / Institutes.

#### E-HALL TICKET SCREEN SHOT

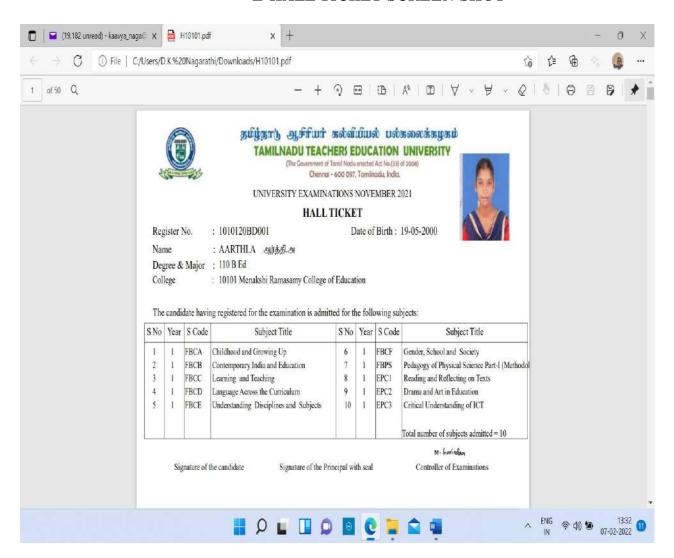

13. The nominal roll of examinees will be issued as per exam date, session and center wise.

#### SCREEN SHOT OF NOMINAL ROLL GENERATION

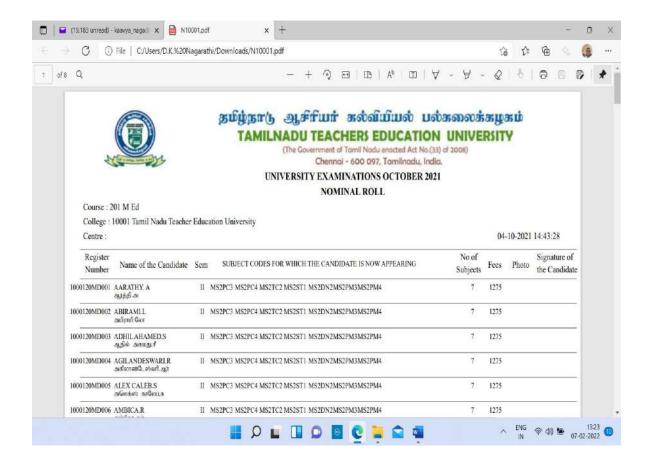

- 14. Printing and timely supply of Answer Booklets with pre linked barcode OMR cover sheet stitched to the Answer Booklets, which shall be duly trimmed to 210 x 280 mm (A4) size and as per the format (specification and design) as required to completely eliminate the physical dummy numbering practice. The general specification of the Answer Booklet is as mentioned below:
  - a) The first 2 pages and last 2 pages relate to pre linked barcode OMR cover sheet and shall be of 120 GSM Map litho paper.

- b) The writing sheets of 40 pages shall be of 60 GSM A grade paper with brightness above 70% duly machine stitched along the spine together along with thecoversheets.
- c) The pre linked barcode OMR cover sheets should be as per the required artwork design format with the labels and name of the University, logo, etc and printed in Rose / Pink / Magenta / Green colour. The barcodes and serial number (variable data) of the booklets to be in black colour
- d) The OMR front sheets should have demarked portion of parts denoted as Part-A, Part-B and Part-C. The Part-B portion would be permanently attachable to the Answer booklet and Part-A and Part-C to be of detachable portions. The last page of the Answer booklet i.e. the cover sheet shall have detachable parts for use.

A SECTION OF SECTION OF SECTION O

- e) The detachable portion of the cover sheets should contain the required perforation for tearing off. The format of the above said parts is to be of suitable art work with pre-linked unique barcodes for completely eliminating dummy numbering practice.
- f) Total pages of an Answer Booklet including barcode OMR cover sheets shall be 2 + (1 to 40) + 2 = 44.

## ANSWER BOOKLET FRONT PAGE IMAGE

| TAMIL NADU TEACHERS EDLA Register Number                                                                                                    |                                          | tegree College Code                                                                                                    | 2238201            |
|----------------------------------------------------------------------------------------------------|------------------------------------------|----------------------------------------------------------------------------------------------------|--------------------|
| 8 6 0 0 0 0 0 0 0 0 0 0 0 0 0 0 0 0 0 0                                                                                                    | M @ O O O                                | Ed O Exam Centre Code                                                                                                    |                    |
|                                                                                                    | 3000 a                                   | Se. Subject Code                                                                                                    |                    |
| 3 6 2 0 0 0 0 0 0 0 0 0 0 0 0 0 0 0 0 0 0                                                                                                    | 0 0 0 0 -                                | E/N A/N A/N Description of the second of the second of the |                    |
| The second second secon | OF EXAMINATION                           | ignature of the invigilator                                                                                                    | Facamile of the    |
| Total No. of Pages Written                                                                                                    | -8-3 8 8 8 8 8                           |                                                                                                    | lef Superintendent |
|                                                                                                    |                                          | COURD NO.                                                                                                    |                    |
| TAMIL NADU TEACHERS EDUCATIO                                                                                                    | N OHIVERSON Y                            | COVER NO:                                                                                                    |                    |
| Date of Examination                                                                                                    | Subject Code                             |                                                                                                    |                    |
|                                                                                                    |                                          |                                                                                                    |                    |
| Subject Name                                                                                                    | 180 =                                    |                                                                                                    |                    |
| Total No. of Pages Written                                                                                                    | No additional a                          | newer sheets will be supplied                                                                                                    |                    |
| !                                                                                                    | 1                                        | 111                                                                                                    |                    |
| MARKS TO BE FILLED IN BY THE                                                                                                    |                                          | ADU TEACHERS EDUCATION UNIVERSITY Marks                                                                                                    | RSITY              |
| (2,80) 111 112 (23 n4 05 18) 07 (8)                                                                                                    | (6 16 11 12 form)                        | ( ) ( ) ( ) ( ) ( ) ( ) ( ) ( ) ( ) ( )                                                                                                    |                    |
| Q.50. 53(a) 13(b) 14(a) 14(b) 15(a) 15(b) 18(a) 15(b)                                                                                                    | 17(a) 17(b) 18(a) 18(b) Tizal            | 00                                                                                                    |                    |
| Name   1                                                                                                    |                                          | (4)<br>(5)<br>(5)<br>(6)                                                                                                    |                    |
| G.No. 18(a) 18(b) 20(a) 20(b) 21(a) 21(b) 22(a) 22(b)                                                                                                    | 23 Total GRAND TOTAL                     | ①② COVER NO:                                                                                                    |                    |
|                                                                                                    |                                          | 99                                                                                                    |                    |
| Social Marks at Wonts. The present paper has been valued whitty in considerating it the s                                                                                                    | service pages and the objects of country | ry prescribed                                                                                                    |                    |

甐

#### **On-Examination Process**

- 15. The University shall carry out the audit of the absentee candidates based on the real time entry in the system from each exam centre and/or based on the absentee details obtained by scanning of the computer coded attendance sheet wherever used.
- 16. The Computer Coded Attendance Sheets (CCAS) of examinees was provided with date and session course wise to all the exam centers during a semester/non semester examination period for obtaining the examinees' signature for attendance and marking absentees.
- 17. There was an interface accessible facility to every exam center to update on exam date / real time basis to update the absentee details course code wise. Such interface shall be of drop-down value selection basis than data entry to prevent human error in data entry.

18. The facility was created to directly update the details of the practical marks of candidates for each course wise by the examiners at Department / College / Institute levels on real time basis, as soon as the practical exam is conducted.

#### PRACTICAL MARK ENTRY THROUGH LOGIN - SCREEN SHOT

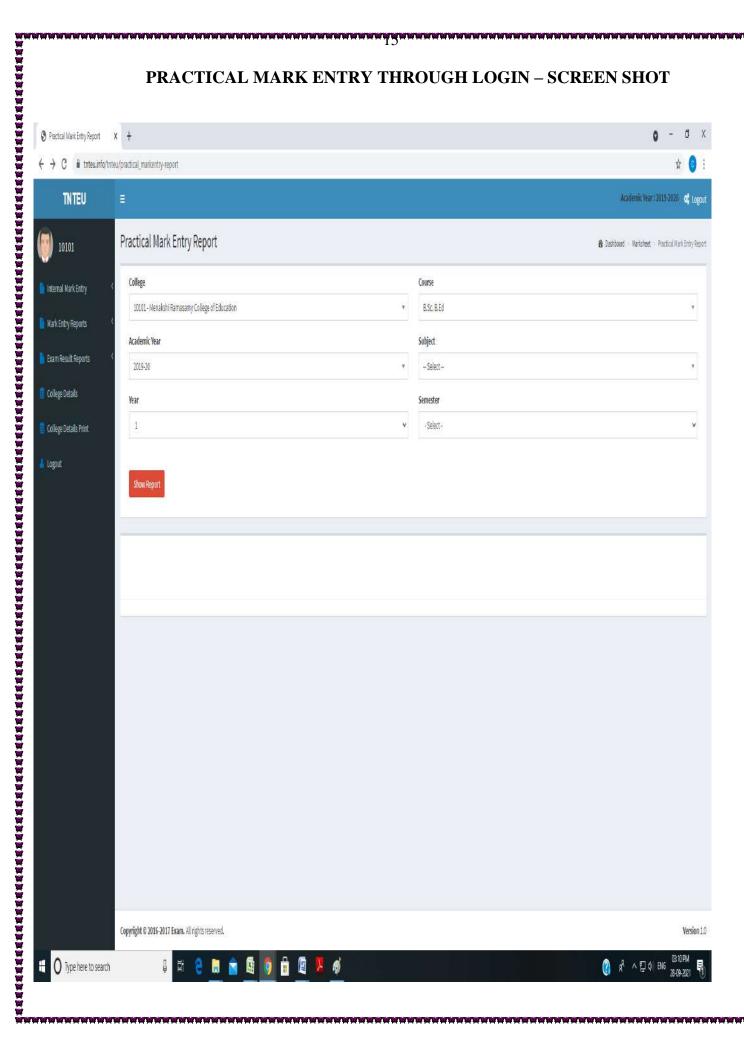

#### **Post-Examination Process**

- 19. The Received Answer Booklets relating to candidates involved in malpractice, if any, from the Controller of Examinations Office, as collected / received from different exam centers and update the details in the system.
- 20. Will organize the Part-A portions of the OMR cover sheets course wise and scan them to capture the details of the candidates, who have written exams.

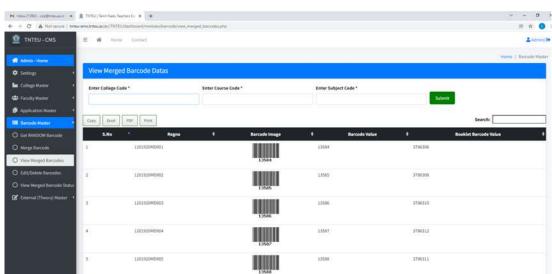

#### COURSE WISE SCANNING PROCESS – SCREEN SHOT

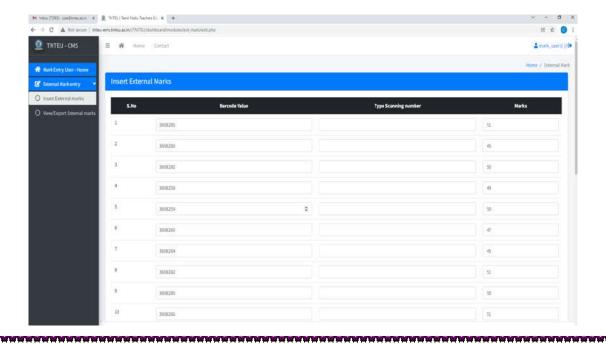

- 21. Will organize the Computer Coded Attendance Sheets (CCAS) course wise and scan them to capture the attendance and absentee details of the candidates.
- 22. The application shall automatically correlate each of the Part-A scanned in respect of student's subject code without human intervention and maintain the unique barcode of each candidate to do away with the unnecessary to and fro movement of Answer Scripts for carrying out the physical and manual dummy numbering practice to save cost and efforts.
- 23. The malpractice cases of candidates will be carried out based on the report and/or such Answer Scripts made available by the Controller of Examinations so as to enable the system to process such result as per the logic adopted in this regard by the university.

# INT EXT PRACTICAL CORRELATED FINAL SCREEN SHOT FOR A LIST OF STUDENTS

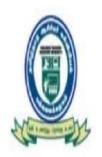

# អ្នយប្រែក្រាស្រ ឡូវ ហើយ នល់លំយើយលំ បល់នាលាន់នម្ងន់បំ TAMILNADU TEACHERS EDUCATION UNIVERSITY

(The Government of Tamil Nadu enacted Act No.(33) of 2008)

Chennai - 600 097, Tamilnadu, India.

# UNIVERSITY EXAMINATIONS JUNE 2021 CONSOLIDATED MARK LIST

Course: 210 M Ed

College: 10001 Tamil Nadu Teacher Education University

30-07-2021 14:29:22

| Register<br>Number | Name of the Candidate                            | SUBJECT CODES FOR WHICH THE CANDIDATE HAS APPEARED YEAT IA EA Tot Res IA EA Tot Res IA | Photo |
|--------------------|--------------------------------------------------|----------------------------------------------------------------------------------------------------|-------|
| 1000119MD001       | AUGUSTIN JEBAKUMAR J T<br>அகஸ்டின் ஜெபகுமர் ஜோ த | II SMPA SMPB SMTC SMTE SMSC SMSA PRA2 PTVV 27 55 82 P 24 58 82 P 27 59 86 P 26 56 82 P 29 57 86 P 27 56 83 P 223 223 P 45 69 114 P                                                                                                    |       |
| 1000119MD002       | DEVIP<br>ಕ್ರேಖೆ ದಿಗ                              | II SMPA SMPB SMTC SMTE SMSC SMSA PRA2 PTVV 27 52 79 P 24 53 77 P 26 55 81 P 28 52 80 P 30 56 86 P 27 52 79 P 216216P 43 81 124P                                                                                                    |       |
| 1000119MD003       | JANCY M<br>ஜான்சி மு                             | II SMPA SMPB SMTC SMTE SMSC SMSA PRA2 PTVV 26 57 83 P 27 56 83 P 28 54 82 P 28 58 86 P 30 55 85 P 27 53 80 P 220220P 43 80123P                                                                                                    |       |
| 1000119MD004       | KANIMOZHI P<br>களிமோழி ப                         | II SMPA SMPB SMTC SMTE SMSC SMSA PRA2 PTVV 26 57 83 P 19 54 73 P 26 50 76 P 26 55 81 P 30 53 83 P 24 54 78 P 213213P 40 72 112P                                                                                                    |       |
| 1000119MD005       | KAVITHA CECELI R<br>கவிதர செசிலி ரா              | II SMPA SMPB SMTC SMTE SMSC SMSA PRA2 PTVV 26 57 83 P 19 56 75 P 25 53 78 P 26 55 81 P 28 54 82 P 26 54 80 P 213213P 40 70110P                                                                                                    |       |
| 1000119MD006       | RENUGA DEVI M<br>ரேணுகா தேவி மு                  | II SMPA SMPB SMTC SMTE SMSC SMSA PRA2 PTVV 28 55 83 P 18 54 72 P 28 56 84 P 26 54 80 P 30 54 84 P 24 54 78 P 221221P 42 81 123P                                                                                                    |       |
|                    | SHEEBAS<br>*Lit = 5                              | II SMPA SMPB SMTC SMTE SMSC SMSA PRA2 PTVV 28 59 87 P 24 59 83 P 28 55 83 P 28 56 84 P 30 56 86 P 27 52 79 P 224224P 45 75 120P                                                                                                    |       |
| 1000119MD008       | SOPHIA B<br>G#TIJUIT GU                          | II SMPA SMPB SMTC SMTE SMSC SMSA PRA2 PTVV 28 56 84 P 24 57 81 P 28 55 83 P 28 54 82 P 30 54 84 P 27 54 81 P 223 223 P 44 76 120 P                                                                                                    |       |

#### **Result Process & Publication**

- 24. The application shall automatically tabulate pass and fail of the each course applying the minimum pass mark criteria and arrive at the result data.
- 25. The application shall automatically tabulate pass and fail percentage for each course code according to the programme and Board of Study wise and generate a report for the Passing at Board Meeting (Board wise) to consider grace marks or otherwise.

#### SUBJECT WISE PASS STATISTICS – SCREEN SHOT

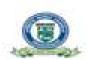

தம்ந்தாடு ஆசிர்யர் கல்வியியல் பல்வலைக்கழகம் TAMILNADU TEACHERS EDUCATION UNIVERSITY (The Common and of Teach House, constant Asy No. (2nd of Infant)

#### UNIVERSITY EXAMINATIONS JUNE 2021 SUBJECTIVISE PASS STATISTICS

|     | Comme           | II - 18m - 110 to Eq.    |       |                |     |     |     |    |    |     |    |     |     | THE RESERVE OF THE PARTY. |
|-----|-----------------|--------------------------|-------|----------------|-----|-----|-----|----|----|-----|----|-----|-----|---------------------------|
| ju. | Sobject<br>Code | Subject Name             | NCA   | 10pto:<br>- 21 | 11  | 25  | 16  | 25 | 26 | H   | 20 | 29  | 30  | SINCP Pass %              |
|     | SBCA            | Knowledge and Curriculum | 12861 | . 9            |     |     | 10. | 0. | 1. | .0  | 0  | - 1 | - 3 | 1.52924 200.0             |
|     | MICH            | Assessment for Leanung   | 35653 | 10             | 4.1 | - 0 |     | 0  |    | - 0 |    |     | - 6 | 2.52639 100.0             |

Controller of Economistums

Mart 1905 At 14 M

- 26. The application shall enable for the applying the decision of the passing board with regard to the grace mark as per the logic prescribed by this University and ultimately finalize the exam result data without any human intervention.
- 27. The application will generate the exam result data for publication.

#### PUBLISHING RESULT-SCREEN SHOT

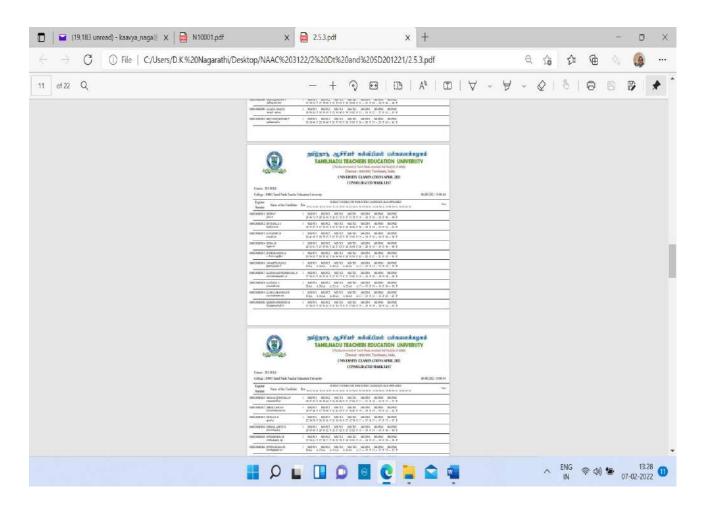

28. The application will generate various exam result related reports that are being used on day-to-day basis by the University.

#### **Post Result Process**

- 29. On publishing the results, it will be enabled in the system for registration of candidates who desires to apply for Revaluation and collect the data for initiating revaluation work.
- 30. The Controller of Examinations Office will collect and organize those Answer Scripts received for which revaluation sought and provide them to the Controller of Examinations for revaluation process.
- 31. The marks of the revalued Answer Scripts will be incorporated in the relevant subject of respective students who have asked for revaluation and revise the respective result for publication.

32. The result data will be re-tabulated after applying the relevant revalued marks and maintain the updated result data in the system.

### $\underline{Best\ Practice-2}$

Award of Prizes and Medals to Meritorious Candidates by Tamil Nadu Teachers
Education University in the name of various Endowments instituted in the
University

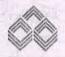

#### डण्डियन ओवरसीड होंक Indian Overseas Bank

#### जमा रसीद DEPOSIT RECEIPT

Source (TDS) under the Income Tax Act in force,

Note: This Deposit Receipt is NOT transferable, Interest amount payable is subject to the provisions of Tax Deduction at

RANCH

116813

CHENNAL-VIVERANANDA HOUSE

24/65/2013

तमा रमीद सं, Deposit Receipt No. : 2010/NDRH 137187 168104411860021 THE REGITRAR THTEU ENDOWMENT PUND \*\*\* 5, KAMARAJAR SALAI, TR IPLICANE, CHENNAL, CITY, CHENNAL, 600005, TAMIL NADO प्नितिखित शर्तो व चुकतान निवंधनों के अर्थान प्राप्त की गई। the undermentioned deposit amount on the following terms and repayment conditions, नाबालिए-जमार्कत की जन्म की तारीख किसकां देव हैं (अधिदेश) जमा रकम (मुद्रा) अंकों में (NR \* \* \* 1000000.00 Date of Birth of Minor-Depositor Payable to (Mandate) Amount of Deposit (Currency) in figures शब्दों में In words One Lac only SELF व्याज दर १ प्राव स्थाई/अस्थाई Rolls p.a. Fixed / Floating जमा की प्रकृति जमा की अर्वाध व्याज शुरु होने की तारीख जमा सं. का नवीकरण ब्याज का भुगतान Payment of Interest Nature of Deposit Period of Deposit Renewal of Deposit No. Interest to run from आवधिकता Periodicity रकम अंकों में Amount in figures 9.00 2250.00 SFD-Q Qly 36M 24/05/2013 परिपाक तिथि परिपाक राशि-अंकों में (मुद्रा) नामांकन - पंजीकरण लंजर/पना Maturity Date 24/05/2016 Malurity Amount in figures (Currency) INR \*\*\*100000.00 Nomination Registered Ledger / Folio परिपाक राशि-शब्दों मों Maturity Amount in words NO One Lac only अतिरिक्त मुचना प्रहणाधिकार की तारीख ग्रहणाधिकार विमोचन तारीख Lien lifted on Additional Information FAN 22308831 CUST iD: INT.DISPL. AC: 168101000007800 सहायक/उप प्रबंधक Asst./Deputy Manager प्रथम पंक्ति प्रविधव First line Manager एस.एस. सं S.S.Vo. : एस एस. सं S.S. No.: T-0315 411300022 रसोद अहस्तांतरणीय है । देय व्याज, की रकम, लाग आय-कर अधिनियम

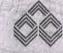

#### इण्डियन ओयरसीज बैंक Indian Overseas Bank

के तहत, स्रोत पर कटौती किए जाने के प्रावधान के अधीन होगी ।

Note: This Deposit Receipt is NOT transferable. Interest amount payable is subject to the provisions of Tax Deduction at Source (TDS) under the Income Tax Act in force.

शाखा BRANCH

[1681]

CHENNAI-VIVEKANANDA HOUSE

जमा रसीद सं. Deposit Receipt No. : 2010/NDRH 137188 168104411300022

दिनांच Date :

24/05/2013

dfrom... THE REGITRAR INTEU ENDOWMENT FUND \*\*\* 5, KAMARAJAR SALAI, TR IPLICANE, CHENNAI, , CITY, CHENNAI, 600005, TAMIL NADU

नेम्निलिखित शर्ती व चुकतान निबंधनों के अधीन प्राप्त की गई। the undermentioned deposit amount on the following terms and repayment conditions

नाबालिग-जमाकर्ता की जन्म की तारीख किसको देय है (अधिदेश) जमा रकम (मुद्रा) अंकों में INR \*\*\*100000.00 Date of Birth of Minor-Depositor Amount of Deposit (Currency) in figures Payable to (Mandate) शब्दों में In words One Lac only SELF जमा की प्रकृति जमा की अवधि व्याज दर ः पु.च ब्याज का भुगतान Payment of Interest ब्याज शुरु होने की तारीख **जमा** सं, का नवीकरण स्थाई/अस्थाई Rol% Nature of Deposit Period of Deposit Interest to run from Renewal of Deposit No. आवधिकता Periodicity रिकम अंकों में Amount in figures p.a. Fixed / Floating SFD-0 36M 24/05/2013 2250.00 9.00 Qly परिपाक तिथि परिपाक राशि-अंकों में (मद्रा) नामांकन - पंजीकरण लेजर/पन्ना Maturity Date 24/05/2016 Maturity Amount in figures (Currency) \*\*\*100000.00 INR Nomination Registered Ledger / Folio परिपाक राशि-शब्दों मीं Maturity Amount in words One Lac only NO

ग्रहणाधिकार की तारीख Date of Lien

ग्रहणाधिकार-विमोचन तारीख Lien lifted 🌠 🎢 NADU TEACHERS EDUCATION UNIVERSITY

PAN ID: 22308831 INT.DISPL.AC:168101000007800

Additional Information

KARAPAKKAM, CHENNAI - 600 097.

REGISTRAR I/C

प्रथम पंक्ति प्रवर्णन First line Manager एस.एस. सं. S.S.Mo. V - PH ]

सहायक/उप प्रवंधक Asst /Deputy Manager एस एस मं S.S. No. 1-031

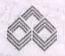

#### इण्डियन अंध्वरसीज वैद्धा Indian Overseas Bank

## DEPOSIT RECEIPT

Note: This Deposit Receipt is NOT transferable, Interest amount

payable is subject to the provisions of Tax Deduction at Source (TDS) under the Income Tax Act in force.

BANCE

(1681)

CHENNAL-VIVERANANDA HOUSE

24/08/2013

मा रसीद सं. Deposit Receipt No. : 2010/NDRH 137190 168164411366024THE REGITRAR INTEU ENDOWMENT FUND \*\*\* 5, KAMARAJAR SALAI, TR LICAME, CHENNAI, . CITY, CHENNAI, 600005, TAMIL NAU र्निलिखित शर्ती व जुकतान निबंधनों के अधीन प्राप्त की गई। the undermentioned deposit amount on the following terms and repayment conditions. नावालिय-जमाकतां की जन्म की तारीख किसको देय हैं (अधिदेश) जमा रकम (मद्रा) अंकों में INR \*\*\*100000.00 Date of Birth of Minor-Depositor Payable to (Mandate) Amount of Deposit (Currency) in figures शब्दों में In words One Lac only SELF जमा की प्रकृति जमा की अवधि व्याज दर ६ प्र व स्थाई/अस्थाई Rols व्याज शरु होने की तारीख ब्याज का भुगतान Payment of Interest जमा सं का नवीकरण Nature of Deposit Period of Deposit Interest to run from Renewal of Deposit No. आविधिकता Periodicity. रकम अंको में Amount in figures p.a. Fixeo / Floating SFD-Q 36M 24/05/2013 9.00 Qly 2250.00 परिपाक तिथि परिपाक राशि-अंकों में (मुद्रा) नामांकन - पंजीकरण लेजर/पना Maturity Date 24/08/2016 \*\*\*100000.00 INR Malurity Amount in figures (Currency) Nomination Registered Ledger / Folio परिपाक राशि-शब्दों मों Maturity Amount in words One Lac enly NO अतिरिक्त सूचना Additional Information ग्रहणाधिकार की तारीख Date of Lien ग्रहणाधिकार-विमोचन तारीख Lien lifted on PAN CUST ID: 22308831 INT. DISPL. AC: 168101000007800 सहायक/उप प्रबंधक Asst /Deputy Manager प्रथम पंक्ति प्रवंधक/First line Manag एस एस. सं S.S. No. : एस.एस. स. S.S. N T-031(

1113 avo 2

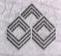

इण्डियन ओवरसीज़ बेंक Indian Overseas Bank

जमा रसीट **DEPOSIT RECEIPT**  क तहत. स्रोत पर कटौती किए जाने के प्रावधान के अधीन होगी ।

Note: This Deposit Receipt is NOT transferable. Interest amount payable is subject to the provisions of Tax Deduction at

RANCH

(1681)

CHENNAI-VIVEKANANDA HOUSE

हमा रसीद सं. Deposit Receipt No : 2010/NDRH 137189 168104411300023

दिनांक Date:

Source (TDS) under the Income Tax Act in force 24/05/2013

निम्नांकित जमा राशि

Ledger / Folio

THE REGITRAR INTEU ENDOWMENT FUND \*\*\* 5, KAMARAJAR SALAI, TR [PLICANE, CHENNAI, CITY, CHENNAI, 600005, TAMIL NADU

क्यांलिखित शतों व चुकतान निर्वधनों के अधीन प्राप्त की गई। the undermentioned deposit amount on the following terms and repayment conditions:

नाबालिग-जमाकर्ता की जन्म की तारीख किसको देय है (अधिदेश) जमा रकम (मुद्रा) अंकों में Date of Birth of Minor-Depositor Payable to (Mandate) Amount of Deposit (Currency) in figures शब्दों में In words One Lac only

INR \*\*\*100000.00

Nomination Registered

NO

SELF

| the second second secon | The second second secon | AND THE RESIDENCE OF THE RESIDENCE OF TH | A DECEMBER OF THE PROPERTY OF THE PROPERTY OF |                                          |                                      |                                                                                                    |
|----------------------------------------------------------------------------------------------------|----------------------------------------------------------------------------------------------------|----------------------------------------------------------------------------------------------------|----------------------------------------------------------------------------------------------------|------------------------------------------|--------------------------------------|----------------------------------------------------------------------------------------------------|
| जमा की प्रकृति                                                                                                    | जमा की अवधि                                                                                                    | ब्याज शुरु होने की तारीख                                                                                                    | जमा मं, का नवीकरण                                                                                                    | व्याज दर । प्राच :<br>स्थाई अस्थाई Rolls |                                      | ayment of Interest                                                                                                    |
| Nature of Deposit                                                                                                    | Period of Deposit                                                                                                    | Interest to run from                                                                                                    | Renewal of Deposit No.                                                                                                    | p.a. Fixed / Floating                    | आवधिकता Periodicity                  | रकम अंकों में Amount in figures                                                                                                    |
| SFD-Q                                                                                                    | 36M                                                                                                    | 24/05/2013                                                                                                    | and and it                                                                                                    | 9.00                                     | Qly                                  | 2250.00                                                                                                    |
| र्गारपाक तिथि<br>Maturity Date 24/0                                                                                                    | 5/2016                                                                                                    | परिपाक राशि-अंकों में ( मु<br>Malurity Amount in figures (Cur                                                                                                    |                                                                                                    | 0000.00                                  | ामांकन - पंजीक<br>Nomination Registe | MACHINE DOTOL COLUMN TO SERVICE STATES AND ADMINISTRATION OF THE PARTY OF THE PARTY |

परिपाक राशि-शब्दों मी

Maturity Amount in words Dn∈ Lac only

अतिरिक्त मृत्रमा Additional Information ग्रहणाधिकार की तासीख ग्रहणाधिकार-विमोचन तारीख Date of Lien Lien lifted on PAN CUST ID: 22308831 INT. DISPL. AC: 168101000007800

REGISTRAR I/o TAMIL NADU TEACHERS EDUCATION UNIVERSITY KARAPAKKAM CHENNAI - 600 097.

महायक,उप प्रवंशक Asst/Deputy Manager एस.एस. मं. S.S. No : 7-0315

प्रथम पंक्ति प्रबंधन First line Manager एस एस सं S.S. Vo. V 211 (

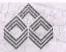

#### इंग्डियन ओटारसीज़ होंटा Indian Overseas Bank

#### जमा रसीद DEPOSIT RECEIPT

Note: This Deposit Receipt is NOT transferable. Interest amou

payable is subject to the provisions of Tax Deduction Source (TDS) under the Income Tax Act in force.

24/05/2013

সাঞা BRANCH जमा रसीद सं Deposit Receipt No : 2010/NDRH

[1681]

CHENNAI-VIVEKANANDA HOUSE 137175

1631-04411300009 दिनांक Date:

THE REGITRAR THTEU ENDOWMENT FUND \*\*\* 5, KAMARAJAR SALAI, TR TCANE CHENNAL, CITY, CHENNAT, 600005, TAMIL WADV

निम्नलिखित शर्तों व चुकतान निबंधनों के अधीन प्राप्त की गई। the undermentioned deposit amount on the following terms and repayment conditions

| नाबालिग-जमाकर्ता की जन्म की तारीख<br>Date of Birth of Minor-Depositor |                                  |                                |                                         |                                      | 126 (0.00) | ***100000.00                                                       |                                                                                                    |                                                                                                    |
|-----------------------------------------------------------------------|----------------------------------|--------------------------------|-----------------------------------------|--------------------------------------|------------|--------------------------------------------------------------------|----------------------------------------------------------------------------------------------------|----------------------------------------------------------------------------------------------------|
|                                                                       | SF                               | LF                             | शब्दों में In w                         | ords One                             | Lac        | only                                                               |                                                                                                    |                                                                                                    |
| जमा की प्रकृति<br>Nature of Deposit                                   | जमा की अवधि<br>Period of Deposit | ख्याज शुरु होरे<br>Interest to |                                         | जमा सं. का नवीक<br>Renewal of Depos  |            | व्याज दर ६ प्र.च<br>म्थाई, अस्थाई Rol ६ —<br>o.a. Fixed / Floating | ब्याज का भुगतान Pa<br>आवधिकता Periodicity   र                                                                                                    | The second second secon |
| SFD-Q                                                                 | 36M                              | 24/0                           | 5/2013                                  |                                      | 10         | 9.00                                                               | Control of the Control of the Contro | 2250.00                                                                                                    |
| परिपाक तिथि Maturity Date 24/0                                        | 5/2016                           | परिपाक रावि<br>Maturity Amour  | ग-अंकों में (मुज़<br>n in figures (Curr | TI) INR *                            | **10       | )@@@@.@ <b>@</b>                                                   | नामांकन - पंजीकरण<br>Nomination Registere                                                                                                    | SECTION AND ADDRESS OF THE PARTY.                                                                                                    |
| परिपाक राशि-शब्दों मों<br>Maturity Amount in words                    | One Lac                          | only                           |                                         |                                      |            |                                                                    | ОИ                                                                                                    |                                                                                                    |
| अतिरिक्त सूचना<br>Additional Informati                                | on                               | ग्रहणाधिकार व<br>Date of       |                                         | धिकार विमोधन तारीख<br>Lien lifted on | NA         |                                                                    |                                                                                                    |                                                                                                    |

41300010

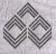

#### इण्डियन ओवरसीज़ होंक Indian Overseas Bank

INT. DISPL. AC: 168101000007800

जमा रसीद **DEPOSIT RECEIPT**  यह जमा रसीद अहस्तांतरणीय है । देव ब्याज, की रकम, लागु आय-कर अधिनि के तहत, स्रोत पर कटौती किए जाने के प्रावधान के अधीन होगी ।

[1681]

CUST 1D: 22308831

CHENNAI-VIVEKANANDA HOUSE

Note: This Deposit Receipt is NOT transferable. Interest amon payable is subject to the provisions of Tax Deduction Source (TDS) under the Income Tax Act in force.

जमा रसीद सं. Deposit Receipt No : 2010/NDRH 137176

168104411300010 दिनांक Date :

सहायक/उप प्रबंधक Asst /Deputy Manager

एस एस. सं. S.S. No : T-0315

24/05/2013

प्रथम पंक्ति प्रवेद First line Manage

एस.एस. सं. S.S.No.: V

THE REGITRAR INTEU ENDOWMENT FUND \*\*\* 5, KAMARAJAR SALAI, TR Received IPT ICANE, CHENNAI, CITY, CHENNAI, 500005, TAMIL NADU

निम्नलिखित सर्ती व चुकतान निबंधनों के अधीन प्राप्त की गई। the undermentioned deposit amount on the following terms and repayment conditions

नायालिग-जमाकर्ता की जन्म की तारीख किसको देय हैं (अधिदेश) जमा रकम (मुद्रा) अंकों में INR \*\*\*100000.00 Date of Birth of Minor-Depositor Payable to (Mandate) Amount of Deposit (Currency) in figures शब्दों में In words One Lac only SELF जमा की अवधि व्याज दर : प्र.व स्थाउं अस्थाउं Rols p.a Fixed/Floating जमा की प्रकृति ब्याज का भुगतान Payment of Interest व्याज शुरु होने की तारीख जमा सं. का नवीकरण Nature of Deposit Period of Deposit Interest to run from Renewal of Deposit No. आवधिकता Periodicity. रकम अंकी में Amount in ligure SFD-Q 36M 24/05/2013 9.00 QIV 2250.00परिपाक तिथि परिपाक राशि-अंकों में (मुद्रा) नामांकन - पंजीकरण लेजर/पना 24/05/2016 \*\*\*100000.00 Maturity Date Maturity Amount in figures (Currency) Nomination Registered Ledger / Folio परिपाक राशि-शब्दों मों Maturity Amount in words fine Lac only NO

प्रहणाधिकार विभोचन निस्ता NADU TEACHERS EDUCATION UNIVERSITY अतिरिक्त युचना ग्रहणाधिकार की तारीख Additional Information PAPAKKAM, CHENNAI - 600 097. CUST ID: 22308831

सहायक/३५ प्रयोधक Asst/Deputy Manager

पथम पंक्ति प्रजेषकी First line Manage एस.एस. सं. S.S.Wo. : \} 🔏 🛵 🚶

INT.DISPL.AC:168101000007800

एस.एस. सं. S.S. No : T-031€

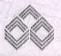

#### हण्डियस और सीज़ वींक Indian Overseas Bank

#### जमा रसीट DEPOSIT RECEIPT

वह जम्म स्पीद अदस्तातरणीय है । देय व्याज, की स्कूम, लग्नु आय-कर अधित्रियम

Note: This Deposit Receipt is NOT transferable. Interest amount payable is subject to the provisions of Tax Deduction at Source (TDS) under the Income Tax Act in force.

খান্তা BRANCH

116811

CHENNAI-VIVEKANANDA HOUSE

जमा रसीद सं. Deposit Receipt No. : 2010/NDRH 137185 1681,04411300019 दिनांक Date :

m....THE REGITRAR INTEU ENDOWMENT FUND \*\*\* 5,KAMARAJAR SALAJ,TR LICANE,CHENNAI,,CITY,CHENNAI,600005,TAMIL NADU निलिखित शर्तों व चुकतान निबंधनों के अधीन प्राप्त को गई। the undermentioned deposit amount on the following terms and repayment conditions. नाबालिग-जमाकर्ता की जन्म की तारीख किसको देय है (अधिदेश) जमा रकम (मुद्रा) अंकों में INR \*\*\*100000.00 Date of Birth of Minor-Depositor Payable to (Mandate) Amount of Deposit (Currency) in figures शब्दों में In words One Lac only SELF व्याज्ञ दर ६ ए.च ; स्थाई:अस्थाई Rol ६ p.a Fixed! Floating ब्याज का भुगतान Payment of Interest जमा की प्रकृति जमा की अवधि ब्याज शुरु होने की तारीख जमा सं. का नवीकरण Nature of Deposit Period of Deposit Interest to run from आवधिकता Periodicity रकम अंकों में Amount in figures Renewal of Deposit No. 24/05/2013 9.00 QIV 2250.00 SFD-Q 36M परिपाक तिथि परिपाक राशि-अंकों में (मुद्रा) नामांकन - पंजीकरण लेजर/पना INR \* \* \* 100000.00 Maturity Date 24/05/2016 Maturity Amount in figures (Currency) Nomination Registered Ledger / Folio परिपाक राशि-शब्दों मां Maturity Amount in words NO One Lac only अतिरिक्त सूचना Additional Information ग्रहणाधिकार-विमोचन तारीख Lien lifted on ग्रहणाधिकार की तारीख़ Date of Lien FAN CUST ID: 22308831

411300020

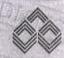

### इण्डियन ओवरसीज बेंक Indian Overseas Bank

INT. DISPL. AC: 168101000007800

जमा रसीद

नोट : यह जमा रसोद अहस्तांतरणीय । । देव व्याज, की रक्तम, लाग आय-कर अधिनियम के तहत, ओत पर कटीती किए जाने के प्रावधान के अधीन होती ।

्शाखा BRANCH

[1681]

CHENNA!-VIVEKANANDA HOUSE

Note: This Deposit Receipt is NOT transferable. Interest amount payable is subject to the provisions of Tax Deduction at Source (TDS) under the Income Tax Act in force.

बमा रसीद सं. Deposit Receipt No. : 2010/NDRH 137186 168104411300020 दिनोक Date :

सहायक/उप प्रबंधक Asst /Deputy Manager

एस एस सं S.S. No : 1-0315

24/05/2013

प्रथम पंक्ति प्रबंधक Frst line Manager

THE REGITRAR THTEU ENDOWMENT FUND \*\*\* 5, KAMARAJAR SALAI, TR Received from TPLICANE, CHENNAI, , CITY, CHENNAI, 600005, TAMIL NADU

म्निलिखित सर्तों च चुकतान निबंधनों के अधीन प्राप्त की गई। the undermentioned deposit amount on the following terms and repayment conditions.

नाबालिग-जमाकतां की जन्म को तारीख किसको देय है (अधिदेश) जमा रकम (भुद्रा) अंकों में INR \*\*\*100000.00 Date of Birth of Minor-Depositor Payable to (Mandate) Amount of Deposit (Currency) in figures

शब्दों में In words One Lac only SELF जमा की प्रकृति जमा की अवधि व्याज शुरु होने की तारीख व्याज दर : प्र व स्थाई अस्थाई Roi : जमा सं. का नवीकरण व्याज का भुगतान Payment of Interest Nature of Deposit Period of Deposit Interest to run from Renewal of Deposit No. आर्वीधकता Periodicity रकम अंकों में Amount in figures p.a. Fixed / Floating SFD-D 36M 24/05/2013 9.00 2250.00 GIV परिपाक तिथि परिपाक राशि-अंकों में (मट्टा) नामांकन - पंजीकरण लेजर/पना 24/05/2016 Maturity Date INR \*\*\*100000,00 Maturity Amount in figures (Currency) Nomination Registered Ledger / Folio

परिपाक राशि-शब्दों मों

Maturity Amount in words One Lac only

INT. DISPL. AC: 168101000007800

REGISTRAR ILC

MO

अतिरिक्त सूचना Additional Information ग्रहणाधिकार की तासेख ग्रहणाधिकार-विमोचन वार्ग्स्सMIL NADU TEACHERS-EDUCATION UNIVERSITY Date of Lien KARAPAKKAM, CHENNAI - 600 097. PAN CUST ID: 22308831

भहायक//उप प्रबंधक Asst/Deputy Manager

प्रथम पंक्ति प्रबंधक है।

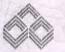

#### इण्डियन ओवरसीज़ बेंक Indian Overseas Bank

#### जमा रसीद DEPOSIT RECEIPT

के नहत, स्थात पर कटाँती किए जाने के प्रावधान के अधीन होगा।

Note: This Deposit Receipt is NOT transferable, Interest amount

गखा ANCH

CHENNAI-VIVEKANANDA HOUSE

payable is subject to the provisions of Tax Deduction at Source (TDS) under the Income Tax Act in force. 168104411300007

24/65/2013

दिनांक Date :

सहायक/उप प्रबंधक Asst /Deputy Manage एस.एस. सं. S.S. No.: 7-0315

र स्यीद मं. Deposit Receipt No. : 2010/NDRH 137173

THE REGITRAR INTEU ENDOWMENT FUND \*\*\* 5, KAMARAJAR SALAI, TR ceived from ICANE, CHENNAL, CITY, CHENNAL, 600005, TAMIL NADU

ालिखित शर्तों व चुकतान निबंधनों के अधीन प्राप्त की गई। the undermentioned deposit amount on the following terms and repayment

| र्गालग- जमाकर्ता की जन्म की तारीख<br>te of Birth of Minor-Depositor | किसको देय है<br>Payable to (            | THE RESIDENCE OF THE RESIDENCE OF THE PARTY OF THE PARTY | जमा रकम (मुद्रा) ३<br>ount of Deposit (Curre |         | 1200                                                                         | *100000.00                                                |                                                             |  |  |
|---------------------------------------------------------------------|-----------------------------------------|----------------------------------------------------------------------------------------------------|----------------------------------------------|---------|------------------------------------------------------------------------------|-----------------------------------------------------------|-------------------------------------------------------------|--|--|
|                                                                     | SE                                      | LP शर्वी                                                                                                    | में In words 🤳                               | ne Lac  | only                                                                         |                                                           |                                                             |  |  |
| जमा की प्रकृति<br>Nature of Deposit<br>SFD-Q                        | जमा की अवधि<br>Period of Deposit<br>36M | व्याज शुरु होने की त<br>Interest to run fr<br>24/05/2                                                                                                    | om Renewal of I                              |         | ब्याज टर ६ प्र.च<br>स्थाई अस्थाई Rol ६<br>p.a. Fixed / Floating<br>Sec. 1970 | ब्याज का भुगतान Payn<br>आवधिकता Periodicity क्रम<br>स्रोप | nent of Interest<br>अंको में Amount in liquid<br>225 0 , 80 |  |  |
| पाक तिथि 24/05<br>aturity Date                                      | 5/2016                                  | परिपाक राशि-अंक<br>Maturity Amount in figu                                                                                                    |                                              | R ***10 | <b>0006.</b> 00                                                              | नामांकन - पंजीकरण<br>Nomination Registered                | लेज्र/पन्ना<br>Ledger / Folio                               |  |  |
| रंपाक राशि-शब्दों मों<br>aturity Amount in words ी                  | One Lac                                 | only                                                                                                    |                                              |         |                                                                              | NO                                                        |                                                             |  |  |
| अतिरिक्त सूचना<br>Additional Informati                              | on                                      | ग्रहणां प्रकार को तारार<br>Date of Lien                                                                                                    | प्रहणाधिकार-विभावन तारीत<br>Lien lifted on   | 4004    |                                                                              |                                                           |                                                             |  |  |

411800008

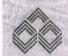

FAN

CUST ID:

#### इण्डियन ओवरसीज दौंक Indian Overseas Bank

22308831 INT. DISPL. AC: 16810100007800

> जमा रसीद DEPOSIT RECEIPT

के तहत, स्रोत पर कटौती किए जाने के प्रावधान के अधीन होगी ।

प्रथम पंक्ति प्रवेशक First line Manager

एस.एस. सं. S.S. No. \

शाखा RANCH

CHENNAI-VIVEKANANDA HOUSE

Note: This Deposit Receipt is NOT transferable. Interest amount payable is subject to the provisions of Tax Deduction at Source (TDS) under the Income Tax Act in lorce.

137174 मा रसीद सं. Deposit Receipt No. : 2010/NDRH

168104411300008

24/05/2013 दिनांक Date :

THE REGITRAR INTEU ENDOWMENT FUND \*\*\* 5, KAMARAJAR SALAI, TR CANE, CHENNAL, CITY, CHENNAL, 600005, TAMIL NADU

प्निलिखित शर्तों व सुकतान निबंधनों के अधीन प्राप्त की गई। the undermentioned deposit amount on the following terms and repayment conditions.

| ग्रबालिग-जमाकर्ता की जन्म की तारीख<br>Date of Birth of Minor-Depositor | किसको देव है<br>Payable to (            |                              | the first territory was not in some of the | ामा रकम (मुद्रा<br>Deposit (Cu | ) अंकों में<br>irrency) in figures |                                                                            | ***100000.                            | <b>70</b>                                                                                                    |
|------------------------------------------------------------------------|-----------------------------------------|------------------------------|--------------------------------------------|--------------------------------|------------------------------------|----------------------------------------------------------------------------|---------------------------------------|----------------------------------------------------------------------------------------------------|
|                                                                        | SE                                      | LF -                         | शब्दों में in we                           | ords                           | One Lac                            | only                                                                       |                                       |                                                                                                    |
| जमा की प्रकृति<br>Nature of Deposit<br>SFD-Q                           | जमा की अवधि<br>Period of Deposit<br>36M |                              |                                            | Renewal                        | का नवीकरण<br>of Deposit No.        | ब्याज दर ५ प्र.च :<br>म्थाई/अस्थाई Rol ५<br>p.a. Fixed / Floating<br>9 . V | आविधकता Periodicity                   | Payment of Interest<br>কেম একা ম Amount in figures<br>2250. তথ                                                                                                    |
| गरिपाक विधि 247 Ø<br>Maturity Date                                     | 5/2016                                  | परिपाक रावि<br>Maturily Amou | श-अंकों में ( मुठ<br>nt in ligures (Curr   | ह्य)<br>rency)                 | NR ***10                           | <b>७</b> ०७०. ७७                                                           | नामांकन ~ पंजीक<br>Nomination Registe | CONTRACTOR OF THE PROPERTY OF THE PROPERTY OF |
| प्रतिपाक राशि-राज्यों मीं<br>Vlaturity Amount in words                 | One Lac                                 |                              | it ii iigales (our)                        | ency                           | r                                  | REGISTR                                                                    |                                       | Ledger/Folio                                                                                                    |

अतिरिक सूचना Additional Information ग्रहणाधिकार की तारीख ग्रहणाधिकार-विमोचन तारीख Lien lifted on CUST ID: 22308831 INT. DISPL. AC: 168101000007800

TAMIL NADU TEACHERS EDUCATION UNIVERSITY KARAPAKKAM, CHENNAL - 600 097.

महायक/उप प्रवंधक Asst/Deputy Manager

#### इण्डियन ओवरसीज़ होंक Indian Overseas Bank

#### जमा रसीद DEPOSIT RECEIPT

नोट : यह जमा रसीर अहस्तांतरणीय है । देय ब्याज, की रकाम, लागु आय-कर अधिनियम के तहत. स्रोत पर कटौती किए जाने के प्रावधान के अधीन होगी ।

CHENNA!-VIVEKANANDA HOUSE

Note: This Deposit Receipt is NOT transferable. Interest amount payable is subject to the provisions of Tax Deduction at Source (TDS) under the Income Tax Act in force.

मा रसीद मं. Deposit Receipt No. : 2010/NDRH 137181 168164411300015

24/05/2013

THE REGITRAR INTEU ENDOWMENT FUND \*\*\* 5, KAMARAJAR SALAI, TR sceived from TCANE, CHENNAI, CITY, CHENNAI, 800005, TAMIL NADU

म्तर्लिखित शर्तों व चुकतान निबंधनों के अधीन प्राप्त की गई। the undermentioned deposit amount on the following terms and repayment conditi

| र्बालिग-जमाकर्ता की जन्म की तारीख<br>ate of Birth of Minor-Depositor |                                  |                               |                                        | जमा रकम (मुदा) अंकों में<br>f Deposit (Currency) in figures |                                          |                                          |                                          |  |  |
|----------------------------------------------------------------------|----------------------------------|-------------------------------|----------------------------------------|-------------------------------------------------------------|------------------------------------------|------------------------------------------|------------------------------------------|--|--|
|                                                                      | SE                               | LF                            | शब्दों में In words Dne hac only       |                                                             |                                          |                                          |                                          |  |  |
| जमा की प्रकृति<br>Nature of Deposit                                  | जमा की अवधि<br>Period of Deposit | व्याज शुरु हो<br>Interest to  | ने की तारीख़<br>run from               | Renewal of Deposit Ma                                       | व्याज टर १ प्र.च :<br>स्थाई/अस्थाई Aol १ | ब्याज का भूगतान Pa                       | ayment of interest                       |  |  |
| SFD-Q                                                                | 36M                              |                               | 5/2013                                 | visite war of Beposit No.                                   | pa. Fixed / Floating<br>9.00             | UTy                                      | रकम अंको में Amount in figure<br>2250.00 |  |  |
| रेपाक तिथि<br>aturity Date 247 Ø<br>रेपाक राशि~शब्दों मों            | 5/2016                           | परिपाक राहि<br>Maturity Amour | रा-अंकों में (मु<br>nt in figures (Cui | রা) INR ***1 <b>৩</b> ৫                                     | 0000.00                                  | नामांकन - पंजीकर<br>Nomination Registere |                                          |  |  |
|                                                                      | oel ent                          | only                          |                                        |                                                             |                                          | ОИ                                       |                                          |  |  |

Additional Information Date of Lien CUST ID: 22308831

INT. DISPL. AC: 168101000007800

सहायक/उप प्रवास Asst/Deputy Manager एस.एस. सं. S.S. No.: 1-0315

411300016

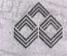

#### इण्डियन ओटारसीज ढोंक Indian Overseas Bank

जमा रसीद DEPOSIT RECEIPT यह जमा रसीद अहस्तांतरणीय है । देव ब्याज, की रकम, लागू आय-कर अधिवाम के तहत, स्रोत पर कटौती किए जाने के प्रावधान के अधीन होंगी ।

RANCH 137182

CHENNAI-VIVEKANANDA HOUSE

Note: This Deposit Receipt is NOT transferable. Interest amount payable is subject to the provisions of Tax Deduction at Source (TDS) under the Income Tax Act in force.

ामा रसीद सं. Deposit Receipt No : 2010/NDRH

168104411300016

24/05/2013

THE REGITRAR INTEU ENDOWMENT FUND \*\*\* 5, KAMARAJAR SALAI, TR TCANE, CHENNAT, CITY, CHENNAT, 000005, TAMIL NADU

म्मिलिखित शर्ती व चुकतान निबंधनों के अधीन प्राप्त की गई। the undermentioned deposit amount on the following terms and repayment conditions

| नाबालिग-जमाकर्ता की जन्म की तारीख<br>Date of Birth of Minor-Depositor | िकसको देय हैं<br>Payable to (     | All the second second second second |                                            |      |                             |                                        |                                                                                       |                                                                                                    |  |
|-----------------------------------------------------------------------|-----------------------------------|-------------------------------------|--------------------------------------------|------|-----------------------------|----------------------------------------|---------------------------------------------------------------------------------------|----------------------------------------------------------------------------------------------------|--|
|                                                                       | SEI                               | JF                                  | शब्दों में In wo                           | ords | One Lac                     | only                                   |                                                                                       |                                                                                                    |  |
| जमा की प्रकृति                                                        | जम्म की अवधि<br>Period of Deposit | व्याज शुरु होने                     | A 120 PM                                   |      | सं. का नवीकरण               | व्याज दर ५ प्र.च<br>स्थाई अस्थाई Rol ५ | ब्याज का भुगतान Payment of Interest<br>आविधकता Periodicity कम अंकों में Amount in fig |                                                                                                    |  |
| Nature of Deposit                                                     | 36M                               |                                     | 5 run from Renewal of Deposit No. 5/2013   |      | p.a. Fixed/Floating<br>9.00 |                                        | 2.25 <b>0.00</b>                                                                      |                                                                                                    |  |
| परिपाक तिथि<br>Maturity Date 247 <b>0</b> 5                           | /2016                             |                                     | <br> -अंकों में (मुह<br>t in figures (Curr |      | INR ***10                   | )<br>7000.00                           | नामांकन - पंजीकर<br>Nomination Registere                                              | THE RESERVE OF THE SECREPT AND ADDRESS OF THE PARTY AND ADDRESS OF THE PARTY AND ADDRESS OF THE |  |
| परिपाक राशि-शब्दों मों<br>Maturity Amount in words 🏽 🕻                | ne Lac                            | only                                |                                            |      |                             |                                        | уол                                                                                   |                                                                                                    |  |

अतिरिक्त सूचना Additional Information ग्रहणाधिकार की तारीख ग्रहणाधिकार-विमोचन तारीख Date of Lien Lien lifted on PAN 22308831 CUST ID: INT. DISPL. AC: 168101000007800

REGISTRARIIC MANUADU TEACHERS EDUCATION UNIVERSITY

KARAPAKKAM, CHENNAL SON 097. महायक/उप प्रवेधक Asst /Deputy Manager प्रथम पंक्ति प्रवेधक First line Manager एस एस में 33 No : 1 2141 एस एस. मं S.S. No : T-0 315

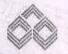

#### हण्डियन ओवरसीज़ खेंक Indian Overseas Bank

# DEPOSIT RECEIPT

Note: This Deposit Receipt is NOT transferable. Interest amount payable is subject to the provisions of Tax Deduction at

Source (TDS) under the Income Tax Act in force.

शास्त्र BRANCH

146811

CHENNAL-VIVERARANDA MOUSE जमा रसीद यं, Deposit Receipt No. : 2010/NDRH 137183 188104411300017 दिनांक Date :

24/05/2013

THE REGITRAR INTEU ENDOWMENT FUND \*\*\* 5. KAMARAJAR SALAT, TR IPLICANE, CHENNAL, CITY, CHENNAL, 600005, TAMIL NADÚ

निम्नांकित जमा राजि

नेम्नलिखित अर्तो च चुकतान निबंधनों के अधीन प्राप्त की गई। the undermentioned deposit amount on the following terms and repayment conditions

|                                                                          | CONTRACTOR OF THE PARTY OF THE PARTY OF THE | 267                                                                                                    | A LONG THAT                                                                                                |                           |             |            |                                        |                                      |                           |  |  |
|--------------------------------------------------------------------------|----------------------------------------------------------------------------------------------------|----------------------------------------------------------------------------------------------------|----------------------------------------------------------------------------------------------------|---------------------------|-------------|------------|----------------------------------------|--------------------------------------|---------------------------|--|--|
| नाबालिय-जमाकर्ता की जन्म की तारीख<br>Date of Birth of Minor-Depositor    | िकसको देय है<br>Payable to (                                                                                                    | Miles Street, Street, | andate) Amount of Deposit (Currency) in figures । शर्जो में In words । । । । । । । । । । । । । । । । । । । |                           |             |            |                                        | 10                                   |                           |  |  |
|                                                                          | SE                                                                                                    | L.F                                                                                                    |                                                                                                    |                           |             |            |                                        |                                      |                           |  |  |
| जमा की प्रकृति                                                           | जमा की अवधि                                                                                                    | च्याज शुरु होने की तारीख<br>Interest to run from R                                                                                                    |                                                                                                    |                           | ।<br>सं.कान |            | व्याज दर ६ प्र.च<br>स्थाई अस्थाई Aoi ६ |                                      | Payment of Interest       |  |  |
| Nature of Deposit                                                        | Period of Deposit                                                                                                    | Interest to                                                                                                    | o run from Renewal of Deposit                                                                              |                           | val of De   | eposit No. | p.a. Fixed / Floating                  | आवाधकता Periodicity                  | रकम अंकों में Amount in t |  |  |
| SFD-Q                                                                    | 3611                                                                                                    | 24/0                                                                                                    |                                                                                                    |                           | -1.1        | 9.00       | Qly                                    | 2250.0                               |                           |  |  |
| परिपाक तिथि<br>Maturity Date 24 / Ø5                                     | 6/2016                                                                                                    |                                                                                                    | ।<br>श-अंकों में (मुद्र<br>nt in figures (Curr                                                             |                           | INR         | ***100     | 1<br>0000.00                           | नामांकन – पंजीव<br>Nomination Regist | SHOW AND SOUTH OF SHOW ON |  |  |
| परिपाक राशि-शब्दों मों<br>Maturity Amount in words                       | ine Lac                                                                                                    | only                                                                                                    |                                                                                                    |                           |             |            |                                        | NO                                   |                           |  |  |
| आंतरिक सूचना ग्रहणाधिकार की तारीख<br>Additional Information Date of Lien |                                                                                                    |                                                                                                    |                                                                                                    | धिकार-विमा<br>Lien littec |             |            |                                        |                                      |                           |  |  |

PAN : 22308831 CUST ID: INT. DISPL. AC: 168101000007800

सहायक/उप प्रबंधक Asst./Deputy Manager एस एस. मं. S.S. No : T-0315

प्रथम पंक्ति प्रबंधक First line Manager एस.एस. सं. S.S. No.

### 411300018

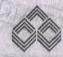

#### डण्डियन ओवरसीज़ वैंक Indian Overseas Bank

जमा रसीट **DEPOSIT RECEIPT**  यह जमा रसीट अहरतांतरणीय है । देय ब्याज, की रकम, लागू आय-कर अधिनियम के तहत, स्रांत पर कटीती किए जाने के प्रावधान के अधीन होगी ।

Note: This Deposit Receipt is NOT transferable. Interest amount payable is subject to the provisions of Tax Deduction at Source (TDS) under the Income Tax Act in force.

शाखा BRANCH

CHENNAI-VIVEKANANDA HOUSE

जमा रसीद सं. Deposit Receipt No : 2010/NDRH 137184 1681@44113@0018 दिनांक Date :

24/05/2013

THE REGITRAR THTEU ENDOWMENT FUND \*\*\* 5, KAMARAJAR SALAI, TR PLICANE, CHENNAI, , CITY, CHENNAI, 600005, TAKIL NADU

नम्निलिखित शर्तौ व चुकतान निबंधनों के अधीन प्राप्त की गई। the undermentioned deposit amount on the following terms and repayment conditions.

नाबालिग-जमाकर्ता की जन्म की तारीख किसको देय है (अधिदेश) जमा रकम (मुद्रा) अंकों में INR \*\*\*100000.00 Date of Birth of Minor-Depositor Payable to (Mandate) Amount of Deposit (Currency) in figures शब्दों में In words One Lac only SELF व्याज दर १ प्राव : स्थार्ड अस्थाई Rol ६ जमा की प्रकृति जमा की अवधि ब्याज शुरु होने की तारीख व्याज का भुगतान Payment of Interest जमा सं का नवीकरण Nature of Deposit Period of Deposit Interest to run from Renewal of Deposit No आवधिकता Periodicity | एकम अंकों में Amount in liqures p.a. Fixed / Floating 2250.00 24/05/2013 9.00 SFD-Q 36M परिपाक तिथि परिपाक गशि-अंकों में (मुद्रा) नामांकन - पंजीकरण लेजर/पन्ना \*\*\*100000.00 24/05/2016 Maturity Date Maturity Amount in figures (Currency) Nomination Registered Ledger / Folio परिपाक राशि-शब्दों मों Maturity Amount in words One Lac only REGISTRAR I/C

ग्रहणाधिकार विमोध्य**र्गे AMIL**INADU TEACHERS EDUCATION UNIVERSITY अतिरिक्तं पुचना Additional Information ग्रहणाधिकार की तारीख Lien lifted on KARAPAKKAM, CHENNAI - 600 097. Date of Lien PAN

22308831 CUST ID: INT. DISPL. AC: 168161000007800

महासक/उप प्रवंधक Asst./Deputy Manager

प्रथम पंदित प्रबंध First line Manager

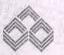

#### डण्डियन औरारसीज बींक Indian Overseas Bank

#### जमा रसीद DEPOSIT RECEIPT

वह जमा रसीर अहस्तीतरणीय है । देव व्याज, की रक्ष, लागू आध-कर आंधांत्रयह के तहत स्रोत पर करीतों किए जाने के प्रादशान के अधान होगी।

Source (TDS) under the Income Tax Act in force.

Note : This Deposit Receipt is NOT transferable. Interest amount payable is subject to the provisions of Tax Deduction at

शाखा BANCH 116811

नमा रसीद में Deposit Receipt No.: 2010/NDRH

CHENNAL-VIVEKANANDA HOUSE

137177 168164411300611 दिनांक Date : 24/05/2013

THE REGITRAR THTEU ENDOWMENT FUND \*\*\* 5. KAMARAJAR SALAI, TR ICANE, CHENNAI,, CITY, CHENNAI, 800005, TANTL NADÚ

त्म्नलिखित शर्तो व चुकतान निवंधनों के अधीन प्राप्त की गई। the undermentioned deposit amount on the following terms and repayment conditions

INR \*\*\*100000.00 किसको देय है (अधिदेश) जमा रकम (मद्रा) अंकों में नावालिए-जमाकर्ता की जन्म की तारीख Amount of Deposit (Currency) in figures Date of Birth of Minor-Depositor Payable to (Mandate) One Lac only शब्दों में In words SELF व्याज दर ६ प्र.व : स्वार्क अस्थार्व Rols ब्याज का भूगतान Payment of Interest जमा की प्रकृति जमा की अवधि व्याज शुरु होने की तारीख जमा सं. का नवीकरण Renewal of Deposit No. आविधकता Periodicity किम अंको में Amount in figures Period of Deposit Interest to run from Nature of Deposit pla Fixed / Floating 2250.00 9.00 Qiy 24/05/2013 SFD-Q SAM परिपाक राशि-अंकों में (मुद्रा) नामांकन - पंजीकरण लंजर/पन्ना परिपाक तिथि \*\*\*1000000.00 INR 24/05/2016 Ledger / Folio Maturity Amount in figures (Currency) Nomination Registered Maturity Date परिपाक राशि-शब्दों मों Maturity Amount in words One Lac only NO ग्रहणाधिकार की तारीख

ग्रहणाधिकार-विमोचन तारीख Lien lifted on अतिरिक्त सञ्चना Additional Information Date of Lien 22308831 CUST ID:

सहायक/उप प्रवेधक Asst /Deputy Manager एस एस. सं. S.S. No : T-0 315

प्रथम पंक्ति प्रबंधक ह एस.एस. सं. S.S. No.J

411300012

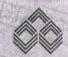

FAR

### इण्डियन ओवरसीज बैंक Indian Overseas Bank

INT. DISPL. AC: 168101000007800

जमा रसीट DEPOSIT RECEIPT के तहत. स्रोत पर कटौती किए जाने के प्रावधान के अधीन होगी ।

्शाखा BRANCH

[1681]

CHENNAI-VIVEKANANDA HOUSE

Note: This Deposit Receipt is NOT transferable. Interest amount payable is subject to the provisions of Tax Deduction at Source (TDS) under the Income Tax Act in force.

तमा रसीद सं. Deposit Receipt No.: 2010/NDBH

137178 168104411300012 Gris Date:

24/05/2013

THE REGITRAR INTEU ENDOWMENT FUND \*\*\* 5. KAMARAJAR SALAI. TR leceived from ICANE, CHENNAI,, CITY, CHENNAI, 600005, TAMIL NADÚ

म्मिलिखित शर्तों व चुकतान निवंधनों के अधीन प्राप्त की गई। the undermentioned deposit amount on the following terms and repayment conditions.

नाबालिग-जमाकर्ता की जन्म की तारीख किसको देय है (अधिदेश) जमा रकम (मुद्रा) अंकों में INR \*\*\*100000.00 Date of Birth of Minor-Depositor Payable to (Mandate) Amount of Deposit (Currency) in figures शब्दों में I⊓ words One Lac on!v SELF जमा की प्रकृति जमा की अवधि व्याज शुरु होने की तारीख च्याज दर ६ प्र.व : स्थाई आस्थाई Rol : जमा यं का नवीकरण ब्याज का भुगतान Payment of Interest Nature of Deposit Period of Deposit Interest to run from Renewal of Deposit No. आर्वाधकता Periodicity | स्कम अंकों में Amount in figures p.a. Fixed / Floating SED-0 36M 24/05/2013 9.00 QIV 2250.00 परिपाक तिथि परिपाक राशि-अंकॉ में (मद्रा) नामांकन - पंजीकरण लेजर/पन्ना 24/05/2016 Maturity Date INR \*\*\*100000.00 Maturity Amount in figures (Currency) Nomination Registered Ledger / Folio परिपाक राशि-शब्दों मों

Maturity Amount in words One Lac only

REGISTRAR I/C

ग्रहणाधिकार विमोचन सरीव अतिरिक्त सुचना ग्रहणाधिकार की तारीख Lien litted on KARAPAKKAM, CHENNAL: 800 097. Additional Information Date of Lien PAN

CUST ID: 22308831 INT. DISPL. AC:168101000007800

भहायक/उप प्रवंधक Asst/Deputy Manager

प्रथम पंक्ति प्रबंधक First line Manager

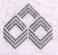

#### इण्डियन औराश्सीज होंक Indian Overseas Bank

जमा रसीद DEPOSIT RECEIPT तांट : यह जमा स्सीद अहस्तांतरणीय है । देय ब्याज, की रक्ट्म, लागू आय-कर अधिनिधम के तहत, स्रोत पर करोती किए जाने के प्रावधान के अधीन होगी।

शाखा

[1681]

CHENNAL-VIVEKANANDA HOUSE

Note: This Deposit Receipt is NOT transferable. Interest amount payable is subject to the provisions of Tax Deduction at Source (TDS) under the Income Tax Act in force.

जमा रसीद सं. Deposit Receipt No. : 2010/NDRH 137199 166194411300033 दिनांक Date :

24/05/2013

THE REGITRAR THTEU ENDOWMENT FUND \*\*\* 5, KAMARAJAR SALAI, TR IPLICANE CHENNAL, CITY, CHENNAL 600005, TAMIL NADU नेम्नलिखित शर्तों व चुकतान निबंधनों के अधीन प्राप्त की गई। the undermentioned deposit amount on the following terms and repayment conditions नाबालिग-जमाकर्ता की जन्म की तारीख किसको देय है (अधिदंश) जमा रकम (मुद्रा) अंकों में INR Date of Birth of Minor-Depositor Amount of Deposit (Currency) in figures Payable to (Mandate)

शब्दों में In words One Lac only SELF जमा की प्रकृति जमा की अवधि व्याज दर १ प्र.च : स्थाई अस्थाई Roi ब्याज शुरु होने की तारीख जमा सं. का नवीकरण ब्याज का भुगतान Payment of Interest Nature of Deposit Period of Deposit Interest to run from Renewal of Deposit No. आवधिकता Periodicity रकम अंकों में Amount in ligures p.a. Fixed / Floating SFD-0 36M 24/05/2013 9.00 2250.00 QIV परिपाक तिथि परिपाक राशि-अंकों में (मद्रा) नामांकन - पंजीकरण लेजर/पन्ना Maturity Date 24/05/2016 Maturity Amount in figures (Currency) INR \*\*\*1000000.00 Nomination Registered Ledger / Folio परिपाक राशि-शब्दों मों Maturity Amount in words One Lac only NO

अतिरक्ति सूचना Additional Information

ग्रहणाधिकार-विमोचन तारीख Lien lifted on ग्रहणाधिकार की तासीख Date of Lien

FAN CUST ID:

22308831

INT. DISPL. AC: 168101000007860

सहायक/उप प्रत्रंथक Asst./Deputy Manager

ਦਸ ਦਸ ਤੋਂ SS No ·

प्रथम पंक्ति प्रबंधक First line Manager एस एस. स. इ.इ. 🚺

14113000

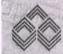

#### इण्डियन ओयरसीज ढींक Indian Overseas Bank

जमा रसीद

यह जमा रसीद अहस्तांतरणीय है । देव ब्याज, की रकम, लाग आय-कर अधिनियम के तहत, स्रोत पर कंटीती किए जाने के प्रावधान के अधीन होगी ।।

शाखा RANCH

116811

CHENNAI-VIVEKANANDA HOUSE

Note: This Deposit Receipt is NOT transferable. Interest amount payable is subject to the provisions of Tax Deduction at Source (TDS) under the Income Tax Act in force.

मा रसीद सं. Deposit Receipt No. : 2010/NDRH 137200 1681७44113७७७34

दिनांक Date : 24/05/2013

elved from THE REGITRAR THTEU ENDOWMENT FUND \*\*\* 5 KAMARAJAR SALAI, TR

न्त्रिखित शर्ती व चुकतान निबंधनों के अधीन प्राप्त की गई। the undermentioned deposit amount on the following terms and repayment conditions.

विलिए-जमाकर्ता की जन्म की तारीख किसको देय है (अधिदेश) जमा रकम (मुद्रा) अंकों में INR \*\*\*100000.00 rate of Birth of Minor-Depositor Payable to (Mandate) Amount of Deposit (Currency) in figures शब्दों में In words One Lac only SELF जमा की प्रकृति जमा की अवधि ब्याज शुरु होने की तारीख व्याज दर ५ प्र व स्थाई: अस्थाई Aol ५ जमा सं. का नवीकरण व्याज का भुगतान Payment of Interest Nature of Deposit Period of Deposit Interest to run from Renewal of Deposit No. आर्विधकता Periodicity रिक्म अंकी में Amount in figures p.a. Fixed / Floating SFD-Q 36M 24/05/2013 9.00 Qly 2250.00 रिपाक तिथि परिपाक राशि-अंकों में (मुद्रा) नामांकन - पंजीकरण लेजर/पना **Jaturity Date** Maturity Amount in ligures (Currency) 24/05/2016 INR \*\*\*100000,00 Nomination Registered Ledger / Folio रिपाक राशि-शब्दी मी

Naturity Amount in words

only

REGISTRAR I/C

CLM

अतिरिक्त सुचना Additional Information ग्रहणाधिकार की तारीख ग्रहणाधिकार विमोचन तारीख Lien lifted on FAN CUST ID: 22308831 INT. DISPL. AC: 1681010000007800

FARAL NADU TEACHERS EDUCATION UNIVERSITY KARAPAKKAM, CHENNAI - 600 097.

iggs Mayleur महायक/इप प्रविधक Asst./Deputy Manager प्रथम पंक्ति प्रबंधक/Airst line Manager

#### Transaction Details

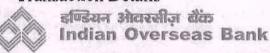

BEFORFT RECEIPT

Shirder के तहत, बाक पर करीती किए जाने के प्रायच्यान के अधीन होगी ।

Note: This Deposit Receipt is NOT transferable, Interest amount 168104000@00807bs) under the Income Tax Act in force.

[ 1681 ] VIVEKANANDA HOUSE, CHENNAI RANCH 19-06-2018 भ्रत्यांक Daie 图 瑶河 等, Deposit Receipt No. :2014/NDRO . TAMIL NADU TEACHER'S EDUCATION UNIVERSITY T, RIPLICANE TRIPLICANE, CHENNAI, 600005 म्मिलिखित शर्तों व चुकताम निबंधनों के अधीन प्राप्त की गई। the undermentioned deposit amount on the following terms and repayment conditions, INR \*\*\*5,00,000.00 नाबालिग-जभाक्षती की जन्म की तारीख किसको देव हैं (अधिदेश) जमा रकम (भूड़ा) अंकों में Date of Birth of Minor-Depositor Payable to (Mandate) Amount of Deposit (Currency) in figures SELF OPERATED TIN words Rupees Five Lakh Only. \*\*\* ध्याज दर - १ व : स्थाई/कृत्याई Rol p.a. Fixed / Floating 6 . 8 जमा की प्रकृति जमा की अवधि ब्याज शुरु होने की तारीख ब्याज का भूगतान Payment of Interest **ஏப**டிச் கடிச்சிக்சர Nature of Deposit Period of Deposit Interest to run from Renewal of Deposit No. आवधिकता Periodicity | रकम अंको में Amount in figures SPECIAL FIXED 60-Months Quarterly परिपाक तिथि परिपाक राशि-अंकों में (मुद्रा) नामांकन - पंजीकरण लेजर/पन्ता 18-06-2023 INR\*\*\*500000.00 Maturity Amount in figures (Currency)
Five Lakh Only. Maturity Date Ledger / Folio Nomination Registered परिपाक सांश-शब्दों मों Maturity Amount in words PAN No भौतिरिक्त सुजना Additional Information Customer ID : 22308831 ग्रहणाधिकार की तारीख ग्रहणाधिकार-विभोचन तारीख Int Disp. Ac :168101000007800 प्रथम पंक्ति प्रबंधक मिंडा line Manager सहायकाच्या प्रवेशक Asst/Deputy Manager UH UH H S.S. NO. RAWA एम.एस. सं. S.S. No. :

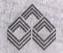

116811

इण्डियन ओवरसीज़ होंक Indian Overseas Bank

जमा रसीद

**DEPOSIT RECEIPT** 

यह जमा रसीद अहस्तांतरणीय है । देय व्याज, की रकुम, लागू आय-कर अधिनियम के तहत, स्रांत पर कटौती किए जाने के प्रावधान के अधीन होगी ।

Note: This Deposit Receipt is NOT transferable. Interest amount payable is subject to the provisions of Tax Deduction at Source (TDS) under the Income Tax Act in force.

जमा रसीद सं. Deposit Receipt No. : 2010/NDRH 137201 1681@44113@@@35

CHENNAI-VIVEKANANDA HOUSE

दिनांक Date

24/05/2013

THE REGITRAR INTEU ENDOWMENT FUND \*\*\* 5, KAMARAJAR SALAI, TR Received TOM ICANE, CHENNAI, CITY, CHENNAI, 600005, TAMIL NADU

मनितिखित शर्तों व सुकतात निवंधनों के अधीन प्राप्त की गई। the undermentioned deposit amount on the following terms and repayment conditions

नाबालिग-जमाकर्ता की जन्म की तारीख किसको देय है (अधिदेश) जमा रकम (मुद्रा) अंकों में INR \*\*\* 150000.00 Date of Birth of Minor-Depositor Payable to (Mandate) Amount of Deposit (Currency) in figures शब्दों में In words One Lac Fifty Thousand only SELF त्र्याज टर १ प्र.व स्थाई अम्थाई Aol १ जमा की प्रकृति जमा की अवधि ब्याज शुरु होने की तारीख़ जमा सं का नवीकरण ब्याज का भुगतान Payment of Interest Nature of Deposit Period of Deposit Interest to run from Renewal of Deposit No. आवधिकता Periodicity किम अंकों में Amount in ligures p.a. Fixed / Floating SFD-Q 36M 24/05/2013 9.00 QLY 3375.00 परिपाक तिथि परिपाक राशि-अंकों में (मद्रा) नामांकन - पंजीकरण लेजर/पन्ना 24/05/2016 Maturity Date INR \*\*\*150000.00 Maturity Amount in figures (Currency) Nomination Registered Ledger / Folio परिपाक राशि-शब्दों मों

Lien lifted on

Maturity Amount in words one Lac Fifty Thousand only

ग्रहणाधिकार की तारीख Date of Lien

REGISTRARITE NO . PAMIL NADU TEACHERS EDUCATION UNIVERSITY

ग्रहणाधिकार-विमोचन तारीख KARAPAKKAM, CHENNAI - 600 097.

सहायक/उप्र प्रवेधक Asst./Deputy Manager

First line Manager प्रथम पंक्ति प्रशंध एस.एस. सं. S.S.No.

FAN CUST ID: 22308831

अतिरिक्त सूचना Additional Information

ANT.DISPL.AC:168101000007800

एस एस में S.S. No : 1-0315

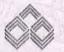

#### डण्डियन भेरतरसीज रोके Indian Overseas Bank

## **DEPOSIT RECEIPT**

188104411800028

के तहत, स्रोत पर कटौती किए जाने के प्रावधान के अधीन होगी.

Note: This Deposit Receipt is NOT transferable, Interest amount payable is subject to the provisions of Tax Deduction at Source (TDS) under the Income Tax Act in force.

शास्त्र BRANCH

[1681]

जमा रसीद सं. Deposit Receipt No. : 2010/NDRH

CHENNAL-VIVEKANANDA HOUSE 137192

THE REGITRAR INTEU ENDOWMENT FUND \*\*\* 5. KAMARAJAR SALAI. TR ANE, CHENNAI, , CITY, CHENNAI, 600005, TAMIL NADU

नम्नलिखित शर्तों व चकतान निबंधनों के अधीन प्राप्त की गई। the undermentioned deposit amount on the following terms and repayment conditions

| नाक्षालिय-जमाकर्ता की जन्म की तारीख<br>Date of Birth of Minor-Depositor | किसको देय है<br>Payable to (     | and the same of the same of | The state of the state of the s |      |                     |                     |                                       |                                         | *160000.50                                                                                      | 0         |                               |
|-------------------------------------------------------------------------|----------------------------------|-----------------------------|----------------------------------------------------------------------------------------------------|------|---------------------|---------------------|---------------------------------------|-----------------------------------------|-------------------------------------------------------------------------------------------------|-----------|-------------------------------|
|                                                                         | SEI                              | .F                          | शब्दों में In w                                                                                                    | ords | One                 | Lac (               | only                                  |                                         |                                                                                                 |           |                               |
| जमा की प्रकृति<br>Nature of Deposit                                     | जमा की अवधि<br>Period of Deposit | 3                           |                                                                                                    |      |                     | नवीकरण<br>Specit No | व्याज दर ६ प्र.व<br>स्थाई/अस्थाई Rols |                                         | च्याज का भुगतान Payment of Interest<br>सर्वाधकता Periodicity   रुक्स अंकों में Amount in figure |           |                               |
| SFD-Q                                                                   | 36M                              | 1010.07                     | orun from Renewal of Deposit No. 572013                                                                                                    |      | pla Fixed / Floatin | Market              | Q I y                                 | 111111111111111111111111111111111111111 | 2250.00                                                                                         |           |                               |
| परिपाक तिथि<br>Maturity Date 24/05                                      | /2016                            |                             | <br>श-अंकों में (मुः<br>nt in figures (Curi                                                                                                    |      | INR                 | ***10               | 1<br>0000.03                          |                                         | नामांकन - पंजीक<br>Nomination Register                                                          | 25000 125 | लेज्र/पन्ना<br>Ledger / Folio |
| परिपाक गशि-शब्दों मीं<br>Maturity Amount in words                       | ine Lac                          | only                        |                                                                                                    |      |                     |                     |                                       |                                         | ОИ                                                                                              |           |                               |

Date of Lien Lien lifted on Additional Information PAN CUST ID: 22308831 INT. DISPL. AC: 168101000007800

सहायक/उप प्रबंधक Asst /Deputy Manager एस एस. सं. S.S. No.: 7-6315

प्रथम पंक्ति प्रबंधक First line Manage एस एस. स. S.S. No...

41130002X

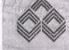

#### इण्डियन ओवरसीज़ बैंक Indian Overseas Bank

जमा रसीट **DEPOSIT RECEIPT** 

के तहत, स्त्रोत पर कटीती किए जाने के प्रावधान के अधीन होगी । Note: This Deposit Receipt is NOT transferable. Interest amount payable is subject to the provisions of Tax Deduction at

यह जमा रसीट आस्तांतरणीय है । देय ब्याज, की सकम, लाग आय-कर अधिनयम

Source (TDS) under the Income Tax Act in force. CHENNAI-VIVEKANANDA HOUSE शाख [1681] RANCH 137191 168104411300025 fcriin Date: 24/05/2013

हमा रसीद सं. Deposit Receipt No. : 2010/NDRH

THE REGITRAR INTEU ENDOWMENT FUND \*\*\* 5, KAMARAJAR SALAI, TR IPLICANE, CHENNAI, , CITY, CHENNAI, 600005, TAMIL NADU

मेम्निलिखित शर्ती व चुकतान निबंधनों के अधीन प्राप्त की गई। the undermentioned deposit amount on the following terms and repayment conditions.

INR \*\*\*100000.00 जमा रकम (भुद्रा) अंकों में किसको देय हैं (अधिदेश) नावालिंग-जमाकतां की जन्म की तारीख Amount of Deposit (Currency) in figures Payable to (Mandate) Date of Birth of Minor-Depositor शब्दों में In words One Lac only SELF व्याज दर ६ प्राव : स्थाई/अस्थाई Aol ६ ब्याज का भुगतान Payment of Interest व्याज शुरु होने की तारीख जमा की अर्वाध जमा सं. का नवीकरण जमा की प्रकृति आवधिकता Periodicity रकम अंकों में Amount in figures Nature of Deposit Period of Deposit Interest to run from Renewal of Deposit No. pla Fixed / Floating 2250.00 9.00 24/05/2013 36M SFD-0 नामांकन - पंजीकरण लेजर/पना परिपाक राशि-अंकों में (मद्रा) परिपाक तिथि \*\*\*1000000.00 INR Nomination Registered Ledger / Folio 24/05/2016 Maturity Amount in figures (Currency) Maturity Date परिपाक राशि-शन्दों मों NO

Maturity Amount in words One Lac only

ग्रहणाधिकार-विभोचन तारीख Lien lifted on

TAMIL NADU TEACHERS EDUCATION UNIVERSITY

KARAPAKKAM, CHENNAI - 600 097.

महायक/उप प्रयंशक Asst/Deputy Manager

st line Manager प्रथम पंक्ति प्रबंधक 🕊 एस एम. में. S.S. No.):

आतीतक सूचना Additional I⊓formation FAN

CUST ID: 22306831 INT. DISPL. AC: 1681610000007800

ग्रहणाधिकार की तासिख Date of Lien

एस एम म S.S. No T-031

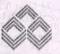

#### इण्डियन ओरारसीज़ होंक Indian Overseas Bank

# DEPOSIT RECEIPT

Note: This Deposit Receipt is NOT transferable, Interest amount payable is subject to the provisions of Tax Deduction at Source (TDS) under the Income Tax Act in force.

्रशाखा 3RANCH

116811

CHENNAL-VIVEKARANDA HOUSE

जमा रसीद सं. Deposit Receipt No. : 2010/NDRH 137194 168164411306028 दिनांक Date

THE REGITRAR INTEU ENDOWMENT FUND \*\*\* S.KAMARAJAR SALA!, TR PLICANE, CHENNAL, CITY, CHENNAL, 600005, TAMIL NADI म्मिलिखित शर्ती व चुकतान निबंधनों के अधीन प्राप्त की गई। the undermentioned deposit amount on the following terms and repayment conditions

जमा रकम (मद्रा) अंकों में नाबालिग- जमाकर्ता की जन्म की तारीख किसको देय है (अधिदेश) \*\*\*100000.00 INR Amount of Deposit (Currency) in figures Date of Birth of Minor-Depositor Payable to (Mandate) शन्दों में In words One Lac only SELF व्याज दर ६ ग्र.च : स्थाई: अस्थाई Rol ५ ब्याज का भगतान Payment of Interest जमा की प्रकृति जमा की अवधि **ब्याज शुरु होने की तारीख** जमा सं. का नवीकरण आवधिकता Periodicity रकम अंकों में Amount in ligures Nature of Deposit Period of Deposit Interest to run from Renewal of Deposit No. pla Fixed / Floating 2250.00 9.00 QIV 24/05/2013 SFD-0 36M परिपाक राशि-अंकों में (मुद्रा) परिपाक तिथि नामांकन - पंजीकरण लेजर/पन्म Maturity Date Maturity Amount in figures (Currency) \*\*\*100000.00 Nomination Registered Ledger / Folio 24/05/2016 परिपाक राशि-शब्दों मों Maturity Amount in words NO only

अतिरिक्त <mark>सृचना</mark> Additional Information

ग्रहणाधिकार की तारीख ग्रहणाधिकार-विमोचन तारीख Lien lilted on

सहायक/उप प्रवधक Asst /Deputy Manager

प्रथम पंक्ति प्रबंधव/ irst line Manager एस एस सं S.S.

U/13 000 27

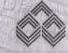

PAN

CUST 10:

### इण्डियन ओवरसीज़ बैंक Indian Overseas Bank

22308831 INT. DISPL. AC: 168101000007800

के तहन, स्रोत पर करोती किए जान के प्रावधान के अधान तामी ।

शाखा BRANCH

116811

CHENNAI-VIVEKANANDA HOUSE

Note: This Deposit Receipt is NOT transferable. Interest amount payable is subject to the provisions of Tax Deduction at Source (TDS) under the Income Tax Act in force.

ज़मा रसीद सं. Deposit Receipt No. : 2010/NDRH 137193 168104411300027

24/05/2013 दिनांक Date:

eceived from THE REGITRAR INTEU ENDOWMENT FUND \*\*\* 5, KAMARAJAR SALAI, TR IPLICANE, CHENNAI, CITY, CHENNAI, 600005, TAMIL NADU

म्निलिखित शर्तों व चुकतान निर्वधनों के अधीन प्राप्त की गई। the undermentioned deposit amount on the following terms and repayment conditions.

किसको दंय है (अधिदेश) जमा रकम (मुद्रा) अंकों में INR \*\*\*100000.00

Date of Birth of Minor-Depositor Payable to (Mandate) Amount of Deposit (Currency) in figures शब्दों में In words One Lac only SELF

Malurity Amount in figures (Currency)

जमा की प्रकृति जमा की अवधि व्याज शुरु होने की तारीख व्याज दर : प्र.व स्थाई,अग्थाई Rot : जमा सं, का नवीकरण ब्याज का भुगतान Payment of Interest Nature of Deposit Period of Deposit Interest to run from Renewal of Deposit No आर्वाधकता Periodicity रकम अर्को में Amount in figures p.a. Fixed / Floating SFD-0 36M 24/05/2013 2250.00 9.00 Olv परिपाक तिथि परिपाक राशि-अंकों में (मुद्रा) नामांकन - पंजीकरण लेजर/पन्ना Maturity Date 24/05/2016

INR

परिपाक राशि-शब्दों मों

नाबालिग-जमाकतां को जन्म की तारीख

REGISTRAR HO

\*\*\*100000.00

Nomination Registered Ledger / Folio

MO

Vaturity Amount in words One Lac only

TAMIL NADU TEACHERS EDUCATION UNIVERSITY KARAPAKKAM, CHENNAI - 600 097.

अतिरिक्त सूचना Additional Information ग्रहणाधिकार की तारीख Date of Lien ग्रहणाधिकार-विमोचन तारोख Lien lifted on FAN CUST ID: 22308831 INT. DISPL. AC: 16810100007800

महासक/उप प्रबंधक Asst /Deputy Manager एम एम म S.S. No : 1-0 315

एस.एस. सं S.S. No

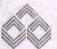

#### हण्डिसन ओवरसीज होंक Indian Overseas Bank

## DEPOSIT RECEIPT

यह जम्। रसीट अहस्तांतरणीय है । देव व्याज, की रक्रम, लाग आय-कर आधानगर

Note: This Deposit Receipt is NOT transferable, Interest amount payable is subject to the provisions of Tax Deduction at

के तहत, स्रोत पर कटोती किए जाने के प्रावधान के अधीन होगी ।

RANCH

(1681)

जमा रसीद सं Deposit Receipt No.: 2010/NDRH

CHENNAI-VIVEKANANDA HOUSE

188104411300005 fcris Date:

Source (TDS) under the Income Tax Act in force. 24/05/2013

THE REGITRAR INTEU ENDOWMENT FUND \*\*\* S, KAMARAJAR SALAI, TR Received from LOANE, CHENNAL, CITY, CHENNAL, 600005, TANLL NADU

नेम्नलिखित शर्तों च चुकतान निर्वधनों के अधीन प्राप्त की गई। the undermentioned deposit amount on the following terms and repayment conditions.

| नाबालिग-जमाकर्ता की जन्म की तारीख<br>Date of Birth of Minor-Depositor | किसको देय है<br>Payable to (       |                                   |                                                   |                |                                                                       |                                            |                                                             |
|-----------------------------------------------------------------------|------------------------------------|-----------------------------------|---------------------------------------------------|----------------|-----------------------------------------------------------------------|--------------------------------------------|-------------------------------------------------------------|
|                                                                       | SE                                 | LF                                | शब्दों में In word                                | ds One Lac o   | only                                                                  |                                            |                                                             |
| जमा की प्रकृति<br>Nature of Deposit<br>SFD-D                          | ature of Deposit Period of Deposit |                                   | ने की तारीख<br>• run from<br>5 / 2 Ø 1 3          |                | व्याज दर : प्र.ब :<br>गशाई अस्थाई Rol :<br>p.a Fixed/Floatin<br>S . C |                                            | nent of Interest<br>। अर्की में Amount in figure<br>2250.00 |
| परिपाक तिथि 24/05<br>Maturity Date                                    | 5/2016                             | परिपाक राष्ट्रि<br>Malurity Amour | <br>श-अंकों में (मुद्रा)<br>nt in ligures (Curren | (y) INR ***100 | <b>୬</b> ଡଡ୍ଡ, ଡଡ୍                                                    | नामांकन - पंजीकरण<br>Nomination Registered | लंजर/पन्ना<br>Ledger / Folio                                |
| परिपाक राशि-शब्दों मों<br>Maturity Amount in words 🔾                  | ne Lac                             | only                              |                                                   |                |                                                                       | NO                                         |                                                             |
| आंतरिक सूचना<br>Additional Information<br>FAN                         | तार-विमोचन तारीख<br>en lifted on   |                                   |                                                   |                |                                                                       |                                            |                                                             |

411302000 6

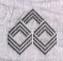

इण्डियन ओवरसीज़ ढोंक Indian Overseas Bank

जमा रसीट **DEPOSIT RECEIPT** 

यह जमा रसीद अहस्तांतरणीय हैं । देय ब्याज, की रकुम, लागु आय-कर अधितियम के तहत, स्रांत पर कटौती किए जाने के प्रायधान के अधीन होगी ।

Note: This Deposit Receipt is NOT transferable. Interest amount payable is subject to the provisions of Tax Deduction at

CUST ID: 22308831

INT. DISPL. AC: 168101000007800

RANCH [1681] CHENNAI-VLYEKANANDA HOUSE मा रसीद मं. Deposit Receipt No.: 2010/NDRH 137172 168104411300006

दिनांक Date:

सहायक/उप प्रबंधक Asst./Deputy Manager

एस.एस. सं S.S. No : T-0315

Source (TDS) under the Income Tax Act in force.

प्रथम पंक्ति प्रवेधक First line Manage

एस.एस. सं S.S.Vo.

24/05/2013

eceived from THE REGITRAR INTEU ENDOUMENT FUND \*\*\* 5, KAMARAJAR SALAL, TR IPLICANE, CHENNAI, , CITY, CHENNAI, 600005, TAMIL NADÚ

प्तलिखित शर्तों य चुकतान निबंधनों के अधीन प्राप्त की गई। the undermentioned deposit amount on the following terms and repayment conditions.

| नाबालिग-जमाकता की जन्म की तारीख़<br>Date of Birth of Minor-Depositor | किसको देय है<br>Payable to ( |                               | THE RESIDENCE OF THE PARTY OF THE PARTY OF T | मा रकम (मुद्रा) अंव<br>Deposit (Curren |       | INR *                                    | **100000.0                            | <b>00</b>                                                                                                    |
|----------------------------------------------------------------------|------------------------------|-------------------------------|----------------------------------------------------------------------------------------------------|----------------------------------------|-------|------------------------------------------|---------------------------------------|----------------------------------------------------------------------------------------------------|
|                                                                      | SE                           | LF                            | शब्दों में In w                                                                                                    | श्रवों में In words<br>One Lac only    |       |                                          |                                       |                                                                                                    |
| जमा की प्रकृति                                                       | जमा की अवधि                  | ब्याज शुरु हो                 | न<br>ने की तारीख                                                                                                    | जमा सं्का न                            | वीकरण | व्याज दर ६ प्र.च :<br>स्थाई/अस्थाई Rolls | ब्याज का भुगतान F                     | Payment of Interest                                                                                                    |
| Nature of Deposit                                                    | Period of Deposit            | Interest to                   | run from                                                                                                    |                                        |       | p.a. Fixed / Floating                    | आवधिकता Periodicity                   | रकम अंकों में Amount in figures                                                                                                    |
| SFD-Q                                                                | 36M                          | 24/6                          | 5/2013                                                                                                    |                                        | Merk. | 9.00                                     | Qly                                   | 2250.00                                                                                                    |
| परिपाक तिथि<br>Maturity Date २८७०                                    | 5/2016                       | परिपाक रार्ग<br>Malurity Amou | श-अंकों में ( मुइ<br>nt in figures (Cum                                                                                                    | rency) INF                             | ***16 | 00000.00                                 | नामांकन - पंजीक<br>Nomination Registe | CONTRACTOR OF THE PROPERTY OF THE PROPERTY OF |
| परिपाक राशि-शब्दों मों<br>Maturity Amount in words                   |                              |                               |                                                                                                    |                                        | 2000  |                                          | A territory                           |                                                                                                    |

One Lac only

REGISTRAR I/C

ग्रहणाधिकार विसाधित वारीम्ब्रिAMIL NADU TEACHERS EDUCATION UNIVERSITY अतिरिक्त सृचना प्रहणाधिकार की तारीख Additional Information Date of Lien Lien lifted on KARAPAKKAM, CHENNAI - 600 097. PAN

22308831 CWST ID:

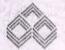

#### इण्डिथन ओवरसीज वैदेछ Indian Overseas Bank

#### जमा रसीट DEPOSIT RECEIPT

के तहत, स्रोत पर कटौती किए जाने के प्रायधन के अभाव होगी।

Note: This Deposit Receipt is NOT transferable. Interest amount

payable is subject to the provisions of Tax Deduction at

BANCH

116613

मा रक्षेद सं. Deposit Receipt No. : 2010/NDRH

CHENNAI-VIVEKANANDA HOUSE 137179

Source (TDS) under the Income Tax Act in force. 168104411300013 दिनांक Date :

24/05/2013

THE REGITRAR INTEU ENDOWMENT FUND \*\*\* 5, KAMARAJAR SALAI, TR CCARE, CHENNAI, CITY, CHENNAI, 600005, TAMIL NAON

म्प्रतिखित शर्तों च चुकतान निबंधनों के अधीन प्राप्त की गई। the undermentioned deposit amount on the following terms and repayment conditions

| गबालियः जमाकर्ता की जन्म की तारीख<br>Date of Birth of Minor-Depositor |                                  |                                      |                                                                                                | ामा रकम (मुद्रा) अंकों में<br>Deposit (Currency) in figu |          | **100000.00                                                                            |                             |  |
|-----------------------------------------------------------------------|----------------------------------|--------------------------------------|------------------------------------------------------------------------------------------------|----------------------------------------------------------|----------|----------------------------------------------------------------------------------------|-----------------------------|--|
|                                                                       | SE                               | SELF शबों में In words भेतर Lac only |                                                                                                |                                                          |          |                                                                                        |                             |  |
| जमा की प्रकृति<br>Nature of Deposit                                   | जमा की अवधि<br>Period of Deposit | व्याज शुरु हो<br>Interest to         | होंने की तारीख जमा सं. का नवीकरण व्याज<br>स्थान स्थान<br>सं to run from Renewal of Deposit No. |                                                          |          | ब्याज का भुगतान Payment of Interest<br>आवधिकता Periodicity किम अंकों में Amount in fig |                             |  |
| SFD-Q                                                                 | 36M                              |                                      | 24/05/2013 Pa Fixed/Floating 9.00                                                              |                                                          |          | একা দ Amount in figure<br>2250. 00                                                     |                             |  |
| materity Ballo                                                        | 5/2016                           | परिपाक राहि<br>Maturity Amou         | श-अंकों में (मुड़<br>nt in figures (Curr                                                       | য়া)<br>rency) INR ***1                                  | 00000.00 | नामांकन – पंजीकरण<br>Nomination Registered                                             | लेज्र√पना<br>Ledger / Folio |  |
| ारिपाक राशि-शब्दों मों<br>Vlaturity Amount in words ।                 | One Lac                          | only                                 |                                                                                                |                                                          |          | NO                                                                                     |                             |  |

ग्रहणाधिकार-विमोचन तारीख Additional Information Date of Lien Lien lifted on PAN CUST ID: 22308831

सहायकः उप प्रवंधक Asst /Deputy Manager एस.एस. सं S.S. No.: T-0315

rst line Manage एस.एस. स. ८.८.

411300014

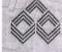

#### इण्डियन ओवरसीज होंक Indian Overseas Bank

INT. DISPL. AC: 168101000007800

जमा रसीद **DEPOSIT RECEIPT** 

रसीद अहरतांतरणीय है । देस ज्याज, की स्कुम, लाग आय-कर अधितयम के नहत, खोत पर कटोती किए जाने के प्रावधान के अधीन होगी।

शाखा IANCH (1681) CHENNAI-VIVERANANDA HOUSE 168104411300014 faria Date: ग रसीद सं. Deposit Receipt No. : 2010/NDRH 137180

Note: This Deposit Receipt is NOT transferable. Interest amount payable is subject to the provisions of Tax Deduction at Source (TDS) under the Income Tax Act in force.

24/05/2013

THE REGITRAR THTEU ENDOWMENT FUND \*\*\* 5. KAMARAJAR SALAI, TR IPLICANE, CHENNAI,, CITY, CHENNAI, 600005, TAMIL NADU

निर्तिखत शर्ती व चुकतान निर्वधनों के अधीन प्राप्त की गई। the undermentioned deposit amount on the following terms and repayment conditions

वालिय-जमाकर्ता की जन्म की तारीख किसको देय है (अधिदेश) जमा रकम (मद्रा) अंकों में \*\*\*100000.00 INR ate of Birth of Minor-Depositor Payable to (Mandate) Amount of Deposit (Currency) in figures शब्दों में In words One Lac only SELF जमा की प्रकृति जमा की अवधि ब्याज शरु होने की तारीख जमा सं. का नवीकरण ब्याज का भुगतान Payment of Interest स्थाई। आस्थाई Rols p.a. Fixed / Floating Nature of Deposit Period of Deposit Interest to run from Renewal of Deposit No. आवधिकता Periodicity रकम अंकों में Amount in ligures SFD-Q 36M 24/05/2013 2250.00 9.00 QIV रिपाक तिथि परिपाक राशि-अंकों में (मद्रा) नामांकन - पंजीकरण लेजर/पन्ना 24/05/2016 laturity Date \*\*\*100000.00 Maturity Amount in figures (Currency) Nomination Registered Ledger / Folio रिपाक राशि शब्दों मों laturity Amount in words One Lag only

अतिरिक्त युचना Additional Information ग्रहणाधिकार की सारीख प्रहणाधिकार विमोचन तारीख Date of Lien Lien lifted on PAN CUST ID: 22308831

1NT.D18PL.AC:168101000007800

REGISTRARIO TAMIL NADU TEACHERS EDUCATION UNIVERSITY KARAPAKKAM, CHENNAI - 600 097.

सहायक/उप प्रबंधक Asst/Deputy Manager पम ग्रंप मं S.S. No. 7-0315

प्रथम पंक्ति प्रविधक Firs line Managei V 841 एस.एस. सं. S.S. No.

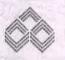

#### इण्डियन ओवस्सीज़ होंक Indian Overseas Bank

#### जमा रसीट DEPOSIT RECEIPT

(देव व्याज, की रक्षण, लग आय-कर आधानया

Note: This Deposit Receipt is NOT transferable, Interest amount payable is subject to the provisions of Tax Deduction at Source (TDS) under the Income Tax Act in force.

RANCH

116813

CHENNAL-VIVEKANANDA HOVSE

म्मा रसीद मं. Deposit Receipt No. : 2010/NDRH 137196 1681@44113@@@30 दिनांक Date :

24/05/2013

THE REGITRAR INTEU ENDOWMENT FUND \*\*\* S.KAMARAJAR SALAI, TR ICANE, CHENNAI, CITY, CHENNAI, 600005, TAMIL NADU लेखित शर्तों व चकतान निबंधनों के अधीन प्राप्त की गई। the undermentioned deposit amount on the following terms and repayment conditions. नावालिग-जमाकर्ता की जन्म को नारीख किसको देय है ( अधिदेश) जमा रकम (पुद्रा) अंकों में INR \*\*\*100000.00 Date of Birth of Minor-Depositor Payable to (Mandate) Amount of Deposit (Currency) in figures शन्दों में In words One Lac only SELF व्याज दर ५ प्र.च । स्थाई/डारचाई Rol ५ व्याज का भुगतान Payment of Interest जमा की प्रकृति जमा की अवधि व्याज शरु होने की तारीख जमा सं. का नवीकरण Period of Deposit Nature of Deposit Interest to run from आवधिकता Periodicity कम अंकों में Amount in figures Renewal of Deposit No. p.a. Fixed / Floating 2250.00 9.00 Qly 24/05/2013 SFD-0 36M परिपाक तिथि परिपाक राशि-अंकों में (मुद्रा) नामांकन - पंजीकरण लंजर/पन्ना \*\*\*1000000.00 Maturity Date INR 24/05/2016 Maturity Amount in figures (Currency) Nomination Registered Ledger / Folio परिपाक गशि-शब्दों मों Maturity Amount in words NO One Lac only ग्रहणाधिकार की तारीख Date of Lien ग्रहणाधिकार-विभी वन तारीख Lien lifted on अतिरिक्तं सूचना Additional Information FAN 22308831 CUST ID: INT. DISPL. AC: 168101000007800 प्रथम पंक्ति प्रवंधक First line Manager सहायक/उप प्रबंधक Asst /Deputy Manager एस एस. सं. S.S. No.: T-0315 एस.एस. सं S.S.Wo: V - CH

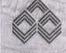

Maturity Date

इण्डियन ओवरसीज होंक Indian Overseas Bank

जमा रसीद DEPOSIT RECEIPT

RANCH

ग्रबालिग-जमाकर्ता की जन्म की तारीख

CHENNAI-VIVEKANANDA HOUSE

मा रसीद सं. Deposit Receipt No. : 2010/NDRH 137195 168104411300029

दिनांक Date:

Note: This Deposit Receipt is NOT transferable, Interest amount payable is subject to the provisions of Tax Deduction at Source (TDS) under the Income Tax Act in force. 24/05/2013

dfrom THE REGITRAR TNTEU ENDOWMENT FUND \*\*\* 5, KAMARAJAR SALAI, TR IPLICANE, CHENNAI, , CITY, CHENNAI, 600005, TAMIL NADU

नोलखित शर्ती व चुकतान निर्वधनों के अधीन प्राप्त की गई। the undermentioned deposit amount on the following terms and repayment conditions,

Ledger / Folio

| pate of Birth of Milhor-Depositor   | Payable to (                     | Mandate)    | Amount of       | Deposit (Currency) in figure                | es                                                               |                                          | The his notice of A                                    |  |
|-------------------------------------|----------------------------------|-------------|-----------------|---------------------------------------------|------------------------------------------------------------------|------------------------------------------|--------------------------------------------------------|--|
|                                     | SEI                              | .F          | शन्दों में In w | words One Lac only                          |                                                                  |                                          |                                                        |  |
| जमा की प्रकृति<br>Nature of Deposit | जमा की अवधि<br>Period of Deposit |             |                 | जमा सं. का नवीकरण<br>Renewal of Deposit No. | व्याज दर ५ ग्र.च :<br>स्थाई/अरथाई Rol ५<br>p.a. Fixed / Floating | व्याज का भुगतान F<br>आवधिकता Periodicity | Payment of Interest<br>रकम अंकों में Amount in figures |  |
| SFD-Q                               | 36M                              | 24/09       | 72013           |                                             | 9.00                                                             |                                          | 2250.00                                                |  |
| ारिपाक तिथि                         | MOSE                             | परिपाक राहि | ग-अंकों में (मु | द्रा)                                       |                                                                  | <br>नामांकन - पंजीक                      | <br>रण लेजर/पन्ना                                      |  |

24/05/2016 Maturity Amount in figures (Currency) ारिपाक राशि-शब्दों मों Naturity Amount in words One Lac only

अतिरिक्त सृचना Additional Information ग्रहणाधिकार की तारीख ग्रहणाधिकार-विमोचन तारीख Lien lilted on Date of Lien PAN CUST ID: 22308831 INT.DISPL.AC:168101000007800

किसको देय हैं (आधदेश)

TAMIL NADU TEACHERS EDUCATION UNIVERSITY

Nomination Registered

KARAPAKKAM, CHENNAL-609 097.

सहायक/उप प्रवेधक Asst /Deputy Manager 🦿 एस एस. सं S.S. No . 7~0315

INR \*\*\*100000.00

प्रथम पंक्ति प्रबंधक Airst line Manage ण्याप्य सं SS

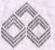

#### हण्डियन ओखरसीज वींक Indian Overseas Bank

# DEPOSIT RECEIPT

यह जमा रसीट अहस्तांतरणीय है । देख व्याज, की रक्षण, लाग आय-कर अधिनिजम के तहत. स्रोत पर कटोती किए जाने के प्रावधान के अधीन होगी ।

Note: This Deposit Receipt is NOT transferable. Interest amount payable is subject to the provisions of Tax Deduction at

Source (TDS) under the Income Tax Act in force.

BRANCH

(1681)

CRENNAL-VIVERANANDA HOUSE

जमा रसीद सं. Deposit Receipt No. : 2010/NDRH 137198 1681.04&113000.032 दिनांक Date :

24/05/2013

THE REGITRAR INTEU ENDOWMENT FUND \*\*\* 5, KAMARAJAR SALAI, TR निर्लिखित शर्ती व चकतान निबंधनों के अधीन प्राप्त की गई। the undermentioned deposit amount on the following terms and repayment conditions. नाबालिग-जमाकर्ता की जन्म की नारीख किसको देय हैं (अधिदेश) जमा रकम (मुद्रा) अंकों में INR \*\*\*105000.00 Date of Birth of Minor-Depositor Payable to (Mandale) Amount of Deposit (Currency) in figures शब्दों में In words One Lac only SELF व्याज दर । प्र.व । स्थाई अस्थाई Rol : ब्याज का भूगतान Payment of Interest जमा की प्रकृति जमा की अवधि व्याज शरु होने की तारीख जमा मं. का नवीकरण Nature of Deposit Period of Deposit आर्वीधकता Periodicity रकम अंको पे Amount in figures Interest to run from Renewal of Deposit No. p.a. Fixed / Floating 2250.00 SFD-0 24/05/2013 9.00 Qly 36M परिपाक तिथि परिपाक राशि-अंकों में (मुद्रा) नामांकन - पंजीकरण लेजर/पना \*\*\*100000.00 Maturity Date 24/05/2016 INR Maturity Amount in figures (Currency) Nomination Registered Ledger / Folio परिपाक राशि-शब्दों मो Maturity Amount in words One Lac only NO अतिरिक्त सूचना Additional Information ग्रहणाधिकार की तारीख Date of Lien ग्रहणाधिकाः विमोचन तारीख Lien lifted on FAN CUST ID: 22308831 INT. DISFL. AC: 168101000007800 सहायक/टप प्रबंधक Asst./Deputy Manager प्रथम पंक्ति प्रवंधक first line Manager एसएस सं 55 🐪 🗸 िम एस एस. मं. S.S. No : 1-031

4 1/3 coro31

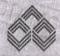

#### इण्डियन ओवरसीज बैंक **Indian Overseas Bank**

जमा रसीट DEPOSIT RECEIPT यह जमा रसोद अहरतांतरणीय है । देय ब्याज, की रकम, लागू आय-कर अधिनियम के तहत, स्रांत पर कटौती किए जाने के प्रावधान के अधीन होगी।

Note: This Deposit Receipt is NOT transferable. Interest amount

CHENNAI-VIVEKANANDA HOUSE तमा रसीद सं. Deposit Receipt No. : 2010/NDRH 137197 168104411300031

दिनांक Date:

payable is subject to the provisions of Tax Deduction at Source (TDS) under the Income Tax Act in force. 24/05/2013

dfrom. THE REGITEAR THIEU ENDOWMENT FUND \*\*\* 5, KAMARAJAR SALAI, TR IPLICANE, CHENNAI,, CITY, CHENNAI, 600005, TAMIL NADU

म्निलिखित शर्ती व चुकतान निर्वधनों के अधीन प्राप्त की गई। the undermentioned deposit amount on the following terms and repayment conditions

नावालिग-जपाकर्ता की जन्म की तारीख किसको देय है (अधिदेश) जमा रकम (मुद्रा) अंकों में INR \*\*\*1000000.00 Date of Birth of Minor-Depositor Payable to (Mandate) Amount of Deposit (Currency) in figures शब्दों में In words One Lac only SELF जमा की प्रकृति जमा की अवधि व्याज शरु होने की तारीख व्याज दर ६ ग्र.व : स्थाई:अस्थाई Aol ५ जमा सं. का नवीकरण व्याज का भुगतान Payment of Interest Nature of Deposit Period of Deposit Interest to run from Renewal of Deposit No. आविधिकता Periodicity रकम अंकी में Amount in figures p.a. Fixed / Floating SFO-Q 36M 24/05/2013 9.00 QIV 2250.00 परिपाक तिथि परिपाक राशि-अंकों में (मुद्रा) नामांकन - पंजीकरण लंजर/पन्ना 24/05/2016 Maturity Date INR \*\*\*100000.00 Maturity Amount in figures (Currency) Nomination Registered Ledger / Folio परिपाक राशि-शब्दों मों Maturity Amount in words One Lec only PAECISTRAR ITC

अतिथिकः सुचना Additional Information ग्रहणाधिकार की तारीख Date of Lien

22308831 INT.DISPL.AC:168101000007800

CUST ID:

यहणाधिकार विमोचन जारीख TAMIL NADU TEACHERS EDUCATION UNIVERSITY KARAPAKKAM, CHENNAI - 600 097.

uggo

सहायकः उप प्रबंधक Asst /Deputy Manager एस एस में S.S. No : T-0315

प्रथम पंक्ति प्रबंधक First line Manager एम एम. सं. S.S.Wo. V

#### इण्डियन ओवरसीज़ होंक Indian Overseas Bank

# DEPOSIT RECEIPT

यह जमा रसोट अहम्तातरणीय है । देव ब्याज, की रक्षय, लाग आय-कर अधिनयम

के तहन, सीत पर कटौती किए जाने के प्रावधान के अभीन होगी।

शाखा BRANCH

[16613

CHENNAI-VIVEKANANDA HOUSE

Note: This Deposit Receipt is NOT transferable. Interest alcount payable is subject to the provisions of Tax Deduction at Source (TDS) under the Income Tax Act in force.

137170 जमा रसींद सं. Deposit Receipt No. : 2010/NDRH

16810441 (300004

24/05/201

THE REGITRAR INTEU ENDOWMENT FUND \*\*\* 5, KAMARAJAR TPLICANE, CHENNAT, , CITY, CHENNAT, 600005, TANIL NADU मनलिखित शर्तो व चुकतान निवंधनों के अधीन प्राप्त की गई। the undermentioned deposit amount on the following terms and repayment conditions. नाबालिग-जमाकर्ता की जन्म की तारीख किसको देय हैं (अधिदेश) जमा रकम (मुद्रा) अंकों में INR \*\*\*100000.00 Date of Birth of Minor-Depositor Payable to (Mandate) Amount of Deposit (Currency) in figures शब्दों में In words SELF One Lac only जमा की प्रकृति जमा की अवधि ब्याज दर % प्र.व : स्थाई/अस्थाई Rol % ब्याज शुरु होने की तारीख जमा सं, का नवीकरण व्याज का भूगतान Payment of Interest Nature of Deposit Interest to run from Period of Deposit Renewal of Deposit No. आवधिकता Periodicity रकम अंकों में Amount in figures p.a. Fixed / Floating SFD-Q 24/ 05/2013 9.00 QIV परिपाक तिथि 24/05 प्रियाक ग्रांश-अंको में (मुदा) Mattinty Amount in figures (Currency) \* \* \* 1 0 0 0 नामांकन् पंजीकरण Nomination Registered लेजर/पना Maturity Date Ledger / Folio परिपाक राशि-शब्दों मों Maturity Amount in words One Lac only NO अतिरिक्तः सूचना Additional Information प्रहणाधिकार की सासेख | प्रहणाधिकार-विमोचन तारीख Date of Lien | Lien lifted on PAN GUST ID: 22308831 पहासक उप प्रवेधक Asst./Deputy Manager INT. DISPL. AC : 168101000007800 प्रथम पंक्ति प्रबंधक First line Manager एस.एस. सं S.S. No. V एस एस. सं S.S. No. : T-315

> TAMIL NADU TEACHERS EDUCATION UNIVERSITY KARAPAKKAM, CHENNAI - 600 097.

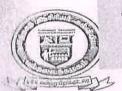

# 2019-2020

# நமிழ்நாடு ஆசிரியர் கல்வியியல் பல்கலைக்கழகம் TAMILNADU TEACHERS EDUCATION UNIVERSITY

| (Established under Tamil Nadu Act 33 of 2008) Gangai Amman Koil Street, Karappakam, Chennai - 600 097.                                                                                                    |                                                                               |                         |  |  |
|----------------------------------------------------------------------------------------------------|-------------------------------------------------------------------------------|-------------------------|--|--|
| CENDO                                                                                                    | nual convocation whilevi fund                                                 | VOUCHER NUMBER          |  |  |
| AUGOUNT NO.                                                                                                    | NON-PLAN                                                                      | DATE 31.01.2000         |  |  |
| DATE OF SANCTION BY VC / REGISTRAR / : 31. FINANCE OFFICER                                                                                                    | 01.2020                                                                       |                         |  |  |
| AND FILE NUMBER                                                                                                    | Registrar's Office                                                            |                         |  |  |
| AMOUNT : Rs. 2, 5                                                                                                    | 54,339 Rupeas T                                                               | two Lath Fifty Fouri    |  |  |
| NAME OF PAYEE : MIS.                                                                                                    | khazanchi Silve                                                               | ns CPD Lild, Chennel.   |  |  |
| Allolment for BE - 2019-2020                                                                                                    |                                                                               |                         |  |  |
| Fapanditure including this bill Rs:                                                                                                    |                                                                               |                         |  |  |
| tialance Rs:                                                                                                    |                                                                               |                         |  |  |
| Appropriation.Register.page.no:                                                                                                    |                                                                               |                         |  |  |
| Hansod by Adjustment Rs. 1, 25,000/- Hansod by Adjustment Rs. 1, 25,000/- Hansod by A | MIS. Khazanchi<br>Advance Payma<br>(Uz. No. 1/27.01.2                         | 1 0 23                  |  |  |
| Find by Cheque Rs. 1, 29, 339                                                                                                    |                                                                               |                         |  |  |
| One lath twenty wire thousand                                                                                                    | A Cheque for Rs. 1, 2                                                         | 9,339 drawn as detailed |  |  |
| It man hundred Hinty ovine only.                                                                                                    | above and sen                                                                 | t/Passed by Adjustment  |  |  |
| and debited: Endowment Ac                                                                                                    | Rs.1,2500                                                                     | 20 (Alvance Voucher No  |  |  |
| hy Cheque No: 816028                                                                                                    |                                                                               | 2, dated -27.01.2020    |  |  |
| Paid: Mis. Khasanshi Silver AL                                                                                                    | μ.                                                                            | 2019-2020               |  |  |
| The state of the state of the s | REGISTRAR TO<br>ML NADU TEACHERS EDUCATION DNIVE<br>CARAPAKKAM, CHENNAI - 600 | 097.                    |  |  |
| Prepared by Asst Consultant $\gamma^2$                                                                                                    | AR F                                                                          | REGISTRARI/c            |  |  |

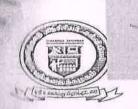

NOON

### 2019-2020

### தமிழ்நாடு ஆசிரியர் கல்வியியல் பல்கலைக்கழகம் TAMILNADU TEACHERS EDUCATION UNIVERSITY

(Established under Tamil Nadu Act 33 of 2008) Gangai Amman Koll Street, Karappakam, Chennai - 600 097.

| WOL.  | ASSI       | EIC A. | TION |
|-------|------------|--------|------|
| ON SE | 14 13 13 1 | I IUA  | HON. |

ACCOUNT NO.

: oth Annual Convocation

LENDOWMENT FUNDT

**NON-PLAN** 

VOUCHER 02 NUMBER

DATE OF SANCTION BY

VC / REGISTRAR /

INANCE OFFICER

31.01.2020

A-CCOUNT

DATE 31.01.20

**MECTION ADVISING PAYMENT:** 

AND FILE NUMBER

Registrar's Office

AMOUNT

: Rs. 2,54,339 Rupeas Two Lath Fifty Four thousand three hundred and thirty Nine only]

NAME OF PAYEE

: Mls. Khasanchi Silvers CPD Ltd, Chennei.

| Allatment for BE - 2019-2020        |  |
|-------------------------------------|--|
| Expanditure including this bill Rs: |  |
| Dalance Rs:                         |  |
| Appropriation Register page no:     |  |

Passed by Adjustment Rs. 1, 25 000 Hupnos One Lakh Twenty Fig Mewand Only. and debited: Advance.

raid by Cheque Rs. 1, 29, 339 One Lath Awardy Nire House Three hundred Strinty ovine only and debited: Endowment Alc

by Cheque No: 816028 Mild: MIS. Khazanoh, Silver AL Ru. 1, 29, 339

Date: 31.01-2020

9-16aby 31-01-2020 Consultant 2 Propared by Asst

MIS. Khazarchi si Ivers (P)14.2,54/339 Advance Payment (Ur. NO. 1/27.01. 2020)

Balance Amount

A Cheque for Rs.1, 29,339 drawn as detailed

above and sent/Passed by Adjustment RS. 1/25,000 (Alvance Voucher No.

2, dated -27.01,2020) 2019-2020

Total Rs. 2, 54,33

REGISTRARi/c

TAMIL NADU TEACHERS EDUCATION UNIVERSITY KARAPAKKAM, CHENNAI - 600 097.

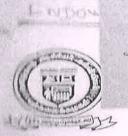

A-CCOUNT 2019-2020

# தமிழ்நாடு **ஆசிரியர் கல்வியியல் பல்கலைக்கழகம்**

TAMILNADU TEACHERS EDUCATION UNIVERSITY

|                                                                                                    | ,                   | Amman Koil Street, K                                 |                             | ,                 |      |
|----------------------------------------------------------------------------------------------------|---------------------|------------------------------------------------------|-----------------------------|-------------------|------|
| LI ASSIFICATION                                                                                                    |                     | wal convoca                                          |                             |                   |      |
| AUCOUNT NO.                                                                                                    | •                   | NON-PLAN                                             | DA                          | TE 31.01.2000     | 0    |
| DATE OF SANCTION BY<br>YO / REGISTRAR /<br>FINANCE OFFICER                                                                                                    | : 31.6              | 1.2020                                               |                             |                   |      |
| AND FILE NUMBER                                                                                                    | : 1                 | Registrar's Office                                   |                             |                   |      |
| AMOUNT                                                                                                    | : Rs. 2, 5,         | 4,339 Rus                                            | Peas Two La<br>dred and thi | th fifty four     |      |
| HAME OF PAYEE                                                                                                    | : Mls.k             | hazanch,                                             | Silvers CP                  | ) Add chenn       | رنع. |
| All Sheet for BE - 2019-2020                                                                                                    |                     |                                                      | V                           |                   |      |
| Panediture including this bill Rs:                                                                                                    |                     |                                                      |                             |                   |      |
| Halance Rs:                                                                                                    |                     |                                                      |                             |                   |      |
| Appropriation.Register.page.no:                                                                                                    |                     |                                                      |                             |                   |      |
| (Althorney and Althorney and A |                     |                                                      |                             | Rs.               |      |
| Passed by Adjustment Rs. 1, 2                                                                                                    | 5000                | Mls. kho:                                            | Danchi si lye               | 18 (B)177 - 5'21  | 60   |
| Mupuos One Lakh Twen                                                                                                    | H. E.               |                                                      | Payment                     | 1,25              |      |
| Mewand only.                                                                                                    | /                   | C/2.40.1/2                                           | 7.01.2020)                  | 1,7—3,            |      |
| and debited: Advance.                                                                                                    | ****************    | Balence                                              | Amount                      | - 1, 29           | , 33 |
| Field by Cheque Rs. 1, 29, 2                                                                                                    | 39                  |                                                      | Z.                          |                   | /    |
| One Lath twenty mi                                                                                                    | rc thousand         | A Cheque for F                                       | 28.1,29,339                 | drawn as detailed |      |
| How hundred Histy or                                                                                                    |                     | above                                                | and sent/Passed b           | y Adjustment      |      |
| and debited: Endowment A                                                                                                    | lc.                 | Rs. 1/2                                              | 25000 (AL)                  | vance Voucher     | No   |
| by Cheque No: 816028                                                                                                    |                     |                                                      |                             | ated -27.01/20    |      |
| Paid: MIs. Khazanshi                                                                                                    | 31 Ver PIU.         |                                                      | 2                           | 019-2020          |      |
| Rs. 1, 29, 339                                                                                                    | TAN                 | REGISTRAR<br>IIL NADU TEACHERS EDU<br>ARAPAKKAM, CHE | CAPITAL UNIVERSITY          | 54,339.           | ^    |
| S-1600 3101-2020<br>Prepared by Asst Cor                                                                                                    | isultant $\gamma^2$ | AR                                                   | FO31. 1.32                  | REGISTRARI/c      | 50°  |

Examination Section Date: **0**4.02,2019

#### NOTE:

Sub: TNTEU - Examination Section - 7<sup>th</sup> and 8<sup>th</sup> Annual Convocation - Absent Candidates Reward Money return - Reg.

It is submitted that the reward money as detailed below pertaining to 7<sup>th</sup> Annual Convocation and 8<sup>th</sup> Annual convocation of this University is returned herewith to the Finance Officer, TNTEU. Even though the candidates were informed many times to collect the reward money, there were no response from them till date.

| SI.No | Convocation                        | Name          | Register No. | Reward Money |
|-------|------------------------------------|---------------|--------------|--------------|
| 1.    | 7 <sup>th</sup> Annual Convocation | N.Jayasri     | B15105700    | Rs.7000/-    |
| 2.    | 8th Annual Convocation             | J.Helan Jothi | 1272216BD024 | Rs.1000/-    |
| 3.    | 8th Annual Convocation             | S.Merygracey  | 1240716BD035 | Rs.1000/-    |
|       |                                    |               | Total        | Rs.9000/-    |

DAR DIS

DRIPIS

COE/REGISTRAR i/c

Condited on 26-02-19

TAMIL NADU TEACHERS EDUCATION UNIVERSITY
KARAPAKKAM, CHENNAI - 600 097.

| 8 " | Annual | Convocation | 1 12 NO'   | 1 + 16 |
|-----|--------|-------------|------------|--------|
|     |        |             | A LA CAR C | 111    |

|     | Award Shall be called                                 | Register No and Name of<br>the Candidate | Amount         | Signature         |      |
|-----|-------------------------------------------------------|------------------------------------------|----------------|-------------------|------|
| i   | Dr. V. Michael's Award                                | 1183216BD081<br>StVASAKTHI R             | 3000           | Khuf Khuf         | e    |
|     |                                                       | 1183216BD082<br>5UBHA. 9                 | 3000 4         | 880               | 1    |
|     | Sakthi Rubbini Educational and Charitable Trust Award | 1291116MD009 .<br>HARSHALATHA, S         | + 5000<br>1000 | & Glorisha lattra | Book |
|     | Qr.                                                   | 1021716BN091<br>TAMILARASI K             | 1000           | K anay            | Jame |
|     | W. No. 90000                                          | 1021716BD095                             | 1000           | K. Ush            |      |
| 10  | 10. No. 108                                           | CONCENTALLE A                            | 1000           | A-Erulayce        |      |
| 1   | No. 3 6 08                                            | MAHALAKSHMIK /                           | 0000           | k. Mal            | 1    |
| 7   | E. No. 2 1                                            | PAUNKODI L                               | 1000           | 1. 2              |      |
| 1   | Thiru.P.Rajagounder                                   | 1220716BD041<br>KOWSALYAS                | 1000           | S. Kowsolf        |      |
|     | Memorial Award                                        | 1230516BD094<br>USHA V                   | 1000           | V. who            |      |
|     | 4.                                                    | 1240716BD035 /<br>MARYGRACE¥.S           | 1000           | AAA               |      |
|     |                                                       | 1272216BD024 /<br>HELAN JOTHLJ /         | 1000           | AAA               |      |
|     |                                                       | J281216BD048<br>MUTHUKUMAR M             | 1000           | M- Glothukumay    |      |
|     |                                                       | 1292816BD041<br>PATHMINI R               | 1000           | R. Pathmai        |      |
|     |                                                       | 1300116BD003<br>ABIRAMI K                | 1000           | 15. 20med         |      |
|     |                                                       | PANDISELVIM                              | 1000           | n. D., A.O        |      |
|     | - ' -                                                 | 1190516BD021 /<br>KEERTHIGA P            | 1000           | P-knotey at.      |      |
|     |                                                       | KALIMUTHUK                               | 1000           | Kkalvill          | 2.   |
|     |                                                       | RANJITHA R                               | 1000           | R. Ranjitha       |      |
| P   | eriathambi-Vairam Gold                                | 1191216BD048 /<br>NIVETHA.P /            | 1000           | B. Nive H         |      |
|     | Medal Award                                           | T191416BD019 // DEEPALAKSHMIR /          | 1000           | Dort              |      |
| it. |                                                       | 1191416BD023<br>ILAKKI AM                | 1000           | M Polling         | a    |
|     | •                                                     | H91416BD027<br>JENIFA K                  | 1000           | Emb               |      |
|     |                                                       | 1191816BD043<br>PERSIYA A                | 1000           | n D *             |      |

34,000

| Sno | Award Shaff be called                               | egister ivo and ixame of the Candidate | Amount | Signature     |
|-----|-----------------------------------------------------|----------------------------------------|--------|---------------|
|     | Porkodi Ammal Memorial                              | 1183216BD081 /<br>SIVASAKTHI. R        | 3000   | Rdwd J1       |
| 5   | Prize                                               | 1183216BD082<br>SUBHA. S               | 3000   | 8.60          |
|     | Muthuramasamy Naidu                                 | 1183216BD081<br>SIVASAKTHI. R          | 3000   | Del "         |
| 6   | Award                                               | 1183216BD082<br>SUBHA. S               | 3000   | S.80          |
| 7   | Thiru Kandasamy Maragatham Siga Endowment Prize     | 1300416BD057<br>NAGAPRIYA B            | 6000   | & a fright    |
|     | Monsignor Armand                                    | 1120916BD055 /<br>MANONMANI G /        | 3000   | g. mli        |
| 8   | A.Pedata Memorial Award                             | 1120916BD081<br>RASHIKA G              | 3000   | alphika       |
|     |                                                     | 1120916BD081<br>RASHIKA G:             | 1000   | a. Reshika    |
|     |                                                     | 1140616BD054<br>Priyanga D /           | 1000   | D. Prijans    |
|     |                                                     | 1180716BD011 /<br>ELAVARASIP /         | 1000   | P. Elmes      |
| 9   | S. Veerasamy Chettiar<br>Educational and Charitable | 1180816BD007 /<br>KALAISELVIT /        | 1000   | T. Kals=      |
|     | Trust Award                                         | 1184316BD043<br>MAHALAKSHMI G          | 1000   | G. Mahalakehi |
|     |                                                     | 1184316BD049<br>NITHIYA S              | 1000   | S. Nathuga -  |
|     |                                                     | 1243016BD061<br>PRIYANKA C             | 1000   | C. Quina.     |
|     |                                                     | 1120916BD081<br>RASHIKA G              | 1000   | a. Rishika    |
|     |                                                     | 1140616BD054<br>                       | 1000   | D. Panjargs   |
|     |                                                     | 1180716BD011<br>ÆLAVARASIP /           | 1000   | P. Elmis      |
| 10  | Immanuel Arasar College of<br>Education Award       | 1180816BD007<br>KALAISELVIT            | 1000   | T. kale       |
|     | /                                                   | 1184316BD043<br>MAHALAKSHMI G          | 1000   | G. Mahalakshn |
|     |                                                     | 1184316BD049<br>NITHIYA S              | 1000   | S. Withing a  |
|     |                                                     | 1243016BD061<br>PRIYANKA C             | 1000   | C. Paparac.   |

TAMIL NADU TEACHERS EDUCATION UNIVERSITY
KARAPAKKAM, CHENNAI - 600 097.

| Sno | Award Shall be called                         | Register No and Na<br>the Candidate | 10un(   | Signature        |
|-----|-----------------------------------------------|-------------------------------------|---------|------------------|
| 11  | Vellalar Educational Trust  Award             | 1072516BD069<br>NANDHINI S          | 6000    | S. Noult - J.    |
| 12  | Jaya Excellence<br>Award-l                    | 1220816BD059<br>NIVETHA N           | 6000    | Dofwek.          |
| 13  | Jaya Excellence<br>Award-II                   | 1110916BD094 VINITHA<br>S           | 5000 +- | Rock pressure SM |
| 14  | Amritalaya Educational Charitable Trust Award | 1291716BD005<br>ASHIKA B            | 6000    | & Short          |
| 5   | Monsignor Armand A.Pedata Memorial            | 1120916BD055<br>MANONMANI G         | 3000    | G. Wi            |
|     | Cash Prize                                    | f120916BD081<br>RASHIKA G           | 3000    | a. Roshila       |
|     |                                               | 1220816BD059<br>NIVETHA N           | 1500    | DukveL.          |
| 6   | Prof.Dr.G.Visvanathan                         | 1120916BD082<br>RATHAI N            | 1500    | N Kathan.        |
|     | Endowment                                     | 1291116MD009<br>HARSHALATHA S       | 1500    | S Damhalallis    |
|     |                                               | 1091116MP010<br>KANTHIMATHI S       | 1500    | Ptackwind        |

34,000 38,000 36,000 Total = 1,08,000

4.

TAMIL NADU TEACHERS EDUCATION UNIVERSITY KARAPAKKAM, CHENNAI - 600 097.

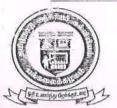

# ENDOWMENT ACCOUNT

N OVERSEAS BANK

்கலைக்கழகம்

தமிழ்நாடு ஆசிரியர் கல்ட கலைக்கழ

| The sampy Option of 1                                | •         | ablished under Tamil Nadu A<br>Amman Koil Street, Karappakar | •                                                        |      |
|------------------------------------------------------|-----------|--------------------------------------------------------------|----------------------------------------------------------|------|
| MCOUNT NO.                                           |           | nual Convocation<br>I Amount for<br>alrion-PLAN              | VOUCHER NUMBER  DATE 27:11:18                            |      |
| TATE OF SANCTION BY TO / REGISTRAR / NANCE OFFICER   | : Addir   | Aonal Amount Prises.                                         | Ror Prizel Meda                                          | le . |
| NECTION ADVISING PAYMEN                              |           | Registrar's Office                                           |                                                          | 4    |
| MOUNT                                                | : Rs. \Q, | ODO ( HUPER                                                  | s trucke thousand                                        | 4    |
| NAME OF PAYEE                                        |           | · CMrs. R. Roy                                               | alakshmi, Asst. Pr                                       | ρĐ   |
| fill for BE - 2018-2019                              |           |                                                              |                                                          |      |
| In multure including this bill                       |           |                                                              |                                                          |      |
| Lermo                                                |           |                                                              |                                                          |      |
| Partition.Register.page.no:                          |           |                                                              | Rs.                                                      |      |
| Adjustment Rs.                                       |           | Self - 12                                                    | 000                                                      |      |
| Striy Cheque Rs. 12,0                                | 100       |                                                              |                                                          |      |
|                                                      | thousand  | A Cheque for Rs. 12, o                                       | O drawn as detailed<br>ove and sent/Passed by Adjustment |      |
| HOMENO 60332<br>HOME (Tot. R. R.<br>HOME (Tot. R. R. | 57 5 57   | Receive<br>Total Rs. 12, c                                   | d Rs. 12,000/- R. Ryalar                                 | br.  |

TAMIL NADU TEACHERS EDUCATION UNIVERSITY TINVE HOARAPAKKAM, CHENNAI REGUST, RAR

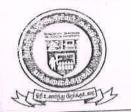

# 2018 - 2019

# தமிழ்நாடு ஆசிரியர் கல்வியியல் பல்கன

TAMILNADU TEACHERS EDUCATION UNIVERSITY

(Established under Tamil Nadu Act 33 of 2008) Gangai Amman Koil Street, Karappakam, Chennai - 600 097.

ASSIFICATION

: 6th) Annual Convecation CENDOWMENT FORD)

VOUCHER NUMBER DATE 04.12.2018

CCOUNT NO.

NON-PLAN

ATE OF SANCTION BY

C / REGISTRAR /

: 04.121.2018.

INANCE OFFICER

SECTION ADVISING PAYMENT :

Registrar's Office

AND FILE NUMBER

254339

**AMOUNT** 

: Rs. 96,500 - (Purpeas Ninety Six thousand

NAME OF PAYEE

: MIS. Surgi Jawellory, Souscarpel

Chennei- 600079.

| Allotment for BE - 2018-2019    |  |
|---------------------------------|--|
| Expenditure including this bill |  |
| Italiance                       |  |

Appropriation.Register.page.no:

Passed by Adjustment Rs. 60,000/-Rupees Sizety thousand

only)

and debited Advance

Paid by Cheque Rs. 36,500/-

Thirty Six thousand five

hundred only)

and debited

hy Cheque No. 216026

Suray Tewellery.

11 36,500/-

Date:

M/s. Suray Jewellery - 96,500/ Advance Payment - 60,000 (-(Ux.No.2/24.11.2018) () 129 339) 36.500 Balance Amount

drawn as detailed A Cheque for Rs. 36,500 above and sent/Passed by Adjustment

RS. 60,000/- CAdvance Voucher

No. 2; dt; 24.112018)

2018-19.

Total Rs. 96,500/-

TAMIL NADU TEACHERS EDUCATION UNIVERSITY KARAPAKKAM, CHENNAI - 600 097

FO 4/6

REGISTRAR i/c

# தமிழ்நாடு ஆசிரியர் கல்வியியல் பல்கலைக்கழகம் TAMIL NADU TEACHERS EDUCATION UNIVERSITY

# ENDOWMENT FOR AWARD OF MEDAL TO MERITORIOUS CANDIDATES RECEIVED COLLEGES - 2017 - 2018

|         |                 |                                                                                 | JORGAN EUT                                                                            | 2010                                                                                           |                                           |
|---------|-----------------|---------------------------------------------------------------------------------|---------------------------------------------------------------------------------------|------------------------------------------------------------------------------------------------|-------------------------------------------|
| ),<br>- | College<br>Code | Name of the<br>Trust                                                            | Award Shall be called                                                                 | Award may be given                                                                             | Medal (Silver<br>Medal dipped<br>in Gold) |
|         | 12318           | Christabel Educational<br>Trust                                                 | ✓<br>Christopher Memorial<br>Award                                                    | B.Ed - Top Scorer in State Level<br>(Women)                                                    | 1 40.                                     |
| 2       | 10809           | Gopal Narayanan<br>Memorial Educational<br>Trust                                | Lakshmi Ammal<br>College of Education<br>Award                                        | B.Ed - Highest Total Marks<br>(Women)                                                          | 1                                         |
| 3       | 12016           | Kumaran Ashram<br>Medical Trust                                                 | Sri Kumaran B.Ed<br>College Award                                                     | B.Ed - State First                                                                             | 1                                         |
| 4       | 10616           | Pannaikadu Verammal<br>Paramasivam<br>Educational, Social<br>and Cultural Trust | Pannaikadu<br>Veerammal<br>Paramasivam<br>Memorial Award                              | B.Ed-Who has secured Overall<br>First Place (Women)                                            | 1                                         |
| 5       | 11008           | K.K.V.P.Rasammal<br>Educational Trust                                           | K.K.V.P.Rasammal<br>Educational Trust<br>Award                                        | M.Ed - First Rank in M.Ed Course                                                               | 1-                                        |
| 6       | 10513           | Madras Education<br>Research and<br>Integrated Trust<br>(MERIT)                 | R.Mohan, Formerly<br>Additional Solicitor<br>General, Supreme<br>Court Memorial Prize | B.Ed - Highest Total Marks (Both<br>Theory and Practical) from<br>Dharmapuri District Students | 1                                         |

TAMIL NADU TEACHERS EDUCATION UNIVERSITY KARAPAKKAM, CHENNAI - 600 097.

| \$1.<br>Vo. | College<br>Code | Name of the<br>Trust                                                             | Award Shall be<br>called                                                          | Award may be given                                 | Medal (Silver<br>Medal dipped<br>in Gold) |
|-------------|-----------------|----------------------------------------------------------------------------------|-----------------------------------------------------------------------------------|----------------------------------------------------|-------------------------------------------|
| ĺ           | 12407           | Al-Ameen Educational<br>Trust                                                    | Dr.A.Sheik Haneef<br>Gold Medal Award                                             | B.Ed - First Rank                                  | 1                                         |
| 8           | 10410           | M.R.K.Memorial<br>Educational Trust                                              | Muttam Ramasamy<br>Krishnamoorthy<br>(MRK) Memorial<br>Brilliant Student<br>Award | B.Ed - First Mark in the Cuddalore<br>District     | 1                                         |
| 9           | 12311           | A.M.Kanniappa<br>Mudaliar &<br>A.M.K.Jambulinga<br>Mudaliar Educational<br>Trust | Dr.A.M.K.Jambulinga<br>Mudaliar Award                                             | M.Ed - First Rank in M.Ed Course                   | 1 0                                       |
| 10          | 11410           | Centre for Un-<br>Employed Youth<br>Development Trust                            | K.Subramaniam<br>Mathiyalagi<br>K.S.Maniam College<br>of Education Award          | B.Ed - First Rank Holder                           | 1                                         |
| 11          | 11837           | Vasavi Vidya Trust                                                               | G.Manikkam Chettiar<br>Meritorious Award                                          | B.Ed - First Mark in Core Paper-I                  | 1:                                        |
| 12          | 10320           | Kasturbai Manekbai<br>Charity Trust                                              | Ratilal Award                                                                     | B.Ed - First Rank Holder in<br>Coimbatore District | 1                                         |
| 13          | 10808           | Bhaktavatsalam<br>Educational Trust                                              | O.V.Alagesan<br>Centenary Award                                                   | B.Ed - Top Scorer Among Self<br>Financing Colleges | 1./                                       |

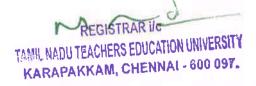

| SI. |     | lege<br>ode | Name of the<br>Trust                                                       | Award Shall be called               | a. ard may be given                                                                                                    | Medal (Silver<br>Medal dipped<br>in Gold) |
|-----|-----|-------------|----------------------------------------------------------------------------|-------------------------------------|----------------------------------------------------------------------------------------------------|-------------------------------------------|
| 14  | 129 | 918         | Arumugam<br>Educational Trust                                              | Meera Arumugham<br>Trust Award      | First Rank Student of B.Ed Degree<br>in Vellore District                                                                                                    | 1                                         |
| 15  |     | E.          | Old students of the<br>Department of<br>Education, Annamalai<br>University | Prof.Dr.G.Visvanatha<br>n Endowment | 1. B.Ed Degree - Overall First Rank 2. B.Ed Degree - History Optional Subject First Rank 3. M.Ed Degree - Overall First Rank 4, M.Phil Degree - Overall First | 4                                         |
|     |     | ,           | Total                                                                      | Number of Medals                    |                                                                                                    | 18                                        |

22/11/18 18 Mc Lade grown

TAMIL NADU TEACHERS EDUCATION UNIVERSITY KARAPAKKAM, CHENNAI - 600 097.

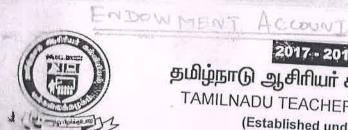

# 2017 - 2018

# **தமிழ்நாடு ஆசிரியர் கல்** TAMILNADU TEACHERS E

# DIAN OVERSEAS BANK ்) பல்கலைக்கழகம்

REGISTRARI/c

| of Charleston and A                                                                                                    | (Established under Tamil Nadu Act 33 of 2008)                                 |
|----------------------------------------------------------------------------------------------------|-------------------------------------------------------------------------------|
| LEASHICATION .                                                                                                    | The street Rarannakam Ch.                                                     |
|                                                                                                    | Annual Convocation VOLICHER                                                   |
| ACCOUNT NO.                                                                                                    | Cash Book Prize NUMBER 03                                                     |
|                                                                                                    |                                                                               |
| MATE OF SANCTION BY                                                                                                    |                                                                               |
| VU/HIGISTRAR/                                                                                                    | The Cash Book Prizes of De                                                    |
| FINANCE OFFICER                                                                                                    | The Cash /Book Prizes at Rs. 7,000/- to<br>such student (18 cash/Book Prizes) |
|                                                                                                    | CIB Cash/Book Prises)                                                         |
|                                                                                                    | Registrar's Office                                                            |
| AND FILE NUMBER                                                                                                    | volutional a Office                                                           |
|                                                                                                    |                                                                               |
| AMULINT : F                                                                                                    | Rs. 1, 2 h.2001                                                               |
|                                                                                                    | 12000 - Chapees One lake owenty c:                                            |
| HAME OF PAYEE                                                                                                    | 8s. 1,26000/- Chupees One lakh twenty si                                      |
| TAYEE :                                                                                                    | Self (cash day                                                                |
|                                                                                                    | Self (cost Prize to Students                                                  |
| Haliment for BE - 2017-2018                                                                                                    | CMrs. D.K. Nagarathi, Asst. Registran)                                        |
|                                                                                                    | - OISCIAID.                                                                   |
| spenditure including this bill                                                                                                    |                                                                               |
| eraries                                                                                                    |                                                                               |
| Proposition.Register.page.no:                                                                                                    |                                                                               |
| t-agenio.                                                                                                    |                                                                               |
| itted by Adjustment Rs.                                                                                                    | Rs.                                                                           |
| Adjustment Rs.                                                                                                    | Self - 1.21                                                                   |
| RPARA A CONTRACTOR OF THE PARA A CONTRACTOR OF THE PARA A CONTRACTOR OF | 120,000                                                                       |
| _ =                                                                                                    | <b>A</b>                                                                      |
| el Hebliod                                                                                                    |                                                                               |
| a replied                                                                                                    |                                                                               |
| H by Cheque Rs. 1, 26,000/                                                                                                    |                                                                               |
| 1, 26,000/                                                                                                    | 7                                                                             |
| me lake bush                                                                                                    | ty I                                                                          |
| withousand only                                                                                                    |                                                                               |
| Litebilled CDE                                                                                                    | A Cheque for Rs. 1 2 000 drawn as detailed                                    |
| THE STATE OF THE STATE OF THE S | above and sent/Passed by Adjustment                                           |
| Hague No. 603314                                                                                                    | Adjustment                                                                    |
| 16 11 (Timb Dk. Nagarati                                                                                                    |                                                                               |
|                                                                                                    | AR                                                                            |
| Malebook                                                                                                    |                                                                               |
| 1202.2018                                                                                                    | Total Rs.                                                                     |
|                                                                                                    | Total Rs.                                                                     |
|                                                                                                    | REGISTRAR ITC                                                                 |
|                                                                                                    | TAMIL NADU TEACHERS EDUCATION UNIVERSITY                                      |
| 1                                                                                                    | %ARAPAKKAM, CHENNAI - 600 097.                                                |

A.R

ENDOWMENT ACCOUNT

## 2017 - 2018

# தமிழ்நாடு ஆசிரியா் கல் பல்கலைக்கழகம்

# DIAN OVERSEAS BANK

TAMILNADU TEACHERS EDUCATION UNIVERSITY

| LII ABBIFICATION | Gangai Amman Koil Street, Karappakam | . Chennai so | 0 097 |
|------------------|--------------------------------------|--------------|-------|
| A STATE OF       | Annual Convocation                   | VOUCHER      |       |
| ACCOUNT NO.      | Cash/Book Prize                      | NUMBER       | 03    |
|                  | NON-PLAN                             | DATE         | 10    |

DATE 12.02.18 HATE OF SANCTION BY The cosh / Book Prizes at Rs. 7,000/- to osch student (18 cash / Book Prizes) VE / HEGISTRAR / FINANCE OFFICER

SECTION ADVISING PAYMENT : AND FILE NUMBER

Registrar's Office

| AMOUNT        | : Rs. 1,26,000/- Apres One lakh twenty Siz |
|---------------|--------------------------------------------|
| HAME OF PAYEE | Shopeand only)                             |
| TOWN OF PAYEE | · Self (cost Prize to Students             |

| Anstroad for BE - 2017-2018     | COMS. D.K. Nagarathi, Asst. Registrary |
|---------------------------------|----------------------------------------|
| Farmulture including this bill  |                                        |
| Tytanea                         | X                                      |
| Family Indian Register.page.no: |                                        |

| Supplement Rs. = =           | Self - 126,000/-                              |
|------------------------------|-----------------------------------------------|
| nd debited.                  |                                               |
| thi by Cheque Rs. 1, 26,000/ |                                               |
| men one look bushy           |                                               |
| Ithousand only               | A Cheque for Rs. 1, 2 & dod drawn as detailed |

above and sent/Passed by Adjustment es l'herque No. 603314 I'M For Climb Dt. Nagarathing AR 1 1 2 b book 1111 12.02.2018

TAMIL NADU TEACHERS EDUCATION UNIVERSITY KARAPAKKAM, CHENNAI - 600 097.

REGISTRARI/c

Total Rs.

| დ<br>ლ          | 15        | 14          | 13         | 12        | 11                   | 10           | 9         | 00        | 7                | თ             | 5         | 4                    | 2         |            | ω            | 2         | ) - Y              |                 |
|-----------------|-----------|-------------|------------|-----------|----------------------|--------------|-----------|-----------|------------------|---------------|-----------|----------------------|-----------|------------|--------------|-----------|--------------------|-----------------|
| Kalaivani SA    | Ramya T   | Sangeetha S | Vinitha M  | Suganya S | Paulin Priyakumari S | Jansi Renu A | Iswarya M | Jayasri N | kalaiselvi K     | Claris Mary S | Ajoba E V | EVALUE SEDARCITIAN A |           |            | Prasanna P   | Jasmine P | Vinotnini Sylvia A | With the second |
| B15146549       | B15145680 | B15111634   | 815123305  | B15136854 | B15136828            | B15129495    | B15129493 | 815105700 | B15148448        | B15135094     | B15115036 | patocicia            | 815120106 |            | M1511861     | MP151014  | MP141027           | 385 48C         |
| B.Ed            | B.Eď      | B.Ed        | B.Ed       | B.Ed      | B.Ed                 | B.Ed         | B.Ed      | B.Ed      | B.Ed             | B.Ed          | B.Ed      | ,<br>,<br>,          | D         |            | M.Ed.        | M.Phil.   | M.PSil.            | Degree          |
| Cash            | cash      | cash        | cash       | 71        | 7                    | 37           | 5         | cash      | cash             |               | BOOK *    | cash                 | cash      | cash       | Book         | cash      | cash               | C#58/500W       |
| 7000            | 7000      | 7000        | 7000       | 7000      | 7000                 | 7000         | 7000      | 7000      | 70000            | 6000          | 6000      | = 14000/-            | 7000+7000 |            | 7000+6000    | 7000      | 70000              | 27007           |
| 1. All codorido | 7 2       | SERVE       | advise Kro |           | B                    | 4            | No Di     | ABSENT    | A. Landon School | D. Shart      | The A     | 1                    | A         | J. J. Mars | D. D. Summer | potent o  | of leater are      | SETATURE        |

REGISTRAR IIC

TAMIL NADU TEACHERS EDUCATION UNIVERSITY
KARAPAKKAM, CHENNAL-600 097.

The state of the state of the s

| I mother Sylva A         | MP141027  | M.Phil. | cash | 7000          | de Restantin    |
|--------------------------|-----------|---------|------|---------------|-----------------|
| 2 Jasmine P              | MP151014  | M.Phil. | cash | 700,0         | posting 0       |
|                          | M1511861  | M.Ed.   | Book | 7000+6000     | Distance.       |
|                          |           |         | cash |               | it. Iran        |
|                          | 215420400 | 7       | cash | 7000+7000     | 7               |
| 4 Evangeline Jepakuman A | 615130486 | B. FG   | cash | = 14000/-     | 1 3 OF          |
| 5 Ajoba E V              | 815115036 | B.Ed    | 0    | 6000          | Market .        |
| 6 Claris Mary S          | B15135094 | B.Ed    | BOOK | 6000          | 8. churt        |
| 7 kalaiselvi K           | B15148448 | B.Ed    | cash | 7000 <b>0</b> | t. to low seles |
| 8 Jayasri N              | B15105700 | B.Ed    | cash | 7000          | 188EVT          |
| 9 Iswarya M              | B15129493 | 8.Ed    | р    | 7000          | 乙数              |
| 10 Jansi Renu A          | B15129495 | 8.Ed    |      | 7000          | 7               |
| 11 Paulin Priyakumari S  | B15136828 | B.Ed    | 7    | 7000          | 100             |
| 12 Suganya S             | B15136854 | B.Ed    | ))   | 7000          | R               |
| 13 Vinitha M             | B15123305 | 8.Ed    | cash | 7000          | a setta         |
| 14 Sangeetha S           | B15111634 | B.Ed    | cash | 7000          | S Contrattor    |
| 15 Ramya T               | B15145680 | B.Ed    | cash | 7000          | H 2 H           |
| 16 Kalaivani SA          | B15146549 | B.Ed    | Cash | 7000          | Adadon          |

TAMIL NADU TEACHERS EDUCATION UNIVERSITY KARAPAKKAM, CHENNAI - 600 097. PREGISTRAR IIC

State of the Market States

Rank Holders Book and Cash Use

| 16             | 15        | 14          |           |           | 11                   | 10           | 9         | œ         | 7              | 6             | \$                    |           | 4                       |          | w          | 2         | ٢                  | SI.No     |
|----------------|-----------|-------------|-----------|-----------|----------------------|--------------|-----------|-----------|----------------|---------------|-----------------------|-----------|-------------------------|----------|------------|-----------|--------------------|-----------|
| Kalaivani SA   | Ramya T   | Sangeetha S |           | Suganya S | Paulin Priyakumari S | Jansi Renu A | Iswarya M | Jayasri N | kalaiselvi K   | Claris Mary S | Ajoba E V             |           | Evangeline Jebakumari A |          | Prasanna P | Jasmine P | Vinothini Sylvia A | Name      |
| 815146549      | B15145680 | B15111634   | B15123305 | B15136854 | B15136828            | B15129495    | B15129493 | 815105700 | 815148448      | 815135094     | B15115036             |           | B15130486               |          | M1511861   | MP151014  | MP141027           | Reg.No.   |
| B.Ed           | B.£d      | 8.£d        | B.Ed      | B.£d      | B.Ed                 | 8.Ed         | B.Ed      | B.Ed      | 8.Ed           | 8.Ed          | B.Ed                  | ŗ         | ת<br>ת                  |          | M.Ed.      | M.Phil.   | M.Phil.            | Degree    |
| Cash           | cash      | cash        | cash      | 7)        | 7                    | 5            | 3         | cash      | cash           | 2             | B<br>O<br>O<br>O<br>K | cash      | cash                    | cash     | Book       | cash      | cash               | CashyEcok |
| 7000           | 7000      | 7000        | 7000      | 7000      | 7000                 | 7000         | 7000      | 7000      | 7000%          | 6000          | 6000                  | = 14000/- | 7000+7000               |          | 7000+6000  | 7000      | 7000               | Amount    |
| 3. Affectorist | - Kinds   | SERVE       | a. A. A.  |           | P                    | 中            | 10.00     | ABSENT    | * Antoni selvi | g. drust.     | to the second         | i         | £                       | 1 Juston |            | Poster 0  | of Buter Ann       | arte.35   |

TAMIL MADU TEACHERS EDUCATION UNIVERSITY KARAPAKKAM, CHENNAI - 600 097. KESISTRARIIC -

Selocite. Mayor Comme

Rank Holders Book and Cash List

| 16           |           | 14          |           |            | 11                   | 10                                                                                                    | ø         | ∞         | 7                | 0             | v                                                                                                    |           | 4                       |           | ω             | 2         | Ь                  | SI.No     |
|--------------|-----------|-------------|-----------|------------|----------------------|----------------------------------------------------------------------------------------------------|-----------|-----------|------------------|---------------|----------------------------------------------------------------------------------------------------|-----------|-------------------------|-----------|---------------|-----------|--------------------|-----------|
| Kalaivani SA | Ramya T   | Sangeetha S | Vinitha M | Suganya S  | Paulin Priyakumari S | Jansi Renu A                                                                                                    | Iswarya M | Jayasri N | kalaiselvi K     | Claris Mary S | Ajoba E V                                                                                                    |           | Evangeline Jebakumari A |           | Prasanna P    | Jasmine P | Vinothini Sylvia A |           |
| B15146549    | 815145680 | B15111634   | B15123305 | B15136854  | B15136828            | B15129495                                                                                                    | 815129493 | B15105700 | B15148448        | B15135094     | B15115036                                                                                                    |           | B15130486               |           | M1511861      | MP151014  | MP141027           | Reg.No.   |
| B.Ed         | B.Ed      | 8.Ed        | B.Ed      | B.Ed       | B.Ed                 | B.Ed                                                                                                    | B.Ed      | B.Ed      | B.£d             | B.Ed          | B.Ed                                                                                                    |           | B. Fr. Cd.              |           | M.Ed.         | M.Phil.   | M.Phil.            | Degree    |
| Cash         | cash      | cash        | cash      | <b>3</b> 1 | 7                    | 3                                                                                                    | 3         | cash      | cash             | 000           | BOOK S                                                                                                    | cash      | cash                    | cash      | Book          | cash      | cash               | Cash/Book |
| 7000         | 7000      | 7000        | 7000      | 7000       | 7000                 | 7000                                                                                                    | 7000      | 7000      | 7000pg           | 6000          | 6000                                                                                                    | = 14000/- | 7000+7000               |           | 7000+6000     | 7000      | 7000               | Amount    |
| 1. Atlantic  | T. Rouge  | 555         | D. S. C.  | R          | 18                   | The state of the state of the s | W. S.     | ABSENT    | of Autori select | 8.chust.      | The state of the state of the s | 1 = C     | A                       | J. Jrans. | D. Direcanno. | potent 0  | of Buthan          | Senature  |

TAMIL NADU TEACHERS EDUCATION UNIVERSITY KARAPAKKAM, CHENNAI - 600 097. KEGISTRARIIG O

Selector Magnet State

|                             | RECEIVED COLLEGES                                             |
|-----------------------------|---------------------------------------------------------------|
| ACHERS EDUCATION UNIVERSITY | D OF PRIZES/MEDAL TO MERITORIOUS CANDIDATES RECEIVED COLLEGES |
| TAMIL NADU TEACHER          | AWARD OF PRIZES/MEDAL TO                                      |
|                             | ENDOWMENT FOR                                                 |

| SI.<br>No. | College<br>Code | Name of the College                                                                                                    | Name of the Trust                                | Amount   | Award Shall be called                                          | Award may be given                       | Prize Name                                      |
|------------|-----------------|----------------------------------------------------------------------------------------------------|--------------------------------------------------|----------|----------------------------------------------------------------|------------------------------------------|-------------------------------------------------|
|            | 12318           | Good Shepherd College of<br>Education, Periyapalayam High<br>Road,                                                                | Christabel Educational                           | 1.10.000 | <u> </u>                                                       | B.Ed -                                   | Medal<br>(Silver                                |
|            |                 | Kasuva, Pakkam Village,<br>Thiruvallur District – 602 024                                                                         | Trust                                            |          | Award                                                          | (Women)                                  | dipped in<br>Gold)                              |
| 7          | 11905           | Roseline College of Education,<br>Victoria Nagar, Opp.R.C. Church,<br>Sivagangai - 630 561.                                       | St.Michael Educational &<br>Charitable Trust     | 1,10,000 | 1,10,000 Dr.V.Michael's Award Mathematics-I                    | B.Ed - Topper in<br>Mathematics-I        | Medal (Silver Medal                             |
|            | 10809           | Lakshmi Ammal College of Education, No.17-B, Vardhanar Street, Vedhachalam Nagar, Chengalpattu- 603 001, Kancheepuram District    | Gopal Narayanan Memorial<br>Educational Trust    | 1,10,000 | Lakshmi Ammal<br>College of Education<br>Award                 | B.Ed - Highest<br>Total Marks<br>(Women) | Medal<br>(Silver<br>Medal<br>dipped in<br>Gold) |
|            | 12016           | Sri Kumaran B.Ed College,<br>No.1/3 Thamarankottai Post,<br>Kumaran Nagar,<br>Pattukottai Taluk,<br>Thanjavur District – 614 613. | Kumaran Ashram Medical<br>Trust                  | 1,10,000 | Sri Kumaran B.Ed<br>College Award                              | B.Ed - State First                       | Medal<br>(Silver<br>Medal<br>dipped in<br>Gold) |
|            | 11304           | Nagai College of Education,<br>Near Kaliamman Koil,<br>Naduvar East Street,<br>Nagapattinam – 611 001.                            | Sakthi Rubbini Educational<br>& Charitable Trust | 1,10,000 | Sakthi Rubbini<br>Educational and<br>Charitable Trust<br>Award | As Desired by<br>University              | Book Prize                                      |

TAMIL NADU TEACHERS EDUCATION UNIVERSITY RARAPAKKAM, CHENNAI - 600 097.

| SI.<br>No. | College<br>Code | Name of the College                                                                                      | Name of the Trust                                                            | Amount   | Award Shall be called                                    | Award may be given                                                            | Prize Name                                      |
|------------|-----------------|----------------------------------------------------------------------------------------------------|------------------------------------------------------------------------------|----------|----------------------------------------------------------|-------------------------------------------------------------------------------|-------------------------------------------------|
| 9          | 10616           | Sri Raghavendra College of Education PVP Nagar, K. Singarakottai 624 708, Batlagundu, Dindigul District. | Pannaikadu Verammal<br>Paramasivam Educational,<br>Social and Cultural Trust | 1,60,000 | Pannaikadu<br>Veerammal<br>Paramasivam<br>Memorial Award | B.Ed-Who has<br>secured Overall<br>First Place<br>(Women)                     | Medal<br>(Silver<br>Medal<br>dipped in<br>Gold) |
| 7          | 10409           | O.P.R Memorial College of Education, Neyveli Main Road, Vadalur, Cuddalore District- 607303.             | Suddha Sanmarga Nilayam                                                      | 1,10,000 | Omanthur Ramasamy<br>Reddiyar Award                      | B.Ed - Women<br>Handicapped<br>Student - Tamil -I                             | Cash Prize                                      |
| ∞          | 11418           | KRP College of Education, Pachampalayam, Sankari West, Padaiveedu Post, Namakkal District-637 303.       | KRP Educational Trust                                                        | 1,10,000 | Thiru.P.Rajagounder<br>Memorial Award                    | B.Ed - First Rank<br>in Tamil-I                                               | Medal<br>(Silver<br>Medal<br>dipped in<br>Gold) |
| 6          | 12804           | Sri Muppudathi Amman College of Education, Alangulam Taluk, Pin - 627 808, Tirunelveli District.         | Ponnammal Educational<br>Trust                                               | 1,10,000 | Ponnammal Memorial<br>Award                              | B.Ed - First Rank<br>Holder in Tamil-I<br>Physically<br>Challenged<br>Student | Medal<br>(Silver<br>Medal<br>dipped in<br>Gold) |
| . 01       | 11008           | Rasama College of Education, Karur-Erode Main Road, Pathakaliamman Nagar, Vettamangalam,                 | K.K.V.P.Rasammal<br>Educational Trust                                        | 1,10,000 | K.K.V.P.Rasammal<br>Educational Trust<br>Award           | M.Ed - First Rank<br>in M.Ed Course                                           | Medal<br>(Silver<br>Medal<br>dipped in<br>Gold) |

TAMIL NADU TEACHERS EDUCATION UNIVERSITY KARAPAKKAM, CHENNA! - 600 097.

| SI. | College<br>Code | Name of the College                                                                                                    | Name of the Trust                                            | Amount   | Award Shall be called                                                                 | Award may be<br>given                                                                                                    | Prize Name                                      |
|-----|-----------------|----------------------------------------------------------------------------------------------------|--------------------------------------------------------------|----------|---------------------------------------------------------------------------------------|----------------------------------------------------------------------------------------------------|-------------------------------------------------|
| 11  | 11913           | Tamil Nadu College of Education,<br>No.223/8-10, Nainarpuram,<br>Nachipuram Post,<br>Karaikudi – 630 207,<br>Sivagangai District          | Sakthi Trust                                                 | 1,10,000 | Periathambi-Vairam<br>Gold Medal Award                                                | B.Ed - University<br>Topper in English-<br>I for Sivagangai<br>District                                                                                                    | Medal<br>(Silver<br>Medal<br>dipped in<br>Gold) |
| 12  | 10513           | PDR College of Education, Pattukonampatti, Pappireddipatti Taluk, Dharmapuri District - 636 905.                                          | Madras Education Research<br>and Integrated Trust<br>(MERIT) | 1,10,000 | R.Mohan, Formerly<br>Additional Solicitor<br>General, Supreme<br>Court Memorial Prize | B.Ed - Highest Total Marks (Both (Silver Theory and Practical) from dipped Dharmapuri District Students  Output  Medal (Silver Medal (Silver M | Medal<br>(Silver<br>Medal<br>dipped in<br>Gold) |
| 13  | 10415           | Sri Vengateswara College of<br>Education,<br>Anna Nagar, Kazhudur & Post,<br>Tittagudi Taluk,<br>Cuddalore District- 606 304.             | Chinnammal Educational<br>Trust                              | 1,10,000 | Chinnammal<br>Educational Trust<br>Medal Award                                        | B.Ed- தமிழ்நாடு<br>அளவில் உடல்<br>ஊனமுற்ற முதல்<br>மதிப்பெண் பெற்ற<br>மாணவர்                                                                                                    | Medal<br>(Silver<br>Medal<br>dipped in<br>Gold) |
| 14  | 13025           | Danie College of Education,<br>Melkalavai, Kariamangalam X Road,<br>Chellaperattai Post - 604210,<br>Gingee Taluk,<br>Villupuram District | Danie Educational Trust                                      | 1,10,000 | Porkodi Ammal<br>Memorial Prize                                                       | B.Ed - First in<br>Mathematics-I                                                                                                    | Cash Prize                                      |
| 15  | 12407           | Crescent College of Education,<br>Somasipadi, Puthur,<br>Thiruvannamalai District - 606 611.                                              | Al-Ameen Educational<br>Trust                                | 1,08,000 | Dr.A.Sheik Haneef<br>Gold Medal Award                                                 | B.Ed - First Rank                                                                                                    | Medal<br>(Silver<br>Medal<br>dipped in<br>Gold) |

TAMIL NADU TEACHERS EDUCATION UNIVERSITY
KARAPAKKAM, CHENNAI - 600 097.

| Name of the College                                                                                                    | Name of the Trust                                                                                                    | Amount      | Award Shall be called                                                             | Award may be given                                | Prize Name                                      |
|----------------------------------------------------------------------------------------------------|----------------------------------------------------------------------------------------------------|-------------|-----------------------------------------------------------------------------------|---------------------------------------------------|-------------------------------------------------|
| Sandaravadhanam College of Education, Pazhanchanallur & Post, Kattumannar Koil Taluk, Cuddalore District-608 301.               | M.R.K.Memorial<br>Educational Trust                                                                                                    | 1,08,000    | Muttam Ramasamy<br>Krishnamoorthy<br>(MRK) Memorial<br>Brilliant Student<br>Award | B.Ed - First Mark<br>in the Cuddalore<br>District | Medal<br>(Silver<br>Medal<br>dipped in<br>Gold) |
| Sree Sastha College of Education,<br>Chembarambakkam,<br>Poonamallee Taluk,<br>Tiruvallur District-602 103.                     | A.M.Kanniappa Mudaliar & A.M.K.Jambulinga<br>Mudaliar Educational Trust                                                                                                    | 1,10,000    | Dr.A.M.K.Jambulinga M.Ed - First Rank<br>Mudaliar Award in M.Ed Course            |                                                   | Medal<br>(Silver<br>Medal<br>dipped in<br>Gold) |
| K.S. Maniam College of Education,<br>Irukkur Post, Paramathi Village,<br>Paramathi Velur Taluk,<br>Namakkal District - 637 204. | Centre for Un-Employed<br>Youth Development Trust                                                                                                    | 1,10,000    | K.Subramaniam<br>Mathiyalagi<br>K.S.Maniam College<br>of Education Award          | B.Ed - First Rank<br>Holder                       | Medal<br>(Silver<br>Medal<br>dipped in<br>Gold) |
| Parasakthi College of Education,<br>S. Kottaipatti 625 527,<br>Elumalai, Madurai District.                                      | Muthuramasamy Andal<br>Educational and Social<br>Trust                                                                                                    | 1,10,000    | Muthuramasamy<br>Naidu Award                                                      | B.Ed - Topper in<br>Mathematics-I                 | Medal<br>(Silver<br>Medal<br>dipped in<br>Gold) |
| Siga College of Education,<br>Kappiyampuliyur,<br>Villupuram Taluk,<br>Villupuram District-605 601.                             | Siga Educational Trust                                                                                                    | 1,10,000    | Thiru Kandasamy<br>Maragatham Siga<br>Endowment Prize                             | B.Ed - First Rank<br>in Villupuram<br>District    | Cash Prize                                      |
| St. Anthony's College of Education,<br>Angel Nagar, Mannarpuram,<br>Tirunelveli-627 657                                         | JACID                                                                                                    | 1,10,000    | Monsignor Armand<br>A.Pedata Memorial<br>Award                                    | B.Ed - Ist Prize in<br>English (Women)            | Cash Prize                                      |
| S. Veerasamy chettiar college of<br>Education,<br>S.V.Nagar, Puliangudi - 627 855,<br>Tirunelveli District.                     | S.Veerasamy Chettiar Educational and Charitable Trust                                                                                                    | 1,10,000    | S.Veerasamy Chettiar<br>Educational and<br>Charitable Trust<br>Award              | B.Ed English<br>General Paper-I                   | (Silver<br>Medal<br>dipped in                   |
|                                                                                                    | VIOCENTIAL MANAGEMENT OF THE STREET OF THE STREET OF THE S | VINE SECTIV |                                                                                   |                                                   |                                                 |

College Code

Si. No. TANIL NADU TEACHERS EDUCATION UNIVERSITY KARAPAKKAM, CHENNA! - 600 097.

| SI. | College<br>Code | Name of the College                                                                                | Name of the Trust                                                                               | Amount   | Award Shall be called                            | Award may be given                                       | Prize Name                                      |
|-----|-----------------|----------------------------------------------------------------------------------------------------|-------------------------------------------------------------------------------------------------|----------|--------------------------------------------------|----------------------------------------------------------|-------------------------------------------------|
| 23  | 10910           | Immanuel Arasar B.Ed. College,<br>Nattalam,<br>Kanyakumari District.                               | Immanual Arasar<br>International Institute of<br>Science and Technology<br>and Charitable Trust | 1,10.000 | Immanuel Arasar<br>College of Education<br>Award | B.Ed - First Mark<br>in English-I                        | Medal<br>(Silver<br>Medal<br>dipped in<br>Gold) |
| 24  | 11837           | Vysya College of Education, Ramakrishnapuram, Masinaickenpatty, Ayodhiyapattinam, Salem - 636 103. | Vasavi Vidya Trust                                                                              | 1,10,000 | G.Manikkam Chettiar<br>Meritorious Award         | B.Ed - First Mark<br>in Core Paper-I                     | Medal<br>(Silver<br>Medal<br>dipped in<br>Gold) |
| 25  | 10320           | Kasturi College of Education,<br>29-A, Kasturi Estate,<br>Sugunapuram,<br>Coimbatore-641 008.      | Kasturbai Manekbai Charity<br>Trust                                                             | 1,10,000 | 1,10,000 Ratilal Award                           | B.Ed - First Rank<br>Holder in<br>Coimbatore<br>District | Medal<br>(Silver<br>Medal<br>dipped in<br>Gold) |
| 26  | 10725           | Vellalar College of Education for Women,<br>Maruthi Nagar, Thindal Village,<br>Erode-638 009.      | Vellalar Educational Trust                                                                      | 1,10,000 | Vellalar Educational<br>Trust Award              | B.Ed - Total First<br>in Erode District<br>(Women)       | Cash Prize                                      |
| 27  | 10808           | Kanchi College of Education,<br>Karaipettai,<br>Kancheepuram District-631 552.                     | Bhaktavatsalam Educational<br>Trust                                                             | 1,08,000 | O.V.Alagesan<br>Centenary Award                  | B.Ed - Top Scorer<br>Among Self<br>Financing<br>Colleges | Medal<br>(Silver<br>Medal<br>dipped in<br>Gold) |
| 78  | 10204           | Jaya College of Education,<br>Annai Indira Nagar,<br>Thiruninravur, Chennai – 602 024.             | Jaya Educational Trust                                                                          | 1,00,000 | Jaya Excellence<br>Award-I                       | University 1st<br>Rank in B.Ed                           | Cash Prize                                      |

TAMIL NADU TEACHERS EDUCATION UNIVERSITY
KARAPAKKAM, CHENNA! - 600 097.

| SI.<br>No. | College<br>Code | Name of the College                                                                                                    | Name of the Trust                                                 | Amount   | Award Shall be called                                  | Award may be<br>given                                                                                                    | Prize Name                                               |
|------------|-----------------|----------------------------------------------------------------------------------------------------|-------------------------------------------------------------------|----------|--------------------------------------------------------|----------------------------------------------------------------------------------------------------|----------------------------------------------------------|
| 29         | 10204           | Jaya College of Education,<br>Annai Indira Nagar, Thiruninravur,<br>Chennai – 602 024.                                                           | Jaya Educational Trust                                            | 1,00,000 | Jaya Excellence<br>Award-II                            | University 2nd<br>Rank in B.Ed                                                                                                    | Book Prize                                               |
| 30         | 12904           | Amritalaya College of Education,<br>Chinnamttur, Moorthiyur Village,<br>Vaniyambadi Road,<br>Jolarpettai, Tirupattur Taluk,<br>Vellore District. | Amritalaya Educational<br>Charitable Trust                        | 1,00,000 | Amritalaya<br>Educational<br>Charitable Trust<br>Award | Student(s) who<br>secures highest<br>marks in B.Ed<br>Degree<br>Examinations in<br>Vellore District                                             | Cash Prize                                               |
| 31         | 12918           | Meera College of Education,<br>Mottur Road, Sholingur,<br>Vellore District- 631 102.                                                             | Arumugam Educational<br>Trust                                     | 1,00,000 | Meera Arumugham<br>Trust Award                         | First Rank Student<br>of B.Ed Degree in<br>Vellore District                                                                                     | Medal<br>(Silver<br>dipped in<br>Gold)                   |
| 32         | 11837           | Vysya College of Education,<br>Ramakrishnapuram,<br>Masinaickenpatty,<br>Ayodhiyapattinam, Salem - 636 103.                                      | Vasavi Vidya Trust                                                | 1,00,000 | Smt.Mahalakshmi<br>Ammal Memorial<br>Award             | Student who<br>obtains first mark<br>in the 'English'<br>Subject at the<br>University level                                                     | Medal<br>(Silver<br>dipped in<br>Gold)                   |
| 33         |                 | Old students and scholars of the Department of Education, Annamalai Department of Education, University                                          | Old students of the Department of Education, Annamalai University | 5,00,000 | Prof.Dr.G.Visvanatha<br>n Endowment                    | 1. B.Ed Degree - Overall First Rank 2. B.Ed Degree - History Optional Subject First Rank 3. M.Ed Degree - Overall First Rank 4, M.Phil Degree - | Medal<br>(Silver<br>dipped in<br>Gold) and<br>Cash Prize |

TAMIL NADU TEACHERS EDUCATION UNIVERSITY KARAPAKKAM, CHENNAI - 600 097.

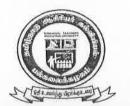

CLASSIFICATION

#### 2015 - 2016

:6th Annual Convocation

#### INDIAN OVERSEAS BANK

VOUCHER

NUMBER

## தமிழ்நாடு ஆசிரியா் கல்வியியல் பல்கலைக்கழகம்

TAMILNADU TEACHERS EDUCATION UNIVERSITY

(Established under Tamil Nadu Act 33 of 2008) Lady Willingdon College Campus, Kamarajar Salai, Chennai - 600 005.

|                                     |             | Advance                       | NUMBER           | October                             |
|-------------------------------------|-------------|-------------------------------|------------------|-------------------------------------|
| ACCOUNT NO.                         | :           | NON-PLAN                      | DATE             | 29.08.2016                          |
| ,                                   | Endowr      | ment Alc.                     |                  |                                     |
| DATE OF SANCTION BY                 |             |                               |                  | - 1 +                               |
| VC / REGISTRAR /<br>FINANCE OFFICER | inc cash    | Book Prizes                   | at Ks. 5         | ,000/- 00                           |
| FINANCE OFFICER                     | each st     | udent Elb Cas                 | h poizes         | 7                                   |
| SECTION ADVISING PAYMENT            | : Re        | gistrar's Office              | -                |                                     |
| AND FILE NUMBER                     |             |                               |                  |                                     |
| AMOUNT                              | - Bo 80 00  | o/- [Rupees                   | Fight H.         | man 1 /                             |
| AMOUNT                              | : Ks. 00,00 | Little                        | - And w          | russina only                        |
|                                     | - 0         |                               | . /              |                                     |
| NAME OF PAYEE                       | : Selp      | [Cash Prize<br>r· K· KeSavan] | to Stuce         | lents                               |
|                                     | CMO         | r. K. Kesalan7                | 600              |                                     |
| ha:                                 | 11.10       | T N. M. SEVATI                | Dhu              |                                     |
| Allotment for BE - 2015-2016        |             | /                             |                  |                                     |
| Expenditure including this bill     | 1           |                               |                  |                                     |
| Balance                             |             |                               |                  |                                     |
| Appropriation.Register.page.no:     | 0           |                               |                  | Rs.                                 |
|                                     |             | _                             |                  | 1/1                                 |
| Passed by Adjustment Rs.            | 2 =         | Sele -                        | -                | 80,000/-                            |
| Rupees                              |             | 2.1                           |                  | /                                   |
|                                     |             |                               | L                | /_/                                 |
|                                     |             | /                             | /                |                                     |
| and debited                         |             |                               | 4                | /                                   |
| Paid by Cheque Rs. 80,000           | /           | 1/                            | /                |                                     |
| Rupees Eighty Thouse                |             | /                             | _                |                                     |
| Trapaco                             | ( )         | 20 D                          | OD androven      | as detailed                         |
| and debited                         |             | heques for Rs60,0             |                  | as uetailed<br>Passed by Adjustment |
|                                     |             |                               | above and serior | account by Majacanion               |
| by Cheque No 6033.08                |             | ,                             |                  |                                     |
| Paid Self Emr. K. Ke                | salah)      |                               |                  |                                     |
| Rs. 80,000/-                        |             | - /                           | /                |                                     |
| Date: 29.02.16                      |             | Total Rs. 80,0                | 000/-            |                                     |
|                                     |             |                               |                  |                                     |
|                                     |             | jolarly jolarly               |                  | dh u                                |
| EN                                  |             | jalana jalana                 | 0                | ECIETDAD                            |
| AO                                  | 15          | FO                            | K                | EGISTRAR                            |
| 2918                                | • 1         |                               |                  |                                     |

Mote Subonitted:

revance 26.2-16.

The 6th convocation of our university is going to be held in 4.3.2016. During the time ob Convocation to oudowment proses are to be given to the meritorious students. The gold ditted silver medals were ordered with M/s. Snow sewelley and it is ready. The Cash / Book propes at Ro 5000/2 to each smalent (16 carlo forges) amountie to Rs 80,000/2 (Rupeer Ecighty thousand only) is to be clintoi buted of m which a som of Roso,000/2(Rupes Ecguly thousand only is to be down from the Endowment to by Carrow and the same and to be Bent to COE section to distribution at the sondents. the students. for orders. 1800 30102/16 FO for

conginal File WITH DAD

26 046

|          |                       |                                                                                                    |                                                  |               |                                                         | CONTRACTOR CO.                                 | Nevertee Co.                              |                                             |       | 110                                                                          |
|----------|-----------------------|----------------------------------------------------------------------------------------------------|--------------------------------------------------|---------------|---------------------------------------------------------|------------------------------------------------|-------------------------------------------|---------------------------------------------|-------|------------------------------------------------------------------------------|
| No.      | I. College<br>o. Code | e<br>Name of the College                                                                                                    | Name of the Trust                                | Amount<br>Rs. | Award Shall be<br>called                                | Award may be<br>given                          | Prize Name                                | Register No and<br>Name of the<br>Candidate | Total | Student College Nam                                                          |
| ₩        |                       | Good Shepherd College of Education, Periyapalayam High 12318 Road, Kasuva, Pakkam Village, Thiruvallur District, Pin - 602 024            | Christabel Educational Trust                     |               | 1,10,000 Christopher in State Le (Women)                | B.Ed - Top Scorer<br>in State Level<br>(Women) | Medal (Silver<br>Medal dipped<br>in Gold) | B14129703<br>Punitha P                      | 1069  | 11401, Angels<br>College of<br>Education,<br>Namakkal District.              |
| <b>7</b> |                       | Roseline College of Education,<br>11905 Victoria Nagar, Opp.R.C. Church,<br>Sivagangai - 630 56.1.                                        | St.Michael Cucational & Charitable Trust         | 1,10,000      | Dr.V.Michael's<br>Award                                 | B.Ed - Topper in<br>Mathematics-I              | Medal (Silver<br>Medal dipped<br>in Gold) | B14151922<br>Komathi K                      | 95    | 12416, Sri Balaji<br>College of<br>Education,<br>Thiruvannamalai<br>District |
| m        | 10809                 | Lakshmi Ammal College of Education, No.17-B, Vardhanar Street, Vedhachalam Nagar, Chengalpattu-603 001, Kancheepuram District             | Gopal Narayanan<br>Memorial<br>Educational Trust | 1,10,000      | Lakshmi Ammal<br>1,10,000 College of<br>Education Award | B.Ed - Highest<br>Total Marks<br>(Women)       | Medal (Silver<br>Medal dipped<br>in Gold) | B14129703<br>Punitha P                      | 1069  | 11401, Ange<br>College of<br>Education,<br>Namakkal District.                |
| 4        | 12016                 | Sri Kumaran B.Ed College,<br>No.1/3 Thamarankottai Post,<br>Kumaran Nagar, Pattukottai<br>Taluk,<br>Thanjavur District,<br>Pin – 614 613. | Kumaran Ashram<br>Medical Trust                  | 1,10,000      | Sri Kumaran B.Ed<br>College Award                       | B.Ed - State First                             | Medal (Silver<br>Medal dipped<br>in Gold) | B14129703<br>Punitha P                      | 1069  | 11401, Angels<br>College of<br>Education,<br>Namakkal District.              |

(20 mody)

Page 1 of 8

| v<br>E                     | L C                                                                                              | T -                                                                                                    |                                                                                                    | T :=                                                                                                |                                                                                                    |
|----------------------------|--------------------------------------------------------------------------------------------------|----------------------------------------------------------------------------------------------------|----------------------------------------------------------------------------------------------------|----------------------------------------------------------------------------------------------------|----------------------------------------------------------------------------------------------------|
| Warks student college Lame | 12601, Annamal College of Education for Women , Thoothukudi District.                            | 11401, Angels<br>College of<br>Education,<br>Namakkal District,                                                         | 12923, Sr<br>College of<br>Education,                                                                 | 11903,Kalvithanthai<br>AKR Sourashtra<br>Teachers College,<br>Sivagangai District.                  | 12923, Sri Krishna<br>College of<br>Education, Vellore<br>District.                                       |
| Wark                       | 536                                                                                              | 1069                                                                                                    | 76                                                                                                    | 93                                                                                                  | 92                                                                                                    |
| Candidate                  | M1413339<br>Bhuvaneswari A                                                                       | B14129703<br>Punitha P                                                                                                  | B14164574<br>Indhirani V S                                                                            | B14142981<br>Jansi Rani B                                                                           | B14164574<br>Indhirani V S                                                                                |
| rrize name                 | Book Prize                                                                                       | Medal (Silver<br>Medal dipped<br>in Gold)                                                                               | Cash Prize                                                                                            | Medal (Silver<br>Medal dipped<br>in Gold)`                                                          | Medal (Silver<br>Medal dipped<br>in Góld)                                                                 |
| given                      | M.Ed First Rank                                                                                  | B.Ed-Who has<br>secured Overall<br>First Place<br>(Women)                                                               | B.Ed - Women<br>Handicapped<br>Student - Tamil -I                                                     | B.Ed - First Rank in Medal (Silver<br>Tamil-l<br>in Gold)`                                          | B.Ed - First Rank<br>Holder in Tamil-I<br>Physically<br>Challenged<br>Student                             |
| cattled                    | Sakthi Rubbini<br>Educational and<br>Charitable Trust<br>Award                                   | Pannaikadu<br>Veerammal<br>Paramasivam<br>Memorial Award                                                                | Omanthur<br>Ramasamy<br>Reddiyar Award                                                                | Thiru.P.Rajagound<br>er Memorial<br>Award                                                           | Ponnammal<br>Memorial Award                                                                               |
| 颖                          | 1,10,000                                                                                         | 1,60,000                                                                                                    |                                                                                                    | 1,10,000                                                                                            | 1,10,000                                                                                                  |
|                            | Sakthi Rubbini<br>Educational &<br>Charitable Trust                                              | Pannaikadu Verammal Paramasivam Educational, Social and Cultural Trust                                                  | Suddha Sanmarga<br>1,10,000<br>Nilayam                                                                | KRP Educational<br>Trust                                                                            | Ponnammal Educational Trust                                                                               |
|                            | Nagai College of Education,  Near Kaliamman Koil,  Naduvar East Street,  Nagapattinam – 611 001. | Sri Raghavendra College of<br>Education<br>PVP Nagar,<br>K. Singarakottai 624 708,<br>Batlagundu,<br>Dindigul District. | O.P.R Memorial College of<br>Education,<br>Neyveli Main Road, Vadalur,<br>Cuddalore District- 607303. | KRP College of Education, Pachampalayam, Sankari West, Padaiveedu Post, Namakkal District, 637 303. | Sri Muppudathi Amman College<br>of Education, Alangulam Taluk,<br>Tirunelveli District.<br>Pin - 627 808. |
| ğ                          | 11304                                                                                            | 10616                                                                                                    | 10409                                                                                                 | 11418                                                                                               | 12804                                                                                                    |
| ø                          | rv.                                                                                              | (G                                                                                                    |                                                                                                    | **                                                                                                  |                                                                                                    |

| Marks               | 12601, Annamal<br>College of Education<br>for Women ,<br>Thoothukudi<br>District.                                  | 11904, Matha<br>College of Teacher<br>Education,<br>Sivagangai District.                                                        | 10519, Sri V<br>College<br>Educatic<br>Dharmapuri Listrict.                                                       | 10528, Don Bosco<br>College of Education<br>& Research Institute,<br>Dharmapuri District. |  |  |
|---------------------|----------------------------------------------------------------------------------------------------|----------------------------------------------------------------------------------------------------|----------------------------------------------------------------------------------------------------|-------------------------------------------------------------------------------------------|--|--|
| Marks               | 536                                                                                                    | 98                                                                                                    | 1048                                                                                                    | 1048                                                                                      |  |  |
| Candidate           | M1413339<br>Bhuvaneswari A                                                                                         | B14143090<br>Mangayarkarasi R                                                                                                   | 814110495<br>Sunmathi K                                                                                           | (A)<br>B14111438<br>Leena Joyce X                                                         |  |  |
| rnze Name           | Medal (Silver<br>Medal dipped<br>in Gold)                                                                          | Medal (Silver Medal dipped                                                                                                    | in Gold)                                                                                                    |                                                                                           |  |  |
| given               | M.Ed - First Rank<br>in M.Ed Course                                                                                | B.Ed - University Topper in English-I Medal (Silver for Sivagangai in Gold) District                                            | B.Ed - Highest Total Marks (Both Theory and Practical) from Dharmapuri District Students                          |                                                                                           |  |  |
| called              | K.K.V.P.Rasammal<br>1,10,000 Educational Trust<br>Award                                                            | Periathambi- 1,10,000 Vairam Gold Medal Award Formerly Formerly Additional Solicitor General, Supreme Court Memorial Prize      |                                                                                                    |                                                                                           |  |  |
| Rs.                 | 1,10,000                                                                                                    | 1,10,000                                                                                                    | 1,10,000                                                                                                    |                                                                                           |  |  |
| Name of the Trust   | K.K.V.P.<br>Rasammal<br>Educational Trust                                                                          | Sakthi Trust                                                                                                    | Sakthi Trust  Madras Education Research and Integrated Trust (MERIT)                                              |                                                                                           |  |  |
| Name of the College | Rasama College of Education,<br>Karur-Erode Main Road,<br>Pathakaliamman Nagar,<br>Vettamangalam,<br>Karur 639 117 | Tamil Nadu College of Education,<br>No. 223/8-10, Nainarpuram,<br>Nachipuram Post, Karaikudi -<br>630 207, Sivagangai District. | PDR College of Education,<br>Pattukonampatti,<br>Pappireddipatti Taluk,<br>Dharmapuri District,<br>Pin - 636 905. |                                                                                           |  |  |
| 9                   | 11008                                                                                                    | 11913                                                                                                    | 10513                                                                                                    |                                                                                           |  |  |
| 1                   | 10                                                                                                    | 11                                                                                                    | 12                                                                                                    |                                                                                           |  |  |

| statent Conege Name | 10207, Loyola<br>College of<br>Education, Chennai<br>District.                                                         | College of Education, Chennai District. College of Education, Thiruvannamalai District College of Education, Namakkal District.    |                                                                                                    | 10405, C.K. College<br>of Ec<br>Cudr                                                                                                    |  |
|---------------------|----------------------------------------------------------------------------------------------------|----------------------------------------------------------------------------------------------------|----------------------------------------------------------------------------------------------------|----------------------------------------------------------------------------------------------------|--|
| Marks               | 1017                                                                                                    | 95                                                                                                    | 1069                                                                                                 | 1040<br>1054 of Ec                                                                                                    |  |
| Name or the         | 814101698<br>Vinnoli Irvin Paul A                                                                                      | 814151922<br>Komathi K                                                                                                    | B14129703<br>Punitha P                                                                               | B14106673<br>Reka N                                                                                                    |  |
| Prize Name          | Medal (Silver<br>Medal dipped<br>in Gold)                                                                              | a 8                                                                                                    |                                                                                                    | Medal (Silver<br>Medal dipped<br>in Gold)                                                                                                   |  |
| given               | B.Ed தமிழ்நாடு<br>அளவில் உடல்<br>ஊனமுழ்ந் முதல்<br>மதிப்பெண் பெழ்ந<br>மாணவர்                                           |                                                                                                    |                                                                                                    | B.Ed - First Mark<br>in the Cuddalore<br>District                                                                                           |  |
| called              | Chinnammal 1,10,000 Educational Trust Medal Award 1,10,000 Memorial Prize                                              |                                                                                                    | Dr.A.Sheik Haneef<br>Gold Medal Award                                                                | Muttam<br>Ramasamy<br>Krishnamoorthy<br>(MRK) Memorial<br>Brilliant Student<br>Award                                                        |  |
| R3:                 | 1,10,000                                                                                                    | 1,10,000                                                                                                    | 1,08,000                                                                                             | 1,08,000                                                                                                    |  |
| Name of the Trust   | Chinnammal Educational Trust                                                                                           | Danie<br>Educational Trust                                                                                                    | Al-Ameen<br>Educational Trust                                                                        | M.R.K. Memorial<br>Educational Trust                                                                                                    |  |
| Name of the Corlege | Sri Vengateswara College of Education, Anna Nagar, Kazhudur & Post, Tittagudi Taluk, Cuddalore District, Pin- 606 304. | Danie College of Education, Melkalavai, Kariamangalam X 13025 Road, Chellaperattai Post - 604210, Gingee Taluk,Villupuram District | Crescent College of Education,<br>Somasipadi, Puthur,<br>Thiruvannamalai District,<br>Pin - 606 611. | Sandaravadhanam College of C<br>Education, Pazhanchanallur &<br>10410 Post, Kattumannar Koil Taluk,<br>Cuddalore District, Pin-<br>608 301. |  |
| Code                | 10415                                                                                                    | 13025                                                                                                    | 12407                                                                                                | 10410                                                                                                    |  |
| E.                  | 13                                                                                                    | 14                                                                                                    | 15                                                                                                   | 16                                                                                                    |  |

| 1                                            |                                                                                                    |                                                                                                    |                                                                                               |                                                                                                 |                                                                                   |
|----------------------------------------------|----------------------------------------------------------------------------------------------------|----------------------------------------------------------------------------------------------------|-----------------------------------------------------------------------------------------------|-------------------------------------------------------------------------------------------------|-----------------------------------------------------------------------------------|
| 1 1 2 2 1 1 1 1 1 1 1 1 1 1 1 1 1 1 1 1      | 12601, Annamal College of Education for Women , Thoothukudi                                                                                                    | 11401, Angels<br>College of<br>Education,<br>Namakkal District.                                                              | 12416, Sri Bałaji<br>College of<br>Education,<br>Thiruvannamalai<br>District                  | 13023, Sri Balaji<br>College of<br>Education,<br>Villupuram District.                           | 12702, Idhayam<br>College of<br>Education,<br>Tiruchirapalli                      |
| Marks                                        | 536                                                                                                    | 1069                                                                                                    | 95                                                                                            | 1045                                                                                            | 94                                                                                |
| Candidate                                    | M1413339<br>Bhuvaneswari A                                                                                                    | B14129703<br>Punitha P                                                                                                    | B14151922<br>Komathi K                                                                        | B14169449<br>Kalaiyarasi G                                                                      | B14156048<br>Keerthana P                                                          |
| Prize Name                                   | Medal (Silver<br>Medal dipped<br>in Gold)                                                                                                    | Medal (Silver<br>Medal dipped<br>in Gold)                                                                                    | Medal (Silver<br>Medal dipped<br>in Gold)                                                     | Sash Prize                                                                                      | cash Prize                                                                        |
| given<br>M.Ed - First Rank<br>in M.Ed Course |                                                                                                    | B.Ed - First Rank<br>Holder                                                                                                  | B.Ed - Topper in<br>Mathematics-I                                                             | B.Ed - First Rank in<br>Villupuram<br>District                                                  | B.Ed - Ist Prize in<br>English (Women)                                            |
| called                                       | Dr.A.M.K.Jambulin M.Ed - First Rank ga Mudaliar Award in M.Ed Course                                                                                               |                                                                                                    |                                                                                               | Thiru Kandasamy Maragatham Siga NEndowment Prize [                                              | nor<br>A.Pedata<br>al Award                                                       |
| Rs.                                          | 1,10,000                                                                                                    | 1,10,000                                                                                                    | 1,10,000 Muthuramasamy<br>Naidu Award                                                         | 1,10,000                                                                                        | Monsign<br>1,10,000 Armand<br>Memori                                              |
|                                              | A.M. Kanniappa<br>Mudaliar &<br>A.M.K.<br>Jambulinga<br>Mudaliar<br>Educational Trust                                                                              | Centre for Un-<br>Employed Youth<br>Development<br>Trust                                                                     | Muthurama sarpy Andal Educational 1,10,000 and Social Trust                                   | Siga Educational<br>Trust                                                                       | JACID                                                                             |
|                                              | A.M. Kannia<br>Sree Sastha College of Education, Mudaliar &<br>Chembarambakkam,<br>Poonamallee Taluk,<br>Jambulinga<br>Tiruvallur District-602 103.<br>Educational | K.S. Maniam College of Education, 11410 Irukkur Post, Paramathi Village, Paramathi Velur Taluk, Namakkal District - 637 204. | Parasakthi College of Education,<br>S. Kottaipatti 625 527,<br>Elumalai,<br>Madurai District. | Siga College of Education, Kappiyampuliyur, Villupuram Taluk, Villupuram District, Pin-605 601. | St. Anthony's College of Education, Angel Nagar, Mannarpuram, Tirunelveli-627 657 |
|                                              | 12311                                                                                                    | 11410                                                                                                    | 11211                                                                                         | 13010 V                                                                                         | S<br>12816<br>A                                                                   |
| 200                                          |                                                                                                    |                                                                                                    |                                                                                               |                                                                                                 |                                                                                   |

| 0   |          |                                                                                                    |                                                                       | . ro.                                    | Lames Property                                              | -                                                                                  |                                           | Contract Contract Con | Transmiss.                                     |                                                                                                    |
|-----|----------|----------------------------------------------------------------------------------------------------|-----------------------------------------------------------------------|------------------------------------------|-------------------------------------------------------------|------------------------------------------------------------------------------------|-------------------------------------------|----------------------------------------------------------------------------------------------------|------------------------------------------------|----------------------------------------------------------------------------------------------------|
| _   |          | S.Veerasamy chettiar college of                                                                       |                                                                       |                                          |                                                             |                                                                                    |                                           | Candidate                                                                                                    |                                                | 2 - Control of the Control of the Co |
|     | 22 128   | Education, 12810 S.V.Nagar, Puliangudi - 627 855, Tirunelveli District.                               |                                                                       | 1,10,000                                 | S.Veerasamy Chettiar Educational and Charitable Trust Award | B.Ed English<br>General Papër-t                                                    | Medal (Silver<br>Medal dipped<br>in Gold) | B14156048<br>Keerthana P                                                                                                    | 94                                             | 12702, Idhayam<br>College of<br>Education,<br>Tiruchirapalli                                                                                                    |
|     | 23 10910 | immanuel Arasar B.Ed. College, Nattalam, Kanyakumari District.                                        | Immanual Arasar International Institute of Science and Technology and | 1,10.000                                 | Immanuel Arasar<br>College of<br>Education Award            | B.Ed - First Mark<br>in English-I                                                  | Medal (Silver<br>Medal dipped<br>in Gold) | B14156048<br>Keerthana P                                                                                                    | 94                                             | 12702, Idhayam College of Education, Tiruchirapalli                                                                                                    |
| - 2 | 24 11837 | Aysya College of Education, Ramakrishnapuram, 37 Masinaickenpatty, Ayodhiyapattinam, Salem - 636 103. | Vasavi Vidya<br>Trust                                                 | G.Manic<br>1,10,000 Chettiar<br>Meritori | G.Manickam<br>Chettiar<br>Meritorious Award                 | B.Ed - First Mark<br>in Core Paper-I                                               | Medal (Silver<br>Medal dipped<br>in Gold) | B14161113<br>Abirami R                                                                                                    | 96                                             | 12816, St. Anthony's<br>College of<br>Education,<br>Tirunelveli District.                                                                                                    |
| 25  | 10320    | Kasturi College of Education,<br>29-A, Kasturi Estate,                                                | Kasturbai<br>Manekhai Charity                                         |                                          | ) rited                                                     | B.Ed - First Rank<br>Holder in                                                     | Confluence (Medal (Silver                 | B14104524<br>Anitha R                                                                                                    | (1043                                          | 10316, JSR College<br>of Education,<br>Coimbatore District.                                                                                                    |
|     |          | Sugunapuram, Coimbatore-641 008.                                                                      | Trust                                                                 |                                          | Natilal Awald                                               | Coimbatore<br>District                                                             | Medal dipped in Gold)                     | B14104272 /                                                                                                    | 1043                                           | 10312, Hindusthan<br>College of<br>Education,<br>Coimbatore District.                                                                                                    |
| 26  | 10725    | Vellalar College of Education for<br>Women,<br>Maruthi Nagar, Thindal Village,<br>Erode-638 009.      | Vellalar<br>Educational Trust                                         | 1,10,000                                 | Vellalar<br>Educational Trust<br>Award                      | B.Ed - Total First<br>in Erode District<br>(Women)                                 | Cash Prize                                | B14116006<br>Deepaa N                                                                                                    | 1050                                           | 10722, Sri Vasavi<br>College of<br>Education, Erode<br>District.                                                                                                    |
| 27  | 10808    | Kanchi College of Education,<br>Karaipettai,<br>Kancheepuram District,<br>Pin-631 552.                | Bhaktavatsalam<br>Educational Trust                                   | 1,08,000                                 | O.V.Alagesan                                                | B.Ed - Top Scorer   Medal (<br>Among Self   Medal d<br>Financing Colleges in Gold) | Medal (Silver<br>Medal dipped<br>in Gold) | B14129703<br>Punitha P                                                                                                    | 1069 C. N. N. N. N. N. N. N. N. N. N. N. N. N. | 11401, Angeis<br>College of<br>Education,<br>Namakkal Distn                                                                                                    |
|     |          |                                                                                                    |                                                                       |                                          | Page 1 of                                                   |                                                                                    |                                           |                                                                                                    | -                                              |                                                                                                    |

| 6               | +                                                                                    | je j                                                                                                    | 2)                                                                                                    |                                                                     |                                                        | 18                                                                               |  |
|-----------------|--------------------------------------------------------------------------------------|----------------------------------------------------------------------------------------------------|----------------------------------------------------------------------------------------------------|---------------------------------------------------------------------|--------------------------------------------------------|----------------------------------------------------------------------------------|--|
| Stadent coneger | 11401, Angels College of Education,                                                  | 11209,<br>Mangayarkarasi<br>1064 College of<br>Education, Madurai<br>District.                                                             | 12901, A.M.E.S.<br>College of<br>Education, Vellore<br>District                                                                                   | 12905, Arcot Sri<br>Mahalakshmi<br>College of<br>Education, Vellore | 12901, A.M.E.S. College of Education, Vellore District | 12905, Arcot Sri<br>Mahalakshmi<br>College of<br>Education, Vellore<br>District. |  |
| Marks           | 1069                                                                                 | 1064                                                                                                    | 1054                                                                                                    | 1054                                                                | 1054                                                   | 1054 C                                                                           |  |
| Candidata       | B14129703<br>Punitha P                                                               | 814125861<br>Nisha Vinnarasi A                                                                                                    | B14162406<br>Vasugi M                                                                                                    | B14162741<br>Indhu P                                                | B14162406<br>Vasugi M                                  | B14162741<br>indhu P                                                             |  |
| irrize Name     | Cash Prize                                                                           | Book Prize                                                                                                    |                                                                                                    | Cash Prize                                                          | (Medal (Silver                                         | in Gold)                                                                         |  |
| given           | University 1st<br>Rank in B.Ed                                                       | University 1st Rank in B.Ed Rank in B.Ed Rank in B.Ed Student(s) who secures highest marks in B.Ed Degree Examinations in Vellore District |                                                                                                    | Degree<br>Examinations in<br>Vellore District                       |                                                        | Vellore District.                                                                |  |
| called          | Jaya Excellence<br>Award-I                                                           | Jaya Excellence<br>Award-II                                                                                                    | Amritalaya<br>Educational<br>Charitable Trust<br>Award.                                                                                           |                                                                     | Meera<br>Arumugham Trust                               |                                                                                  |  |
| RS.             | 1,00,000                                                                             | 1,00,000                                                                                                    | 1,00,000                                                                                                    |                                                                     | 1,00,000                                               |                                                                                  |  |
|                 | Jaya Educational Trust  Amritalaya Erducational Charitable Trust                     |                                                                                                    | Charitable Trust                                                                                                    |                                                                     | runcational Trust                                      |                                                                                  |  |
|                 | Jaya College of Education, Annai Indira Nagar, Thiruninravur, Chennai Trust 602 024. | Jaya College of Education,<br>Annai Indira Nagar,<br>Thiruninravur,<br>Chennai – 602 024.                                                  | Amritalaya College of Education,<br>Chinnamattur, Moorthiyur<br>Village, Vaniyambadi Road,<br>Jalarpettai, Tirupattur Taluk,<br>Vellore District. |                                                                     | ation,<br>Vellore                                      | District - 631 102                                                               |  |
|                 | 28 10204                                                                             | 29 10204                                                                                                    | 30 12904                                                                                                    |                                                                     | M<br>12918 Mot                                         |                                                                                  |  |
|                 |                                                                                      |                                                                                                    |                                                                                                    |                                                                     | 31                                                     |                                                                                  |  |

|    | -     | FOR THE PARTY OF THE PARTY OF T |                                                                               | SEAMOR BOOK |                                     |                                                                                              |                                                    |                            | NAME OF THE PARTY OF THE PARTY | <b>美华尼州</b> (1000年)                                                           |
|----|-------|----------------------------------------------------------------------------------------------------|-------------------------------------------------------------------------------|-------------|-------------------------------------|----------------------------------------------------------------------------------------------|----------------------------------------------------|----------------------------|----------------------------------------------------------------------------------------------------|-------------------------------------------------------------------------------|
| 32 | 11837 | Vysya College of Education,<br>Ramakrishnapuram,<br>Masinaickenpatty,<br>Ayodhiyapattinam,<br>Salem - 636 103.                                                                                                    | Vasavi Vidya<br>Trust                                                         | 1,00,000    | Smt. Mahalakshmi                    | Student who<br>obtains first mark<br>in the 'English'<br>Subject at the<br>University level. | Medal (Silver<br>Medal dipped<br>in Gold)          | B14156048<br>Keerthana P   | 94                                                                                                    | 12702, Idhayam<br>College of<br>Education,<br>Tiruchirapalli<br>District.     |
|    |       |                                                                                                    |                                                                               |             |                                     | 1. B.Ed Degree -<br>Overall First Rank                                                       | 2000                                               | B14129703<br>Punitha P     | 1069                                                                                                    | 11401, Angels<br>College of<br>Education,<br>Namakkal Distric                 |
|    |       |                                                                                                    |                                                                               | •           |                                     | 2. B.Ed Degree -<br>History Optional<br>Subject First Rank                                   | white                                              | B14152291<br>Anandhan K    | 92                                                                                                    | 12419, Sri Vari<br>College of<br>Education,<br>Thiruvannamalai<br>District.   |
| 33 |       | Old Student and Scholors of the Departnment ofEducation, Annamalai University.                                                                                                    | Old Student of the<br>Department of<br>Education,<br>Annamalai<br>University. | 5,00,000    | Prof.Dr.G.Visvanatha<br>n Endowment | 3. M.Ed. Degree -<br>Overall First Rank                                                      | Medal Silver<br>dipped in Gold)<br>and Cash Prize. | M1413339<br>Bhuvaneswari A | 536                                                                                                    | 12601, Annamal<br>College of Educa<br>for Women ,<br>Thoothukudi<br>District. |
|    |       |                                                                                                    | 152                                                                           |             |                                     | 4. M.Phil Degree -<br>Overall First Rank.                                                    | 15+5000V                                           | MP131007<br>Sabitha SJ     | 294                                                                                                    | 10911, James Colle<br>of Education,<br>Kanyakumari Distri                     |
|    |       |                                                                                                    |                                                                               |             | Soul                                |                                                                                              |                                                    |                            |                                                                                                    |                                                                               |

REGISTRAR VC

TAMIL NADU TEACHERS EDUCATION UNIVERSITY
KARAPAKKAM, CHENNAI - 600 097

Registrar's Office Registrar's Office Page 8 of 8

VICE-CHANCELLOR
TAMILNADU TEACHERS EDUCATION UNIVERSITY
KARAPAKKAM, CHENNAI - 600 097.

23/216

COE IC.

+

# TAMIL NADU TEACHERS EDUCATION UNIVERSITY

# EXTRACT FROM THE MINUTES OF THE 51<sup>st</sup> MEETING OF THE SYNDICATE HELD ON 07<sup>st</sup> JANUARY, 2021

### **EXAMINATION**

Item No.20

Considered the proposal for award of First Rank Certificates to the one top scorer in the B.Ed. and M.Ed. Degree Examinations for differently abled candidates belonging to Hearing Impairment, Intellectual Disability, Multiple Disabilities, Visual Impairment, Deaf Blind and Autism Spectrum Disorder and other Disabilities (21 disabilities) as identified by the Rights of Persons with Disabilities (RPWD) Act 2016, if such candidates are available for reckoning and consideration from the academic year 2019-2020.

Resolved that an Endowment be created in the name of Vice-Chancellor, Tamil Nadu Teachers Eduction University with the Corpus Fund of Rs.2.00 Lakhs from the University Fund for award of First Rank Certificates to the one top scorer in the B.Ed. and M.Ed. Degree Examinations for differently abled candidates belonging to Hearing Impairment, Intellectual Disability, Multiple Disabilities, Visual Impairment, Deaf Blind and Autism Spectrum Disorder and other Disabilities (21 disabilities) as identified by the Rights of Persons with Disabilities (RPWD) Act 2016, and implemented from the academic year 2019-2020.

REGISTRAR i/c

- 12

1. Note put up on 2/11/2021 and placed for F section.
to create an endowment.

44

REGISTRAR I/C

TAMIL NADU TEACHERS EDUCATION UNIVERSITA KARAPAKKAM, GHENNAI - 600 097 TAMILAR OUTERS THE ACHERS TO THE RESIDENCE NOUTERS TO THE RESIDENCE NOUTERS TO THE RESIDENCE NOU

VICE-CHANCELLOR TAMILNADU TEACHERS EDUCATION UNIVERSITY KARAPAKKAM, CHENNAI - 500 997.

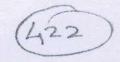

#### ITEM NO.

#### SYNDICATE MEETING – 21.03.2020 (EXAMINATION)

#### AGENDA:

To consider the proposal for award of First Rank Certificates to the one top scorer in the B.Ed and M.Ed Degree Examinations for differently abled candidates belonging to Hearing Impairment, Intellectual Disability, Multiple Disabilities, Visual Impairment, Deaf Blind and Autism Spectrum Disorder and other Disabilities (21 disabilities) as identified by the Rights of Persons with Disabilities (RPWD) Act 2016, if such candidates are available for reckoning and consideration from the academic year 2019-2020.

#### Notes:

It is submitted that the University is awarding various medals and prizes to the B.Ed., M.Ed and M.Phil students as per the terms and conditions of donors of various endowments created in the University.

These medals and prizes are awarded at the time of Convocation of the University. Even the rank certificates are awarded to the candidates as per the terms and conditions of donors of various endowments.

There has been no practice in the University to identify Top scorer in all the categories of differently abled candidates in B.Ed and M.Ed Degree Examinations for award of Prizes, Medals, Ranks without sponsoring by any endowment.

In the present endowments also there are no donors prescribing terms and conditions for award of prizes and medals, ranks to the differently abled persons, belonging to various categories of disabilities, who are top scorers. The University has not awarded any prizes, medals and rank certificates specifically to the differently abled candidates coming under various kinds of disabilities.

The Vice-Chancellor desires to award rank certificates to the top scorer in B.Ed and M.Ed Degree Examination by the University without any endowment to the differently abled candidates in various categories of disabilities in Special Education Institutions and affiliated colleges of education.

This will be the first effort of this kind in the University to introduce award of Rank Certificates to the differently abled persons with various disabilities in Special Education Institutes and affiliated colleges of education, who come up as top scorers in each category of disability.

REGISTRAR I/C
TAMIL NADU TEACHERS EDUCATION UNIVERSITA
KARAPAKKAM, CHENNAL

VICE-CHANCELLOR TAMILNADU TEACHERS EDUCATION UNIVERSITY KARAPAKKAM, CHENNAI - 600 097.

It is submitted that there are 9 Special Colleges of Education affiliated to this University as detailed below.

| SI. | College | Name of the College                                                                        |
|-----|---------|--------------------------------------------------------------------------------------------|
| No. | Code    |                                                                                            |
| 1.  | 10211   | NKT National College of Education for Women, Chennai                                       |
| 2.  | 10212   | National Institute for the Visually Handicapped Regional Center,<br>Chennai                |
| 3.  | 10226   | National Institute for Empowerment of Persons with Multiple Disabiliteis (NIEPMD), Chennai |
| 4.  | 10228   | Dr.MGR Institute of Special Education and Research, Chennai                                |
| 5.  | 10229   | Netrodaya College of Special Education, Chennai                                            |
| 6.  | 10230   | Vidya Sagar (Formerly the Spastice of India), Chennai                                      |
| 7.  | 10313   | Indira Gandhi College of Special Education, Coimbatore                                     |
| 8.  | 11203   | CSI College of Education, Madurai                                                          |
| 9.  | 11220   | · Suresh Bernard Teacher Training Collège, Madurai                                         |

## Procedure to identify one Top Scorer among Blind Students

The University may prepare a matrix of marks scored by differently abled persons, i.e., one candidate each from various categories of disabilities in the above Special Education Colleges and also Colleges of Education affiliated to the University in the B.Ed and M.Ed University Examination.

The marks matrix may be verified to identify one top scorer in each category among differently abled persons in various categories of disabilities in B.Ed and M.Ed Degree Examinations for award of First Rank Certificate in each category of disability. m instruments analytic to the atmost prevou

Now the matter is placed before the Syndicate for consideration.

# Submitted for Orders:

Whether the above matter may be placed before the Syndicate for consideration. workers was another where the the the transmission accepted the base

terrain which candot never to various equatories of distinities in Special Education

REGISTRAR I/c

TAMIL NADU TEACHERS EDUCATION UNIVERSITY KARAPAKKAM, CHENNAL-680

sufficients to consider baselfills but a vicini lan

VICE-CHANCELLOR

ICE-CHANCELLOR ADUTEACHERS EDUCATION UNIVER KARAPAKKAM, CHENNAI - 800 097.

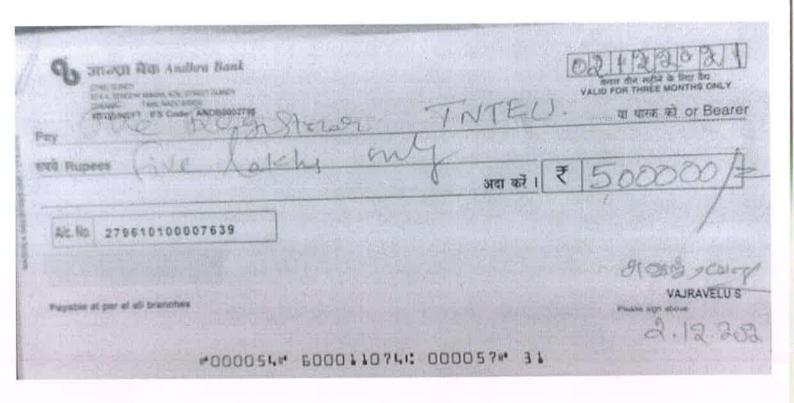

REGISTRAR I/C
TAMIL NADU TEACHERS EDUCATION UNIVERSITY
KARAPAKKAM, CHENNAL-600 057

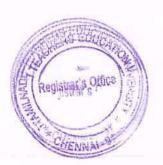

NSS

VICE-CHANGELLOR
TAMILNADU TEACHERS EDUCATION UNIVERSITY
KARAPAKAM, CHENNAL-800 UV.